*//4/* -\_b , 7j7 j' */*

NASA Contractor Report 198519 AMI Report No. 9408

# Development of Three-Dimensional Flow Code Package to Predict Performance and Stability of Aircraft With Leading Edge Ice Contamination

D.J. Strash and J.M. Summa *Analytical Methods, Inc. Redmond, Washington*

September 1996

Prepared for Lewis Research Center Under Contract NAS3-26310

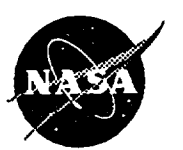

**National Aeronautics and Space Administration**

÷,

ć,

÷,

 $\ddot{\phantom{0}}$ 

**Analytical Methods, Inc. Report No. 9408**

# **DEVELOPMENT OF THREE-DIMENSIONAL FLOW CODE PACKAGE TO PREDICT PERFORMANCE AND STABILITY OF AIRCRAFT WITH LEADING EDGE ICE** CONTAMINATION

# FINAL REPORT, Option 2

## CONTRACT NAS3-26310

Submitted to:

Cryogenics Branch NASA Lewis **Research** Center 21000 Brookpark Road Cleveland, OH 44135

By:

Analytical Methods, Inc. 2133 - 152nd Avenue N.E. Redmond, Washington 98052

(206) 643-9O9O

 $\epsilon$  $\mathbb{R}^3$  $\epsilon$ 

#### ABSTRACT

**In the work reported** herein, **a simplified, uncoupled, zonal procedure is** utilized **to assess** the capability **of** numerically **simulating icing effects** on a **Boeing 727-200** aircraft. The computational approach combines potential **flow** plus boundary **layer** simulations **by VSAERO** for the un-iced aircraft forces and moments with Navier-Stokes simulations by NPARC for the incremental forces and moments due to iced **components.** These are compared with wind tunnel force and moment data, **supplied by the Boeing** Company, examining longitudinal flight **chazacteristics.** Grid refinement improved the local flow features over previously **reported** work with no appreciable difference in the incremental ice **effect.** The **computed** lift **curve slope** with and without empennage ice matches **the experimental** value **to** within 1%, and the zero lift angle agrees to within 0.2 of a degree. The computed **slope** of **the** uniced and iced aircraft longitudinal **stability** curve is within about 2% of the **test** data. This work demonstrates **the feasibility of** a zonal **method for the icing** analysis **of** complete aircraft **or isolated** components within **the** linear angle **of attack range.** In fact, **this** zonal **technique** has allowed **for the** viscous analysis of a complete aircraft with ice which is currently not otherwise considered **tractable.**

### **TABLE OF CONTENTS**

#### Page No.

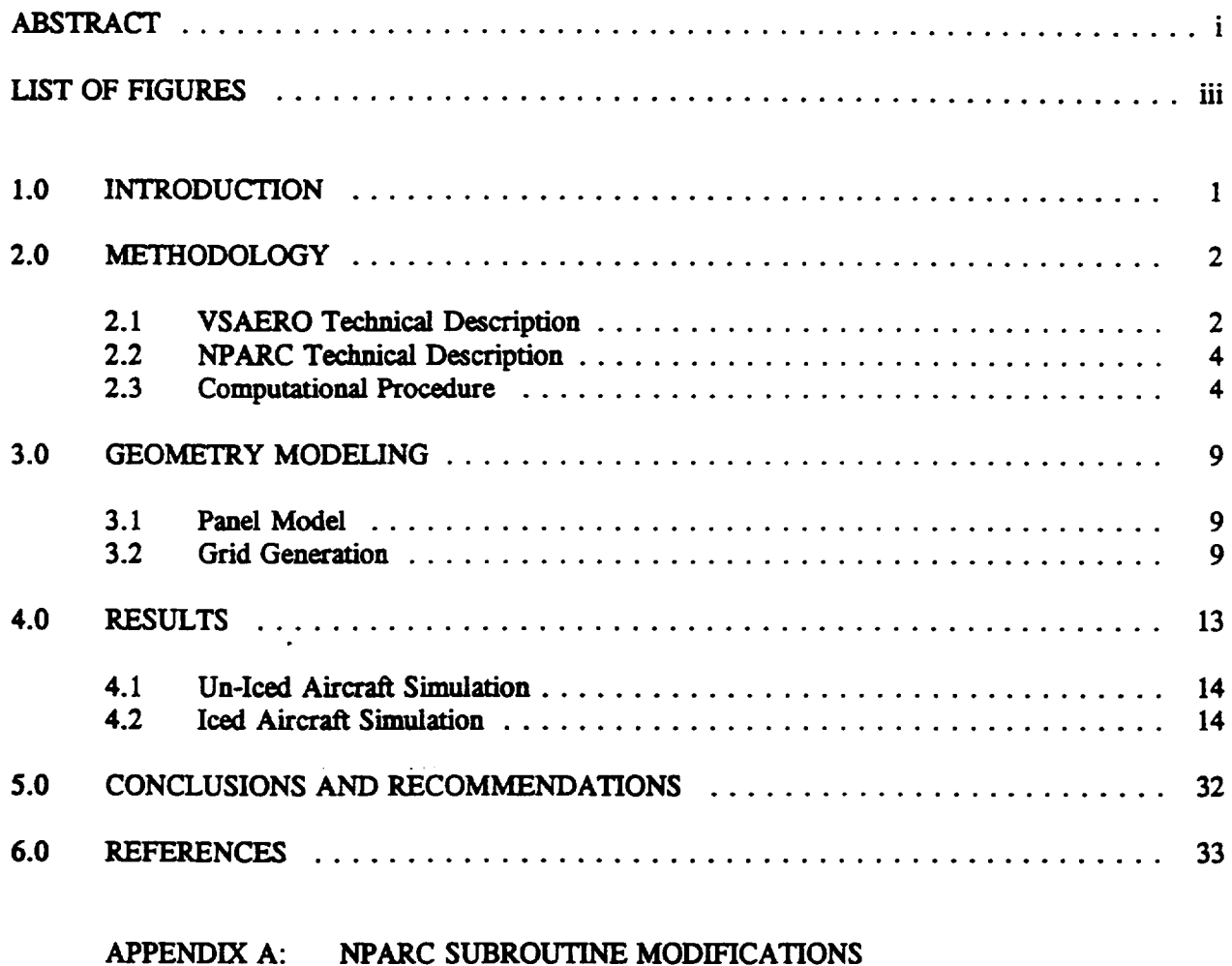

- **APPENDIX B: UTILITY PROGRAM PRPAM**
- **APPENDIX C: EXAMPLE NPARC INPUT FILE**
- **APPENDIX D: VSAERO AND NPARC MANUAL UPDATE**
- **APPENDIX E: TWIN OTTER PANEL MODE**

## **LIST OF FIGURF.S**

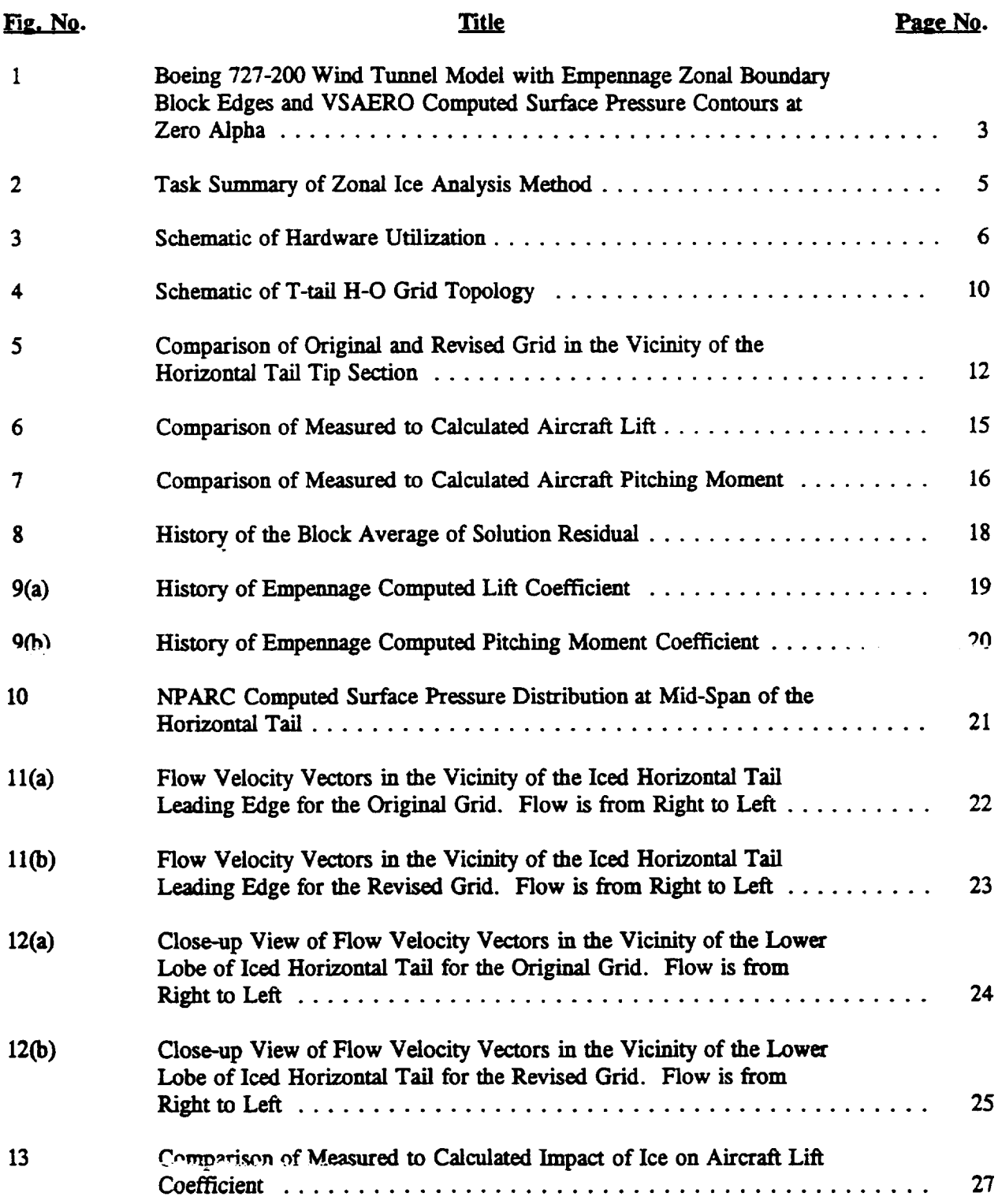

 $\hat{\mathcal{L}}$ 

# LIST OF FIGURES (Cont'd.)

 $\overline{\phantom{a}}$ 

 $\mathbb{Z}^2$ 

 $\sim 10^7$ 

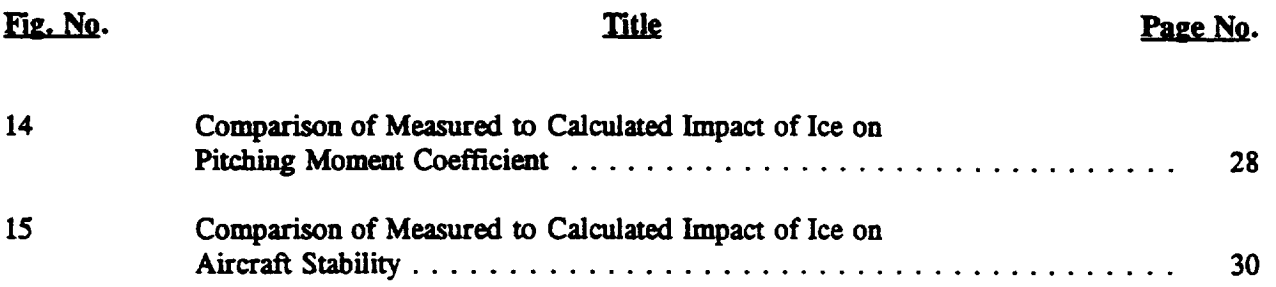

 $\ddot{\phantom{a}}$ 

#### **1.0 INTRODUCTION**

The **flow** fields associated with **complete aircraft** configurations **are extremely complicated and** remain **a chaLlenge for applied** computational **aerodynamics. Linear methods,** i.e., **pure** potential **flOW** solutions **that** may include **nonlinear wake** shape effects, have become commonly used techniques for **aerodynamic predictions and** analysis; **however,** research scientists are now **developing** and **applying** nonlinear methods, thereby incorporating more **accurate** mathematical models of the **actual flow physics,** such **as** compressibility and viscosity. Although much **progress has been** made in solving full potential, Euler, **and** various forms of the **approximate Navier-Stokes** equations (NS), **a zonal** method of **analysis** is generally projected for the **entire** aircraft flow-field **calculation because** of the wide variation of **physical** scales of **characteristic** fluid phenomena. This method is necessary not only to achieve **a closed calculation** on the next generation of computers, **but** also to obtain the required numerical **accuracy** over large regions that must include fine meshes to resolve the viscous layers as well as large flow gradients. Computational requirements **for** simulating the effects of ice contamination **are** even more severe since the **method** must **predict** aircraft performance *and* **stability** degradation **caused by** the local **formation** of complex ice shapes. Furthermore, the method should also *be* **practical** and fast enough to be utilized in **preliminary** design **studies** to ascertain component sensitivity to icing.

In this **report,** the work described involves **a** simplified, uncoupled **zonal** procedure **which has been** utilized to assess the **capability of individual** methods **for simulating** icing **effects on a Boeing 727-200 aircraft.** The **zonal procedure includes** the combined potential flow/boundary **layer flow** method **(Program VSAERO** 1) **for** the **un-iced aircraft simulation, while a Navier-Stokes** method **(Program**  $NPARC^2$ ) is utilized for the iced components of the aircraft. **Wind tunnel data**3 **used** in **this study for the** un-iced **and iced** configurations **were provided by** the **Boeing** Company. **The calculations described** here include comparison **with experiment for the longitudinal forces and** moments. **The grid resolution utilized** in **this** study represents **a** refinement **over previously reported** work. Further **results** including **lateral force and moment calculations** may **be found in** an **earlier report.** \_

The general **method is described in Section** 2.0, the geometric considerations **are** presented in Section 3.0, the results are **detailed** in Section 4.0, and the conclusions **and recommendations** are **described** in **Section** 5\_0. **A description of** the **routines added to NPARC** along **with** a **printout is** included in Appendix A, listing **of** the utility **program, PRPAMI, developed** under **this** contract **is** included **in** Appendix **B, a sample NPARC input file** may **be** found **in** Appendix C, and **VSAERO** and **NPARC manual updates are** in Appendix **D. The** contracted **work** to **enhance** the **panel model of** the **DHC-6-200** Twin Otter **for** future tail-plane **ice** calculations is included in Appendix **E.**

#### **2.0** *METHODOLOGY*

**Unlike the previous fully-coupled** zonal **procedure which provided for an iterativc step,** 5'6'7 the **zonal aspect of this method is simplified to include an initial outer boundary flow condition only, which** is **provided by the potential flow code and utilized by the viscous flow component. At the viscous domain outer boundary** ('Fig. **I), velocities and pressure are specified and density** is **calculated from** the **pressure and free-stream stagnation enthalpy. Since velocities, pressure and density are known, energy at the boundary can be determined. The viscous flow code uses these initial conditions in combination with** the **characteristic method to treat the outer surface boundary conditions. Further details pertaining to the implementation of flow boundary conditions may be found in the excellent discussion by Raj, et. al. s.**

**The initial conditions generally involve effects from other aircraft features that are** not **included in the viscous domain. These may include, for example, lif\_g surface wake influence and fuselage blockage or upwash effects as well as the local surface boundary layer profile. In** this **manner, complications arising from an attempt** to **include other geometric features in the grid generation process are avoided. The final iced aircraft force and moment characteristics are estimated by superposition. The NPARC predicted incremental force and moment** *changes* **due** to **ice on individual aircraft components are combined with the VSAERO data for the un-iced aircraft. This process yields complete aircraft force and moment quantities under iced conditions. A zonal** technique **of** this **nature can allow for** the **viscous analysis of a complete** aircraft **with ice which is currently not otherwise considered** tractable.

#### **2.1 VSAERO** Technical **Description**

**VSAERO solves the Neumann problem of potential flow** by **converting Laplaces partial diffexemial equation into a boundary integral equation, as** described **by Morino** 9. **The body and wake (i.e., boundary of the fluid) are then broken into fin/te size elements, or panels, each with an unknown potential value. Whereas, the body shape** is **known, the wake shape---determined by streamline trajectories from the downstream separation lines on the body--is not. An informed guess for the wake shape normally generates a useful** first **solution upon which VSAERO can improve iteratively. The displacement of the inviscid fluid boundary from solid surfaces caused by viscosity (namely, the boundary layer) can also be included by an iterative process.**

**The panel method** leads **to** a **matrix equation of the order of the total number of surface panels. The matrix is dense and non-symmetric. The** main **features of** the **technique include generating the coefficients of** the **matrix, solving the matrix, and** determining **new wake shapes and viscous displacements.**

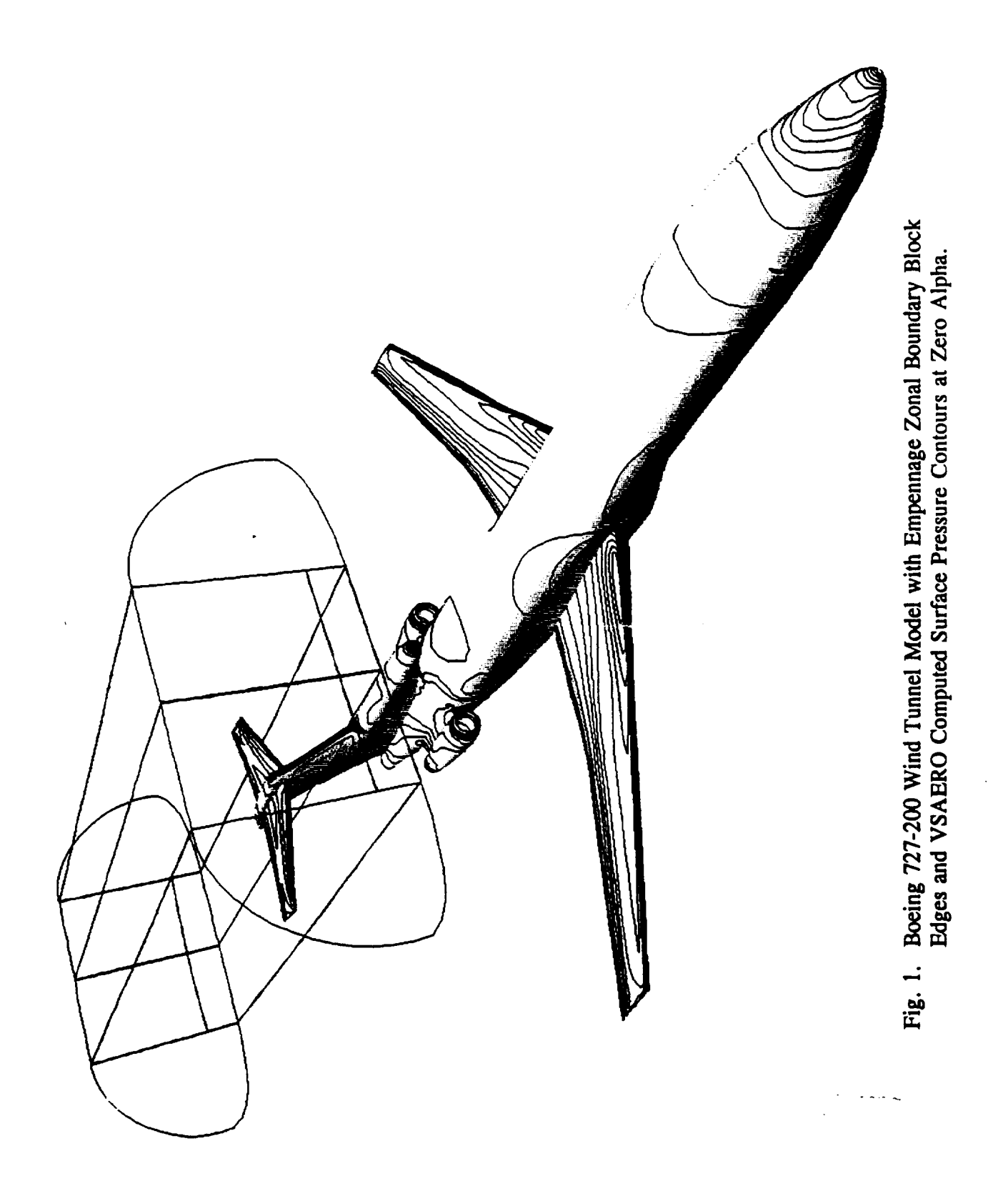

#### **2.2 NPARC** Technical Description

**NPARC Version 1.0** (formerly **PARC3D),** is **a multi-block code dev\_oped by Sverdrup** Technology, **Inc. 2, and** is **based upon ARC3D** \_°**which was originally developed by Pulliam** and **Steger at NASA Ames Research Center. The** method **is based on the** implicit **approximate** factorization algorithm of Beam and Warming<sup>11</sup> for unsteady compressible flow. For turbulent flow, the well-known Baldwin-Lomax model<sup>12</sup> is used for turbulence closure. This turbulence **model also has been quite successful** in the **calculation of** transonic **flow, unless there is massive** separation in the streamwise direction.

**NPARC** contains several **improvements over** the **original** ARC3D code, the **most** notable **being** the **multi-block** capability. Also, the user has the **option of** specifying **flow** boundary conditions **by means of** namelist input. **Generally,** the **modifications** are **directed** toward **improvement in user productivity.**

**Several routines were modified or added to NPARC to accomplish** the **zonal** component **of this work. Generally** the changes involved input/output of **pertinent flow-field data and proper** treatment **of** the far-field boundary condition. The **outer domain** zonal boundary condition implemented in this **work** was patterned after the **freestream option** available in **NPARC** (subroutine **BCFAR**, boundary condition type:  $7)^2$ . As previously mentioned, this boundary **condition implementation** is **based upon** the **method of** characteristics. The **BCFAR1 routine (derived from BCFAR), was developed** *to* **take** advantage **of** the VSAERO **flow** , information. Also, the contiguous **block** interface boundary **condition (subroutine** INTER7O, boundary condition type: 70) **was modified** to remove the **restriction** that the computational **coordinates must** be increasing in the \_me **physical direction for** two **overlaiving grid blocks. 2** The topological features of the t-tail grid-block structure did not conform to this requirement. A **listing of** the **specific** routines added *to* **NPARC** including a **brief description are presented** in Appendix **A.**

#### 2.3 **Computational Procedure**

The step-by-step **zonal procedure** is **outlined** in **Fig.** 2. The **user must fast provide** the **basic model geometry** in the **form required by the particular grid generation package being used.** Generally **this process** may **be** accomplished **via** a **CAD** database. **The** simple **geometric tools** available **in VSAERO** may be **used for basic point re-distribution but** in some **cases** the **bi**quadratic interpolation **has proven inadequate.** Step **two** involves **preparation of the volume grid within** the **flow domain of** interest. **In this work the grid generation process utilized** the GRIDGEN **system which results** in the **generation of a volume-grid** data **file** in **binary form.**

**For projects of this** computational **magnitude,** the **hardware utilization generally follows that described** in **Fig. 3. The user** conducts **certain** elements **of** the **work** on **a local workstation and via network** access, **is** able to perform the **more** computationaUy **demanding** tasks **on** a super

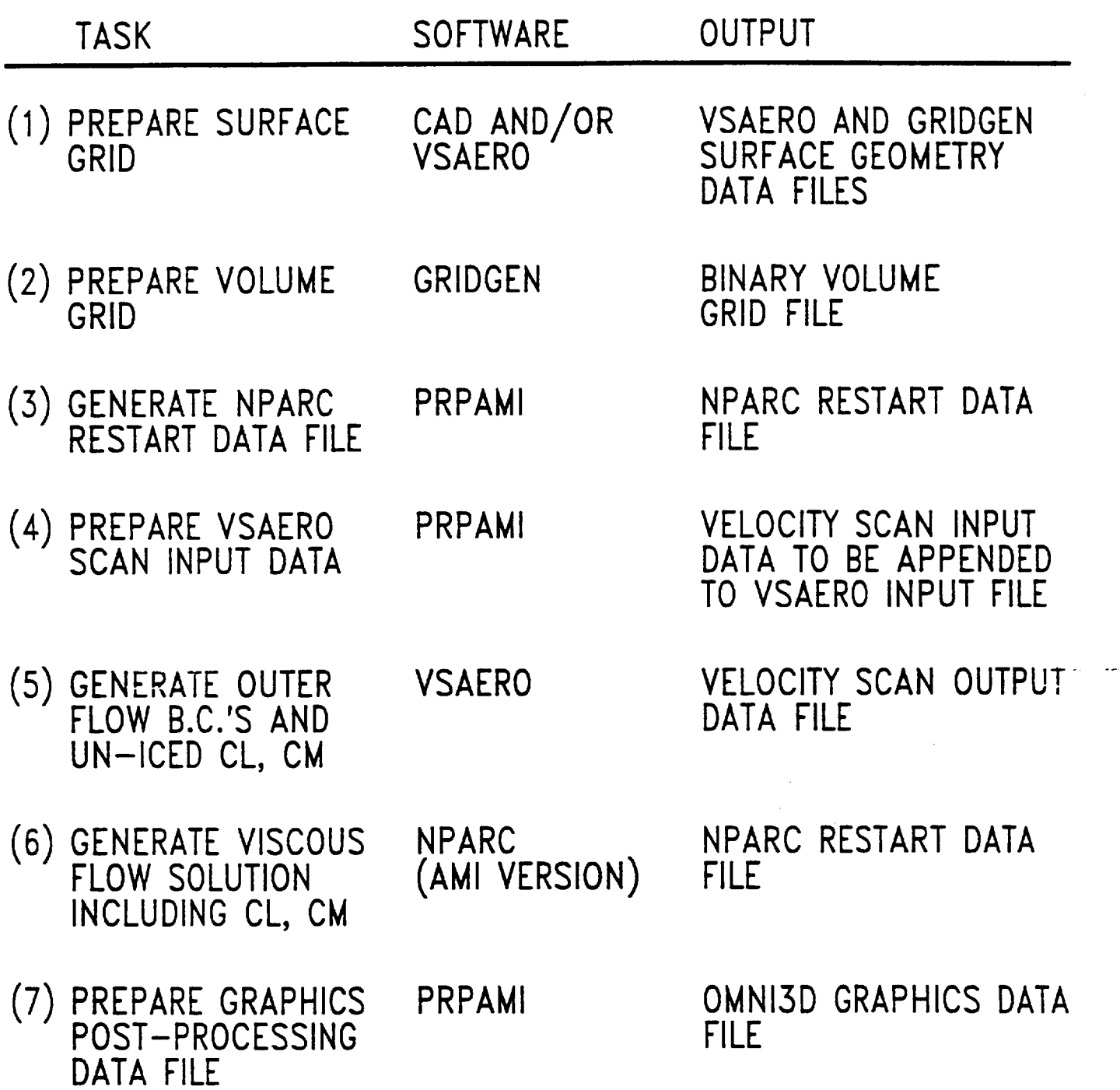

Fig. 2. Task Summary or Zonal Ice Analysis Method.

 $\mathcal{A}$ 

 $\overline{a}$ 

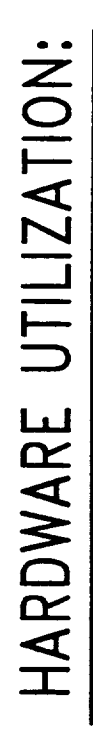

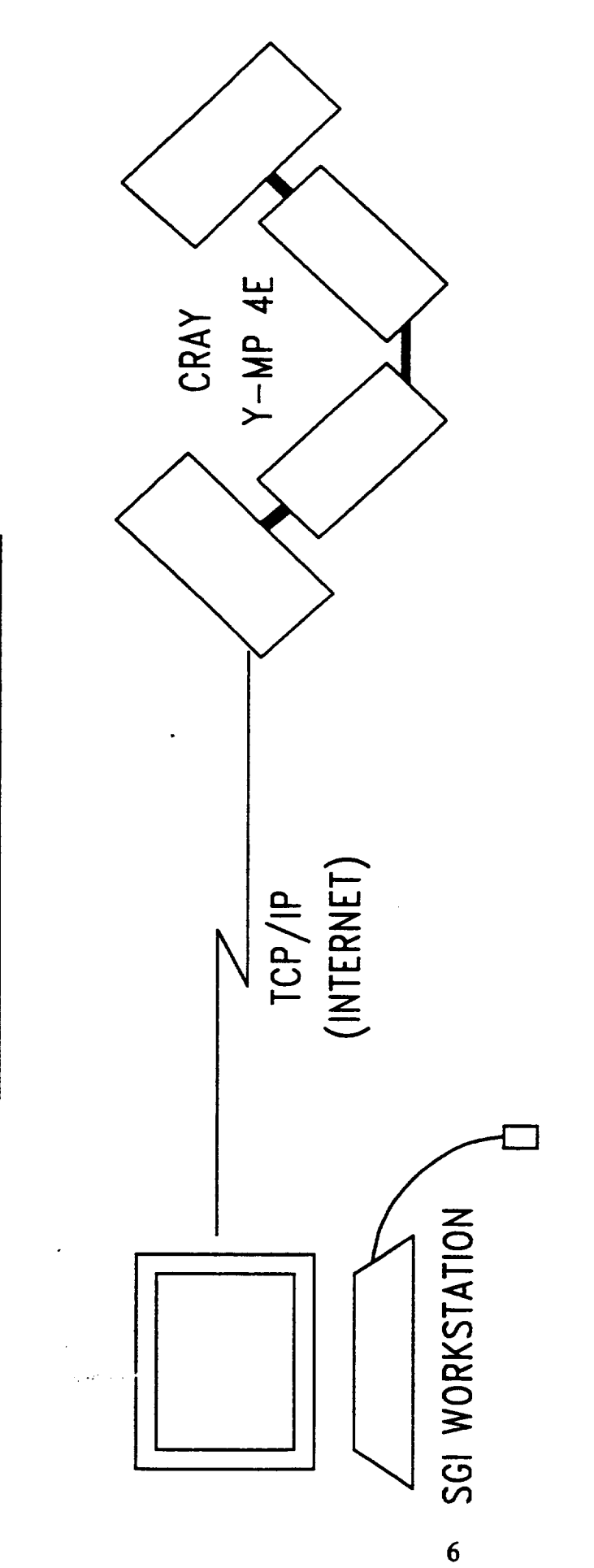

- \* GEOMETRY PREP (GRIDGEN)
- \* VSAERO CALCULATION
- + POST-PROCESSING
- \* NPARC DATA FILE PREP \* NPARC CALCULATION
- Fig. 3. Schematic of Hardware Utilization.

**computer. For investigations requiring** the **memory and** computational **speed of a main frame super** computer, the transfer **of** the **volume grid** file **should** proceed in **binary form.** *This* **will help** preserve the **numerical accuracy of** the **model inherent** in the **binary format. Subsequent use of** the **binary** data **on** the **super** computer **(usually 64 bit), may require** translation **from 32 bit to** 64 **bit format which may be accomplished with** the **following** command:

#### assign **-F -f77 -Nieee 'filename'**

*This specific command is for a Cray computer running Unicos and should be used prior to each access of the binary data.*

The **next** task **is** normally conducted **on** the main frame computer and **is** involved with generation of the NPARC restart data file utilizing the utility program PRPAMI, which was developed under this contract. A copy **of** the code together with a brief **description may** be found in Appendix B. The GRIDGEN volume grid file is required **at** this **stage.** The **entire** flow domain **is** initialized with freestream **flow** conditions **which** are provided to PRPAMI interactively.

The fourth step is the **preparation** of the VSAERO velocity scan input data. Again, PRPAMI is used in conjunction with the NPARC input file (INON5), and the restart file (REST.OLD). The user is responsible for specifying the flow boundary conditions in INON5, including the Type 8"zonal boundary condition **developed for** this **work. (An example** INON5 data input file may be found in *Appendix* C). The PRPAMI code will assemble the grid point coordinates associated with all **of** the Type 8 regions and create a data file called **SCAN.DAT** in a format suitable for the VSAERO velocity wan input format. The user has the option of appending this data to the end **of** the VSAERO input files **or using a** *separate* data file **for** the velocity **scan** Mold **9** input. Modifications to the VSAERO **and NPARC user's manuals** pertaining to this task may be **found** in Appendix **D.**

The fifth task **outlined** in Fig. 2 involves the analysis **of** the complete model with VSAERO. The recommended approach is to conduct an incremental **study of** the **model starting** with rigid, *specified* wake trajectories and potential flow only. After **verifying** the solution integrity, the wakes may be relaxed **and** the **viscous** correction with the streamline-based boundary layer may then be added. This **process** will **eventually provide** the **force** and moment **coefficient of** the **un-iced** configuration **of** interest and **yield** the **off-body velocity-scan** flow calculation based upon the SCAN.DAT data file. The local surface boundary layer profile may be included as part **of** the NPARC flow initialization **by** setting the variable MEET to -3 in the VSAERO input file, (refer to Appendix **D).**

The viscous flow *solution* **for** the isolated un-ieed and iced model component is then **determined** as **outlined** under task *six. As* previously **mentioned,** the multi-block **Reynold's**averaged NS method NPARC was utilized for this purpose. Depending upon the particular application, the user may have to pay especially close attention to the convergence characteristics **of the NPARC solution procedure. This topic is treated in more detail in Section** 3.0. **A procedure to compute the force and moment coefficients has been added to NPARC as a requirement** of this work. Based upon the user-specified boundary conditions, this module **determines** the **force and moment quantities associated with** each solid **surface region** in **both body** and **wind axis systems. Total aerodynamic coefficients are included at** the **end of** the **region by region force** and **moment** summary **written** to the **NPARC output data file. A listing of the routines that comprise this force and moment module along** with a **brief description is** included in **Appendix A.**

**Task seven should actually be utilized throughout** the **NPARC flow solution process initiated** in **task 6 to verify proper** *specification* **of flow** boundary conditions **and solution** convergence **characteristics. This step** involves the **generation of an** OMNI3D compatible **graphics data file with** the **utility code PRPAMI. The** end **result is a formatted data file which can** be **transferred** to the OMNIBD **plaffom for graphical processing.**

#### 3.0 GEOMETRY MODELING

This section details the work involved in the preparation of the Boeing 727-200 data case **which was** selected **for validation of the proposed** zonal concept. **The** current **effort** involves the analysis **of** the **model** at **multiple** angles **of** attack and zero **sideslip** in an **effort** to estimate the aerodynamic degradation due to the presence of leading-edge ice on the horizontal and vertical tail.

#### **3.1 Panel Model**

A VSAERO model **of** a complete Boeing 72%200 **was** prepared **for** this **study. The** wing was constructed with a **jig twist distribution, which was** consistent with the Boeing wind tunnel model (Fig. 1). The horizontal tail setting was -4 degrees with respect to the fuselage **reference** line. The center **engine** inlet was **modified** by removing the ducting inside the highlight and adding an **elliptical faring from** the highlight **forward. The outboard engine was** changed to a flow-through nacelle by **extending** the ialet duct aft to the trailing edge **of** the nacelle. Unfortunately, Boeing was not able to provide pictures **of** the support sting that was attached to the **model** at the aft **end of** the **fuselage.** In **lieu of** this information, a wake was attached to the trailing edge **of** the center **engine exhaust** to simulate the **effects of** the sting; therefore the accuracy **of** the modeling **of** the sting compared with the actual **experiment** is unknown at **this** time.

**The** VSAERO **panelization of** the **starboard side of** the **aircraft** included 4,105 **body** and **3,899 wake panels** in **order to simulate the symmetric flight** conditions described in **this report.**

#### 3.2 Grid Generation

**Structured multi-block grids were** developed individually **about** the isolated **t-tail for both** iced **and un-iced** flight conditions. **Because of** the zonal **approach employed here,** the **NS domain for both grids was** bounded **by** the region **described** in **Fig.** 1. The **outer domain** boundary **shown here is about one semi-span from** the **horizontal tail. Further, the lower domain** boundary includes **a section of the vertical tail above** the **center engine. As previously described,** the **flow information on** the **outer faces of** these **volumes** are provided **by** the **VSAERO** code including an initial estimation **of** the boundary layer growth **on** the **vertical tail** section.

**The minimum grid** spacing normal **to** the **body surface** is consistent with a **y+ of order** 10 (minimum  $\Delta Z/C = 0.0001$ ). Due to the presence of the vertical tail, an H-O grid topology **was used to discretize the flow field** (Fig. 4). **This representation** generally does **not resolve** the leading-edge region as **well** as a **C-type topology but** the t-tall **geometric** constraints **limit** the topological choices. The **three-block** grids **about** the un-iced **arid** iced t-tall consisted **of over** 690,000 **grid** points **(194x73x49)** and **815,000 (228x73x49)** grid points, respectively **(See** Appendix **C).** This **represents** an increase of nearly **90,000** grid points over the grid **resolution**  $\sim$  44.4

Schematic of T-tail H-O Grid Topology

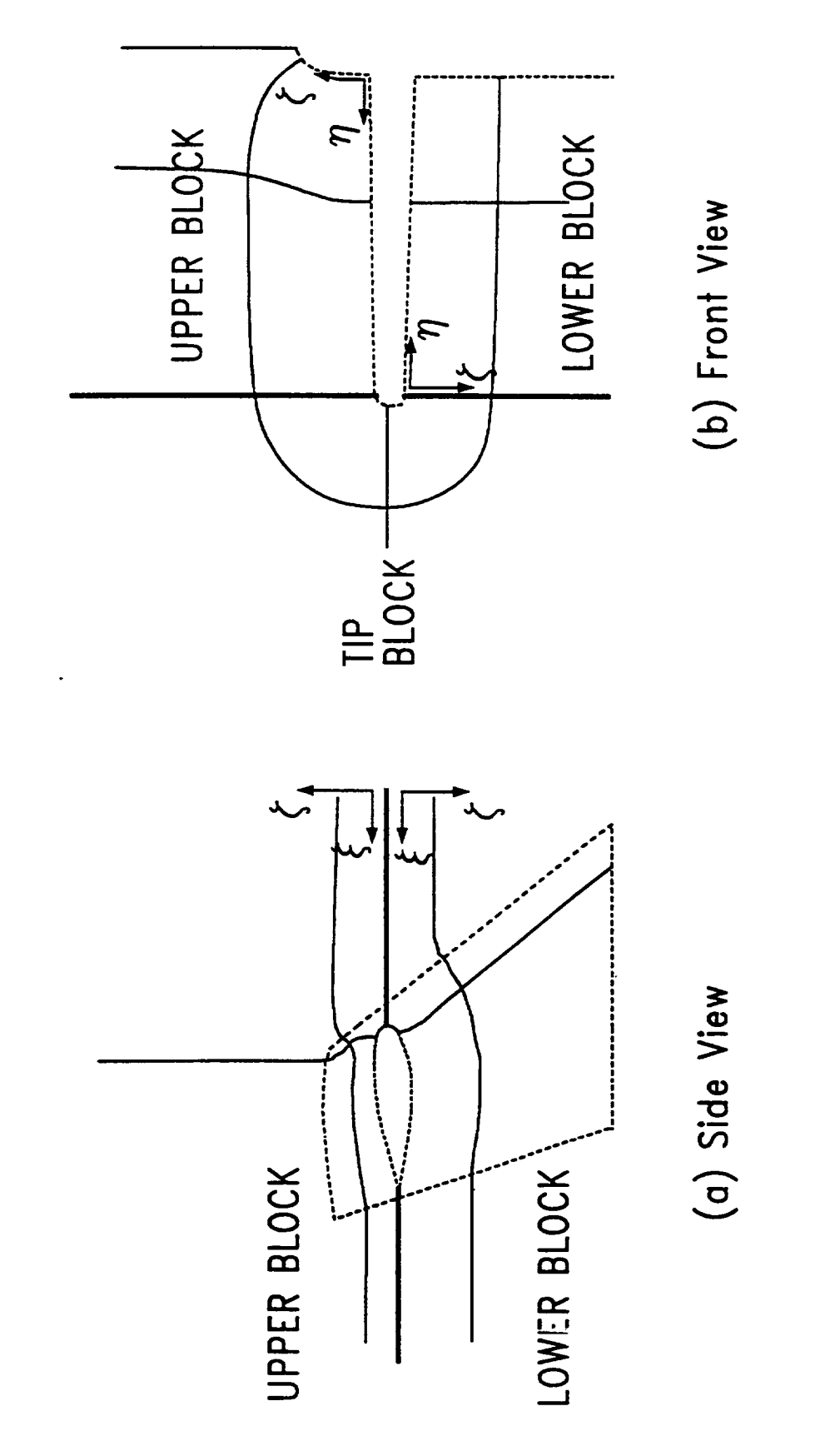

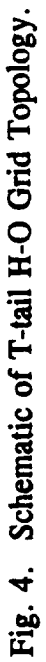

used in previously reported work<sup>4,13</sup>. The region in the vicinity of the horizontal tail leading-edge has **been refined** in the **work presented here as** shown in **Fig.** 5. **Geometry details of** the **leading-edge ice shape for the horizontal tail are presented** in **Section 4.0.**

**Volume grids for both** the un-iced **and iced t-tail configurations were generated using GRIDGEN3D Version 8.5** '4. **Special modifications were made by MDA Engineering, Inc. to improve** the control **of orthogonality on selected** faces. **Specifically,** the **control** functions **were averaged across** the **leading edge of** the **horizontal tail (\_ direction),** the **leading** edge **of** the **verticaJ tail (\_ direction),** and the **tip of** the **vertical tail (\_"direction). Also,** the **foreground** control **functions were only calculated on** the region **of the** tip **block** that corresponded to **the** tip **surface of** the horizontal tail. **It** is anticipated **that** these features **will be** included in **version** 9 of **GRIDGEN3D<sup>15</sup>.** 

**The geometry manipulation required in this work was** continually **plagued with questions** regarding **accurate representation of** the **basic surface. The initial** surface **definition, based upon tabular data supplied by Boeing,** as well **as** the **single precision software components of** the **surface** and **grid** generation processes, contributed to these **difficulties.** Clearly, grids **that achieve y+ values of 0(1) are desirable for** the **viscous simulations reported here; however, this level of exactness requires surface definition** to **a minimum of eight places of accuracy** and software **tools** capable **of double precision** computations.

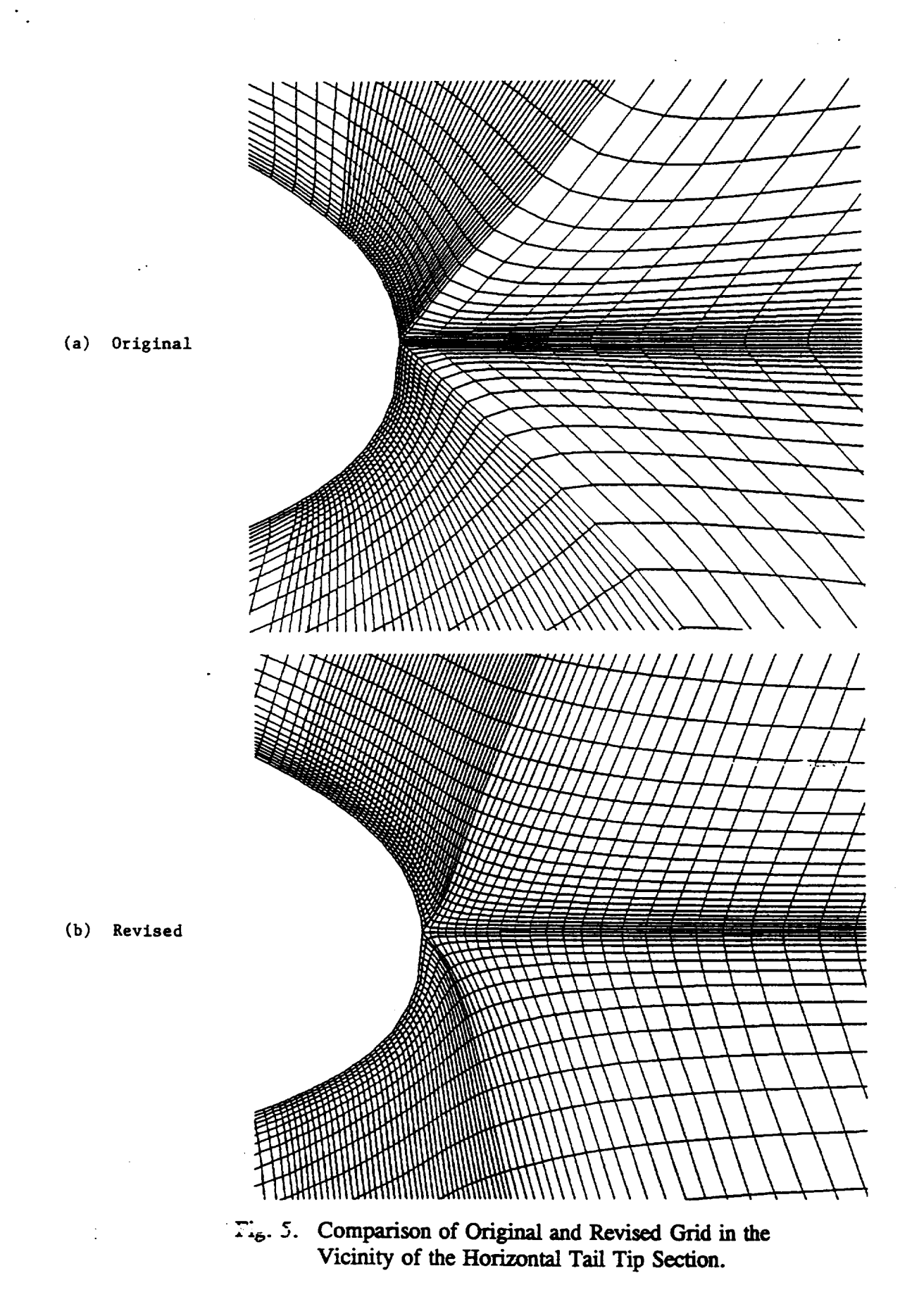

 $\ddot{\cdot}$ 

#### **4.0 RESULTS**

**A 0.075-scale**model **of** the **Boeing ?2%200** *was* **tested** in **lanuary of 1981 in** the **Boeing** VERTOL Tunnel. Wind tunnel data was obtained at a Mach number of approximately 0.12 and **a** Reynolds number of **1.24** million,based on wing **reference** chord. Longitudinal forces and moments were measured for the un-iced cruise configuration and for various combinations of iced leading edges on the horizontal and vertical tail. A summary of the specific flight conditions reported here is included in Table 1 below. This section presents aircraft force and moment comparisons to experiment which have been previously reported<sup>4,13</sup>, as well as detailed flow **features for the iced t-tail at zero degrees angle of attack.**

| <b>CASE</b><br><b>DESCRIPTION</b> | <b>CODE</b>   | <b>ALPHA</b><br>(deg) | YAW<br>(deg) | <b>MACH</b> | Re               |
|-----------------------------------|---------------|-----------------------|--------------|-------------|------------------|
| Un-iced Aircraft                  | <b>VSAERO</b> | $-4,0,2,4$            | 0.0          | 0.12        | $1.2 \times E06$ |
| Un-iced T-Tail                    | <b>NPARC</b>  | 0,4                   | 0.0          | 0.12        | $1.2 \times E06$ |
| Iced T-Tail                       | <b>NPARC</b>  | 0,4                   | 0.0          | 0.12        | $1.2 \times E06$ |

**Table 1. Summary** of **Flow Calculations.**

In previous work<sup>16</sup>, it was not possible to generate an acceptable t-tail grid which would **meet the single-block assumption and thin layer approximation of ARC3D. Consequently,** longitudinal icing calculations included ice on the **horizontal tail** *on/y.* **Icing effects,** created by **ice on the** vertical **tail** and ice **on** the **outboard Kruegers, were** included in the **test** data, **but were** neglected in the **longitudinalforce** and **moment** calculations.

**In the** current **work, the multi-block** capability of NPARC removes these earlier **restrictions** and **allows for** an **improved representation** of the empennage. **The longitudinal** characteristics **are examined with leading-edge ice on both horizontal** and **vertical tail control surfaces**as **required. Based** on practical considerations, the ice **on** the **Krueger flap has been ignored** in the **present calculations.**

#### 4.1 Un-Iced Aircraft Simulation

Since the Mach number in the test was essentially negligible, all VSAERO runs were **made without compressibility corrections. Longitudinal calculations included angle-of-attack settings of-4, 0, 2 and 4 degrees. Computed** and measured **force coefficients were reduced** with **a reference chord of** 180.7 **inches, a** reference **area of 244,800** square inches, and **a half span of** 648 inches. Moments **were** referenced **to fuselage** station 905.3 **and waterline 184.2 inches.**

**The viscous correction for** the **un-iced VSAERO analysis was accounted for through** the coupled, **streamline-based** integral **boundary** layer **procedure. In** the boundary **layer calculations, transition was** set to **occur as soon** as the **local Reynolds number, based upon** momentum **thickness, reached a value of 200. Without other test** information regarding **transition** behavior, **this** method **has been found** to **provide an appropriate** boundary layer **simulation for such wind tunnel test** conditions. **Three** viscid-inviscid correction **iterations were** computed **for each flight** condition. **Computed contours of** constant **pressure coefficient** are **presented** in **Fig.** 1 **for zero degrees** angle **of attack.**

**Figs.** 6 **and 7** compare **the** computed lift and **pitching moment characteristics** with the **experimental** data. The **VSAERO** inviscid computation is included **here for qualitative** verification of the boundary layer effects. Within the linear range, the VSAERO boundary layer simulation matches the slope of the experimentally measured lift curve to within 1% and the zero lift angle agrees to within about one-tenth of a degree. This comparison is greatly improved over that previously reported in Ref. 16, which exhibited an error of approximately three-fourths of a degree. After further consultation with Boeing, it was determined that the defined wing twist distribution utilized in the previous work did not match the model specification; consequently, the current results represent the correct wing twist distribution. The calculated **pitching**moment slope of -0.032 compares **well to** the **test**value of -0.029 per degree **and the** computed zero **pitching** moment angle of **attack** is within **0.33 degree** of **the test** value. Discussion of the un-iced aircraft longitudinal stability curve is included in the next section.

#### 4.2 Iced Aircraft**Simulation**

**In order to compute the force** and moment increments of the **aircraft due to ice,** the **viscous flow characteristics** of the **Boeing 72%200** empennage **with** and **without leading-edge glaze ice was** examined. Table 1 **provides a detailed** summary of the NPARC computations. **Each** of **the** NPARC computations **required approximately 2.4xE-0.05 sec./grid**point/iteration and **23** Mw of **memory** on **a CRAY-YMP** Model-E.

Boeing 727-200 Lift Comparison

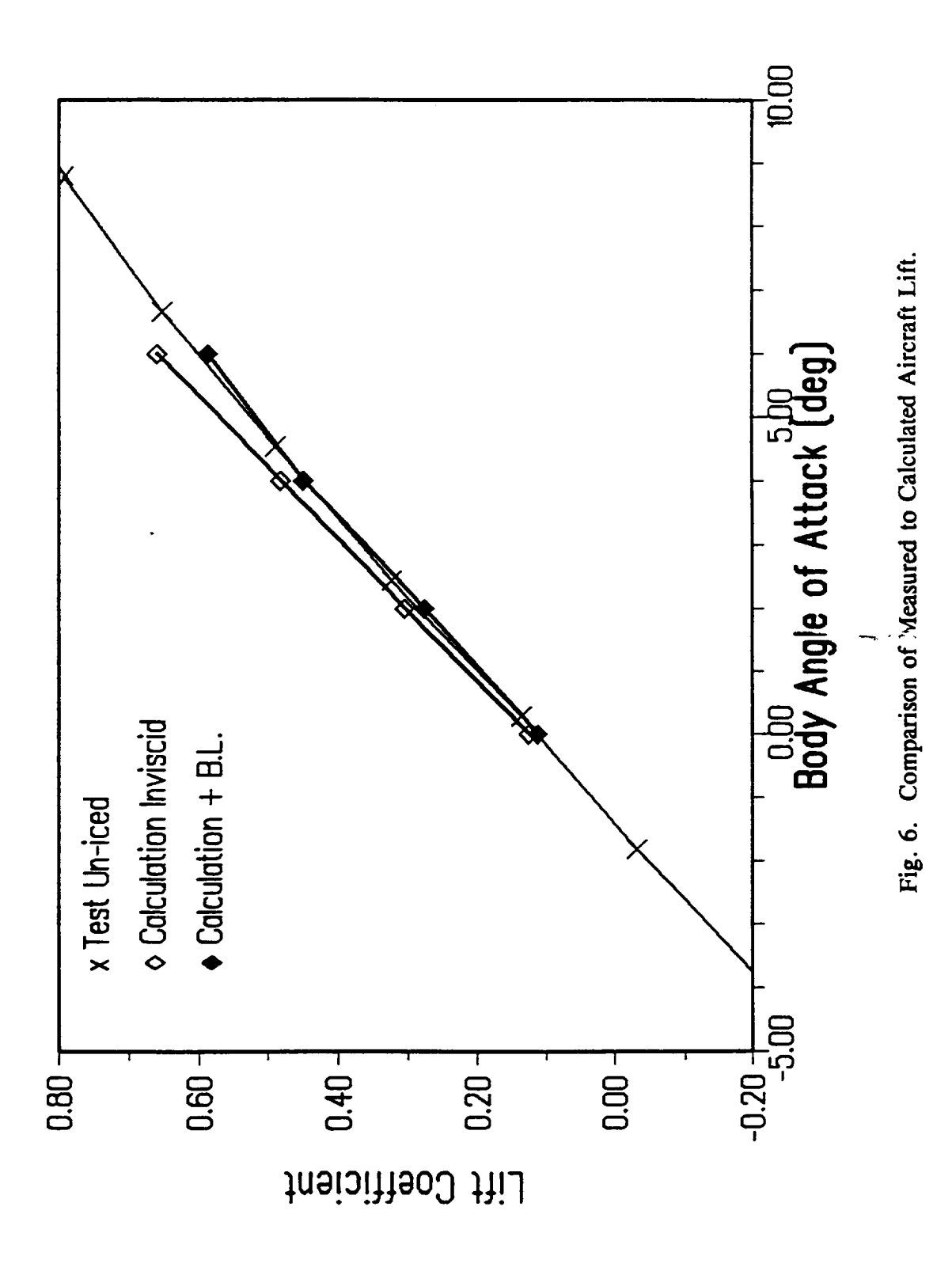

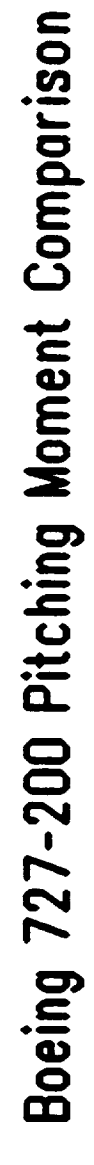

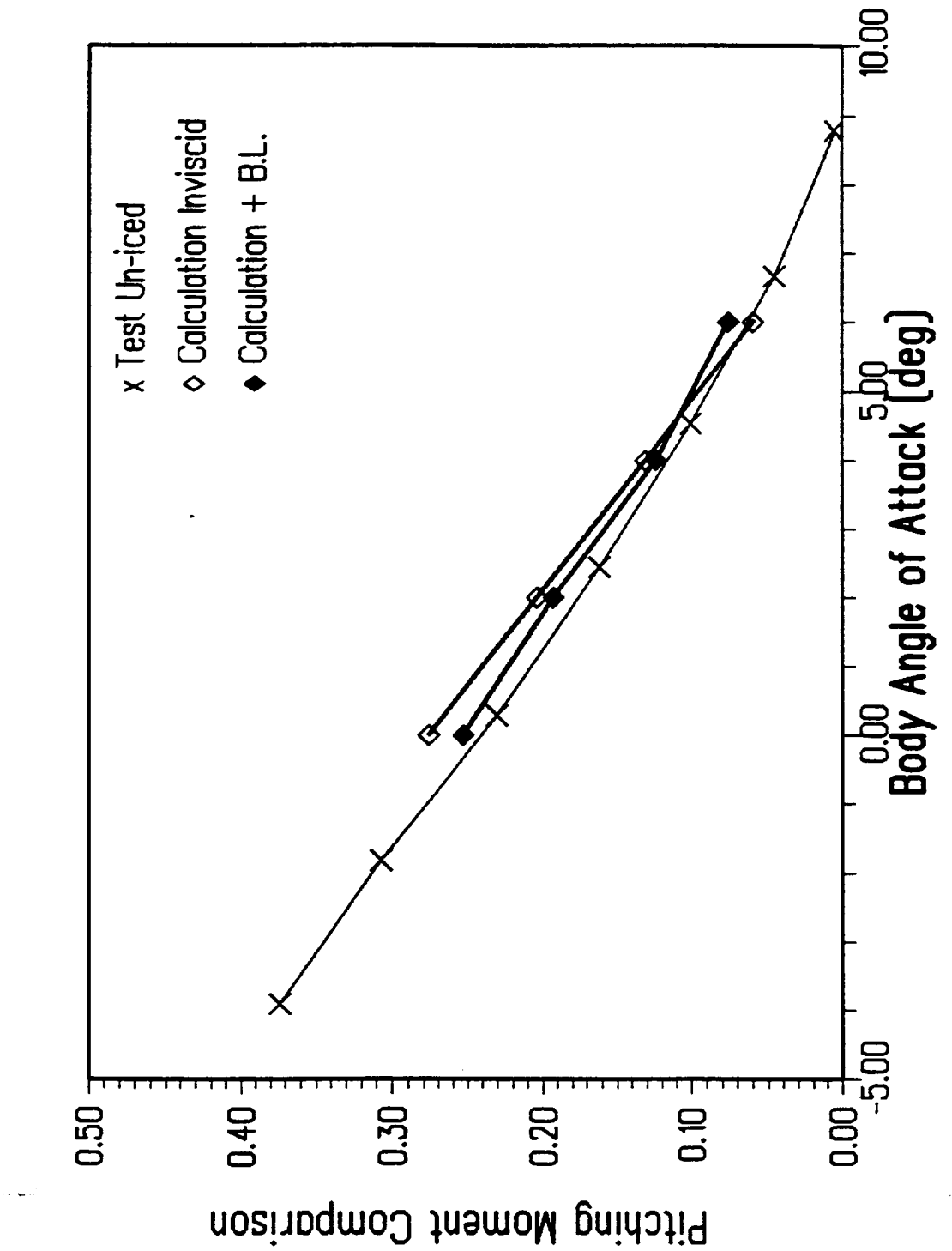

Fig. 7. Comparison of Measured to Calculated Aircraft Pitching Moment.

In aLl **of** the NPARC simulations, the **flow was** assumed to **be** fully turbulent at a **model** aircraft Reynolds number of 1.24 million. In these simulations, NPARC required from 10,000 to 15,000 iterations to achieve **residual reductions on** the **order of 2** to **3 for** a **CFL** number **of** 2 (see **for** example, **Fig.** 8). **In** practice, **residual reduction of 3** to 4 **orders is** the **generally** accepted convergence criterion. **In** this study **however, various factors have** contributed to the poor **residual** convergence behavior. **First,** the fine **grid resolution** tends to **restrict** the maximum CFL number or time-step size which results in an increased number of iterations.<sup>17</sup> Second, the multi-block nature **of** the domain decomposition adversely affects solution convergence due to the time lag of the boundary information.<sup>18</sup> Third, the low subsonic Mach number is at or near the **operational** limit **of** the compressible **flow** equation set. '7 Further testing **is required** to quantify the **relative** contribution **of each factor** and to suggest **means** by which the residual convergence can be accelerated.

**In** addition to **residual** history, the integrated lift and pitching moment coefficients **were monitored** as an aid in determining the convergence level. **The** history **of** lift and pitching **moment** coefficient is shown **for** the **iced** and un-iced t-tail configuration in Fig. 9 **for** an angle of attack of zero degrees. The unsteady behavior previously noted<sup>4,13</sup>, is not obvious in the current calculations. It is apparent that the *grid* refinement and/or code differences between **PARC3D** and NPARC have contributed to this improvement in computed flow characteristics. As shown **by** the time histories **of** lift and pitching moment, the iced t-tail **required more iterations** to **insure** adequate convergence levels in comparison to the un-iced *geometry.*

**A** comparison **of** the **un-iced** and iced horizontal tail mid-span sectional pressure distribution at 0" angle **of** attack **is** presented in Fig. **10.** As indicated, the **presence** of leading-edge ice generates additional down force resulting in an increased aircraft nose-up **pitching** moment. A close examination of the iced airfoil indicates that the ice shape produces a negative droop of the leading-edge. Thus the ice shape modifies, locally, the airfoil camber to produce the additional loading. There is also an apparent contribution from the effect **of** leading-edge ice on the boundary **layer** which would require further *study* to identify.

The horizontal tail reversed **flow** region in the vicinity of the upper and lower ice **horn** is presented in **Fig.** 11 for both original and **current** grid resolution. It is apparent that the flow solution on the refined grid is improved at least in a qualitative sense over the result on the original grid. A close-up view of the lower horn clarifies this point further (Fig. 12). The solid **horizontal line** in both **figures marks** the boundary between the **upper** and **lower** grid **blocks.** Note especially the flow vectors in the vicinity of the ice horn leading-edge and block interface. The **refined** grid **result** *shows* **marked** improvement **over** the **original** grid **calculation.**

The computed increment in lift and moment coefficients **due** to the **presence** of ice at zero degrees angle of attack is -0.0025 and 0.0122 respectively; while the corresponding increments **based upon** the **original** grid **density** are -0.0017 and **0.0095.** This **does not** appreciably **modify** the **previously** reported **force** and **moment** results. **Furthermore,** this result tends to alleviate the earlier concerns regarding repeatability **due** to the relatively **small force** and **moment** increments

TIME HISTORY OF SOLUTION RESIDUAL

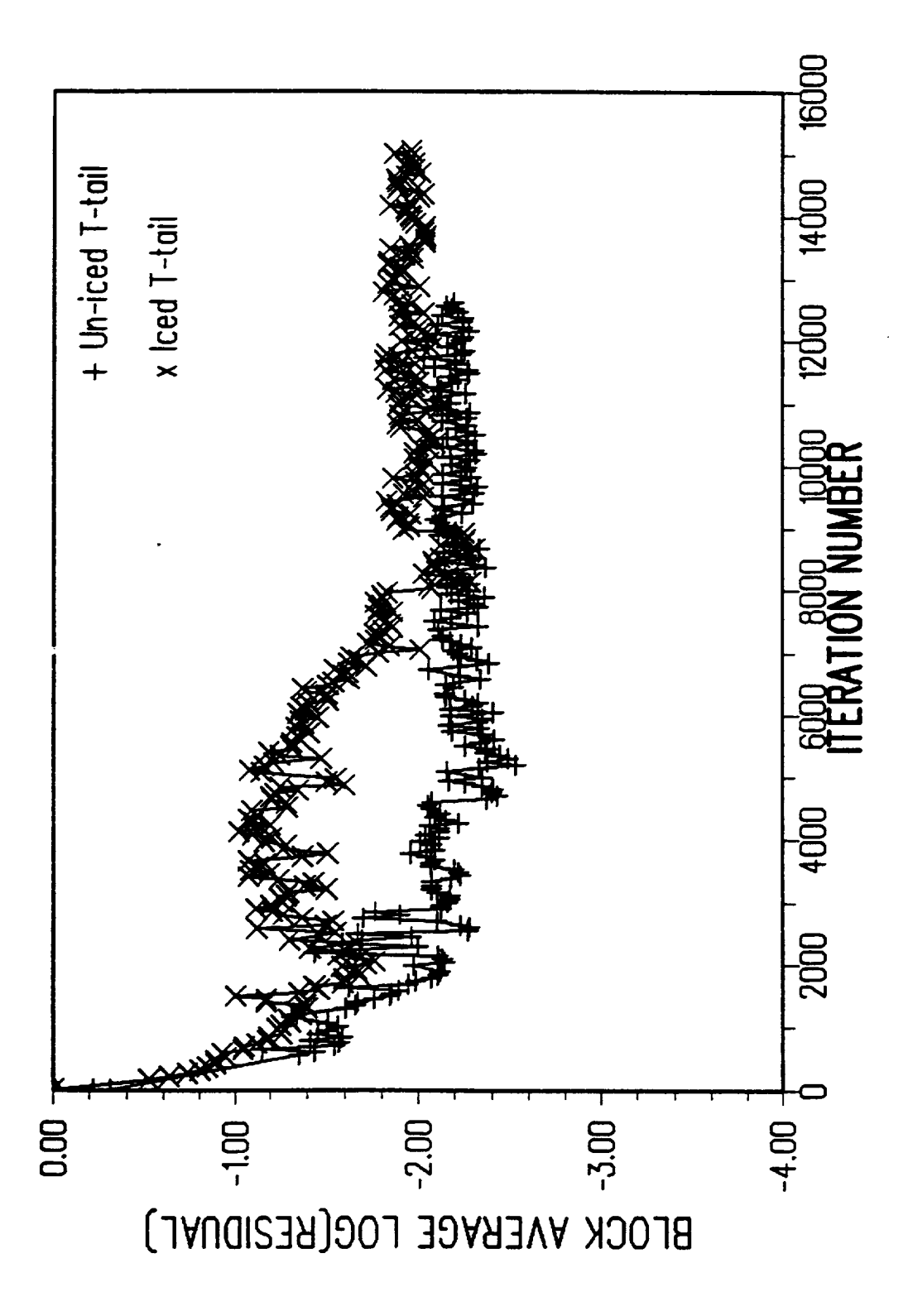

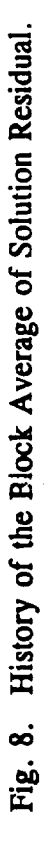

TIME HISTORY OF LIFT COEFFICIENT

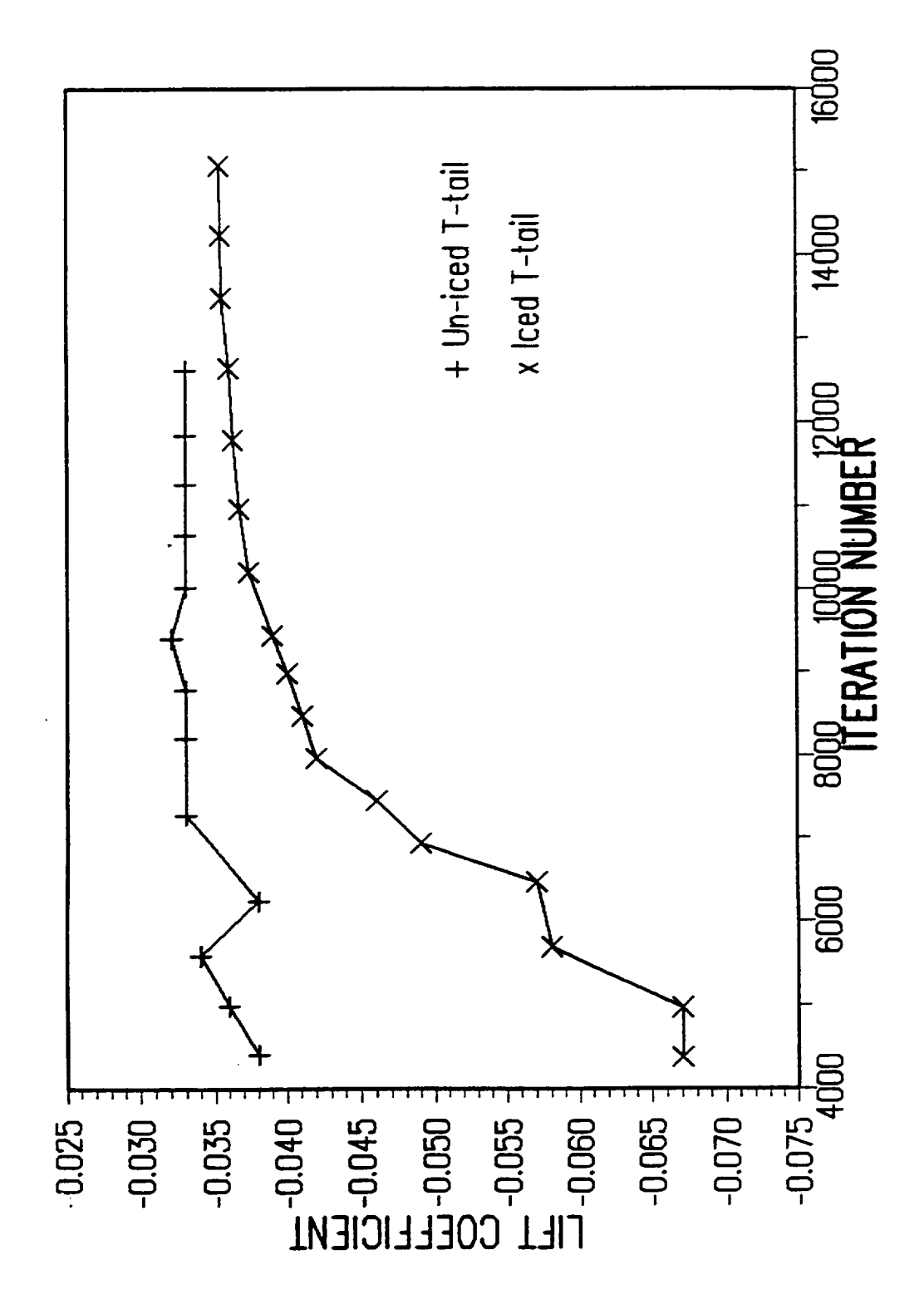

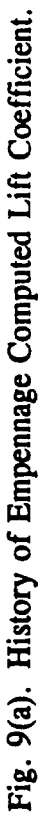

TIME HISTORY OF MOMENT COEFFICIENT

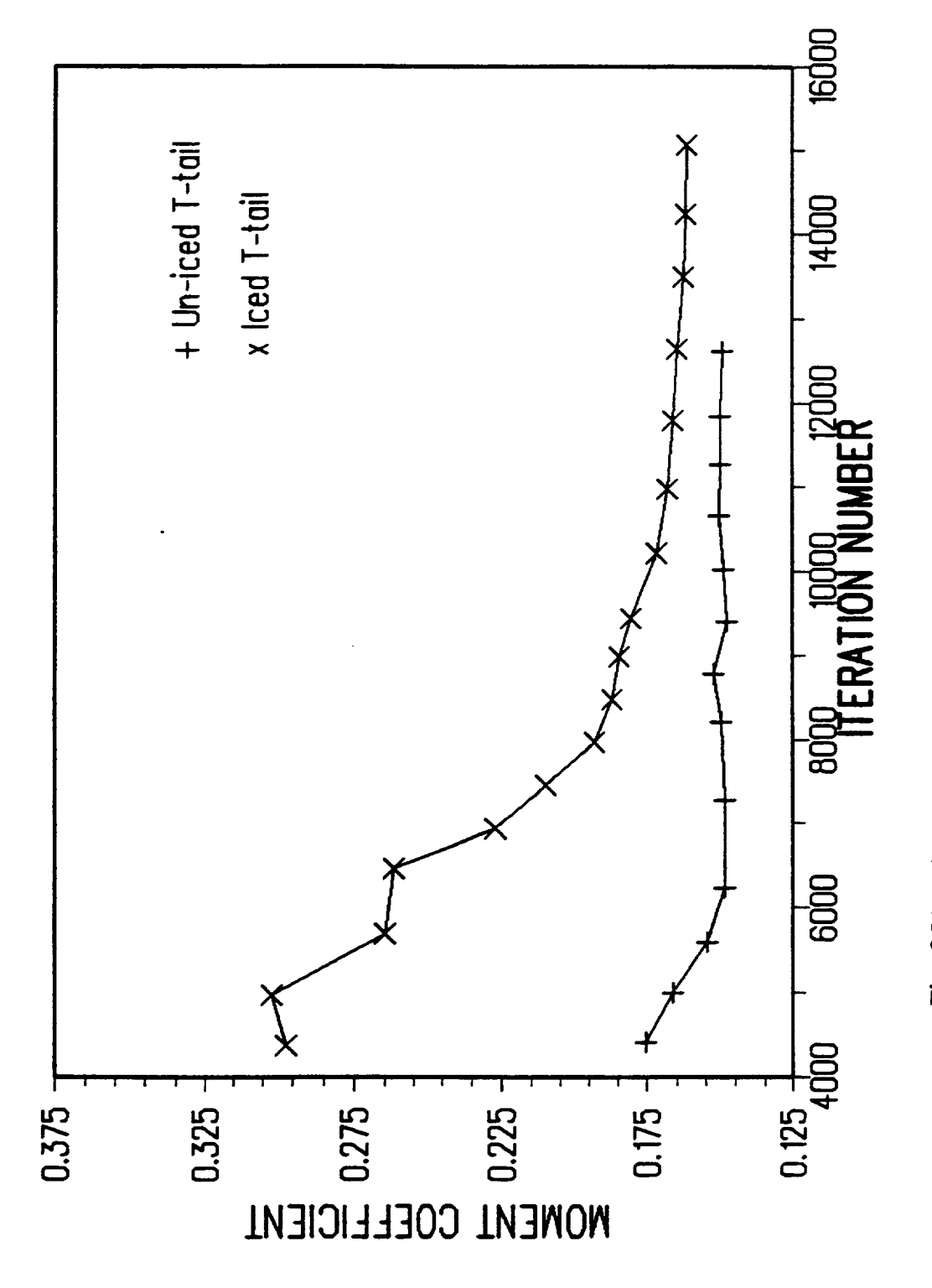

Fig. 9(b). History of Empennage Computed Pitching Moment Coefficient.

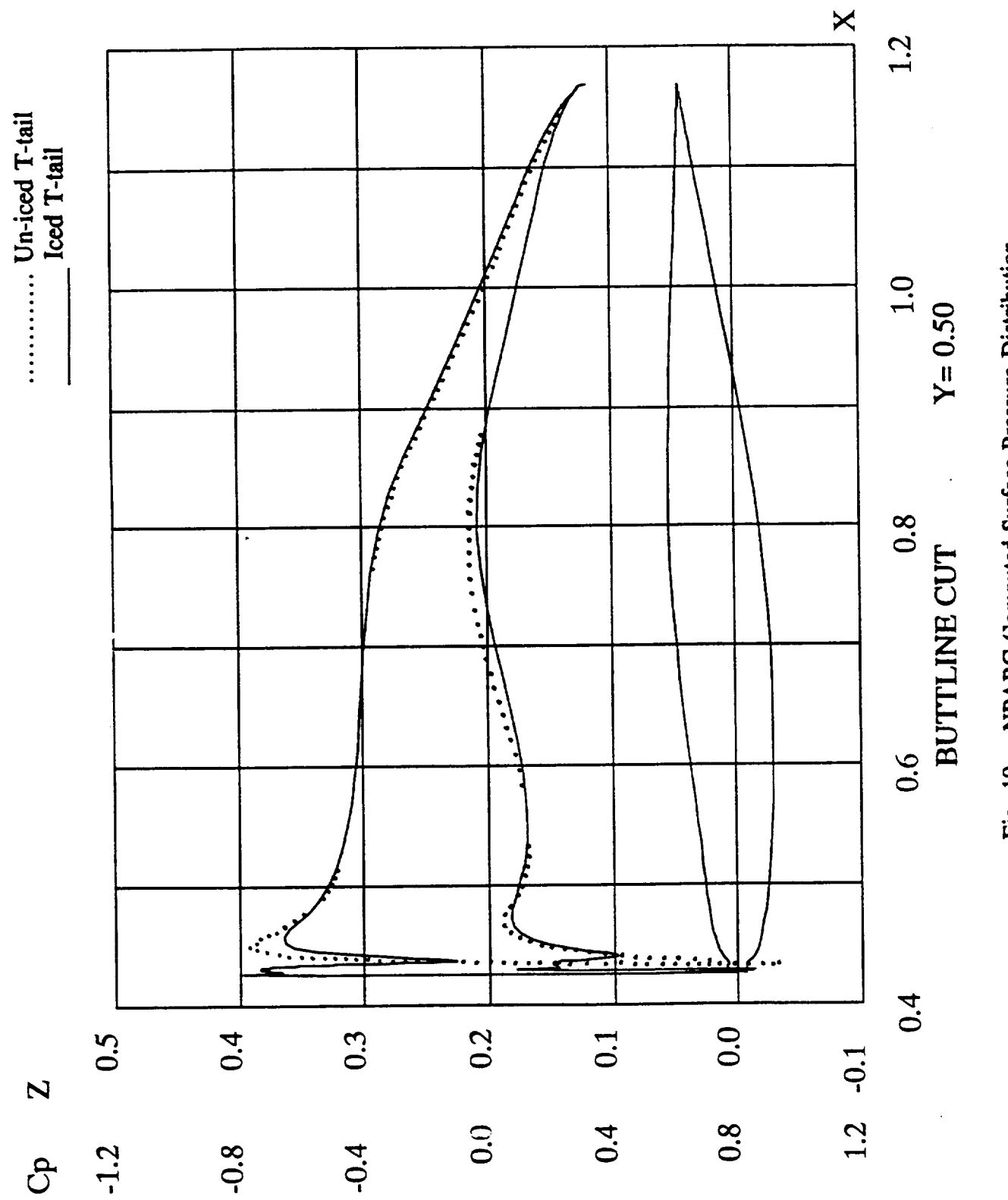

Fig. 10. NPARC Computed Surface Pressure Distribution<br>at Mid-Span of the Horizontal Tail.

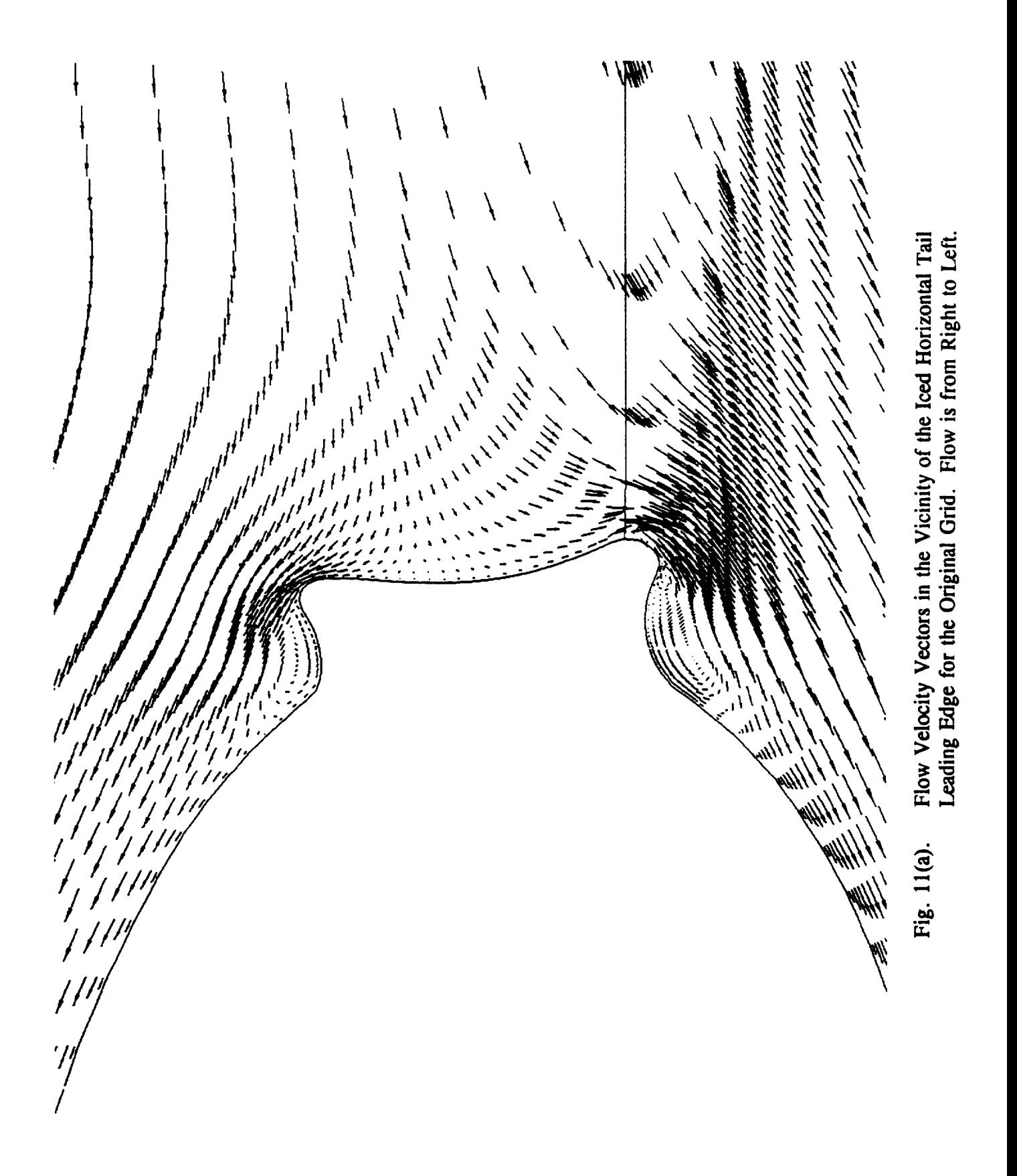

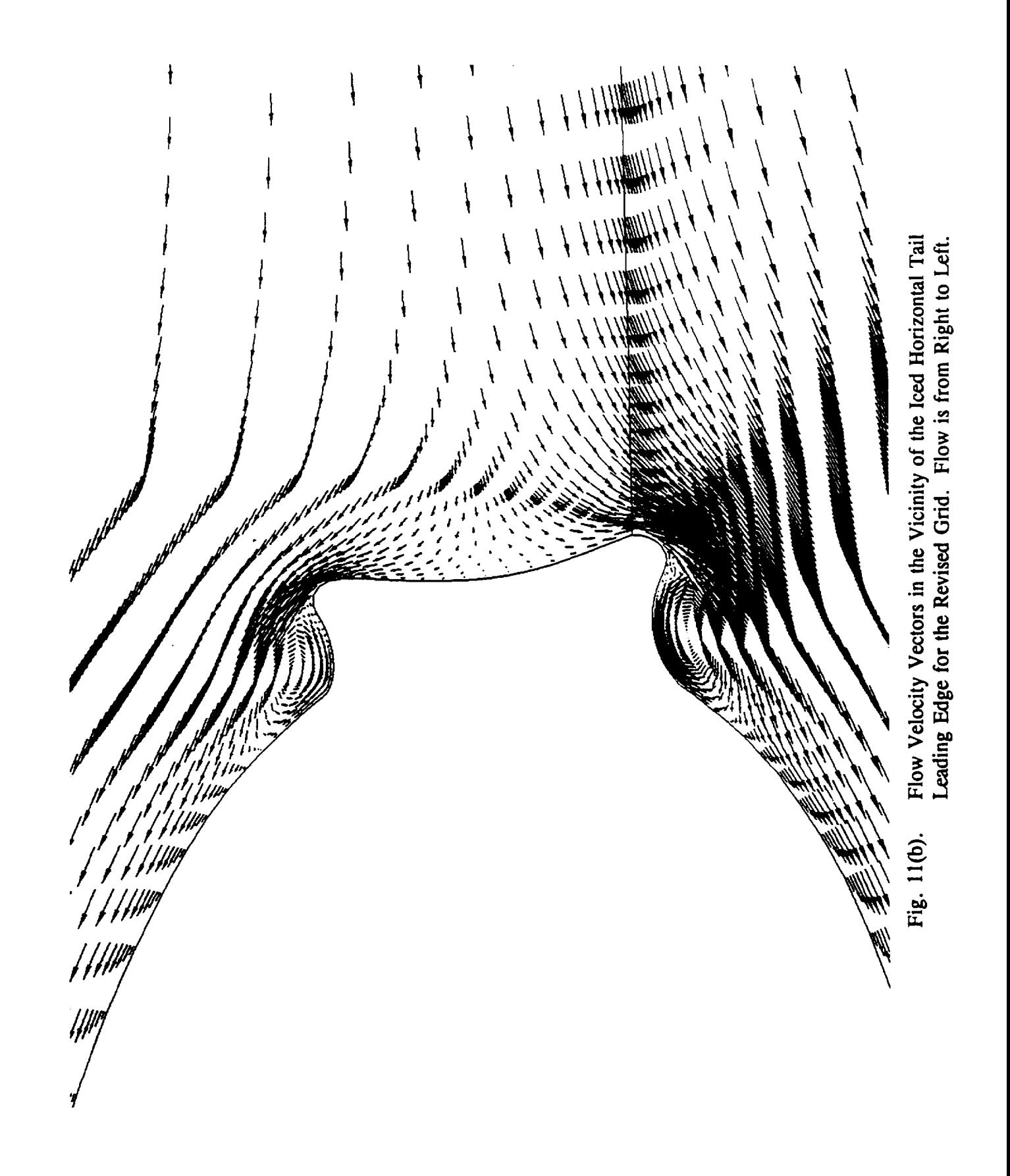

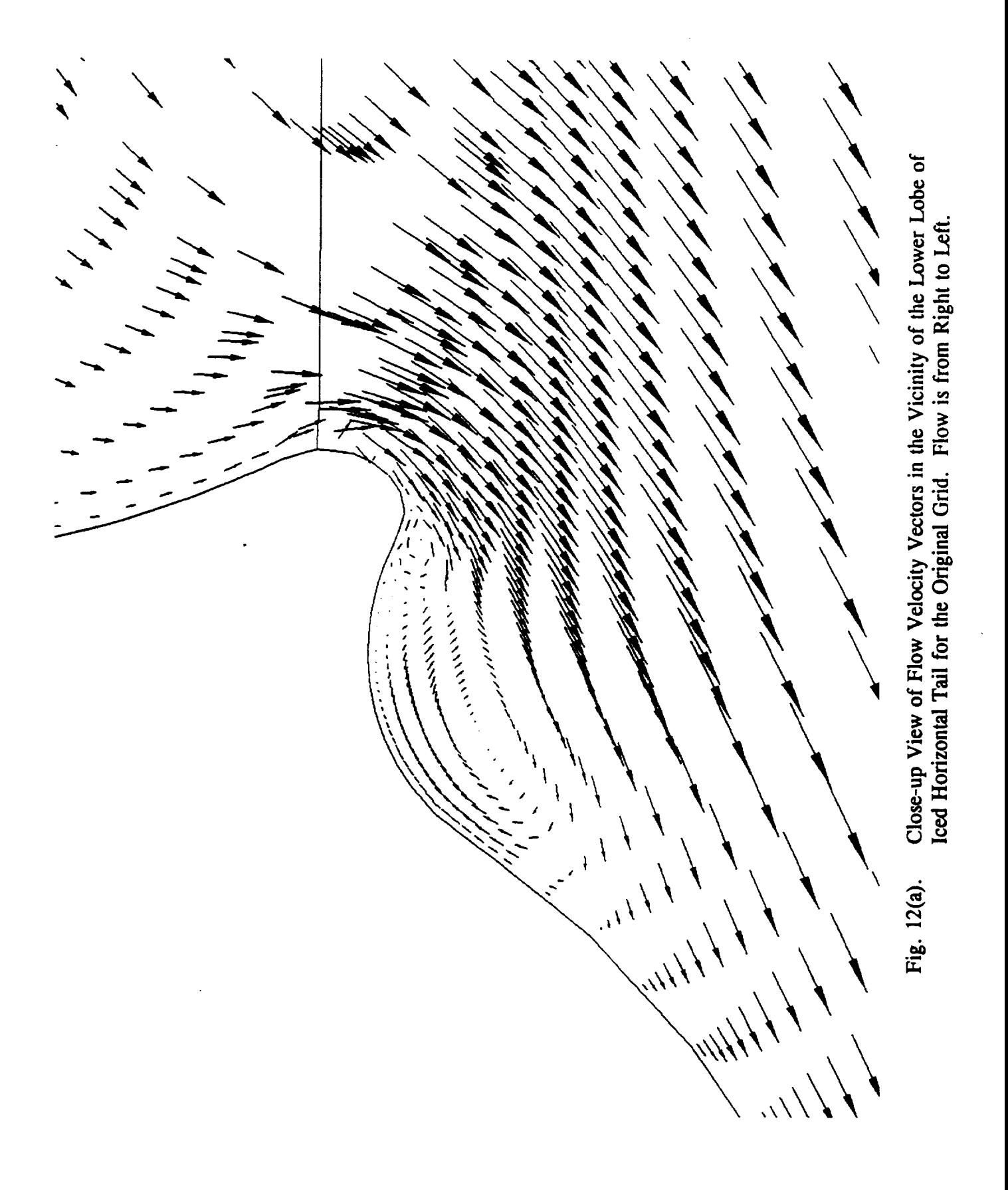

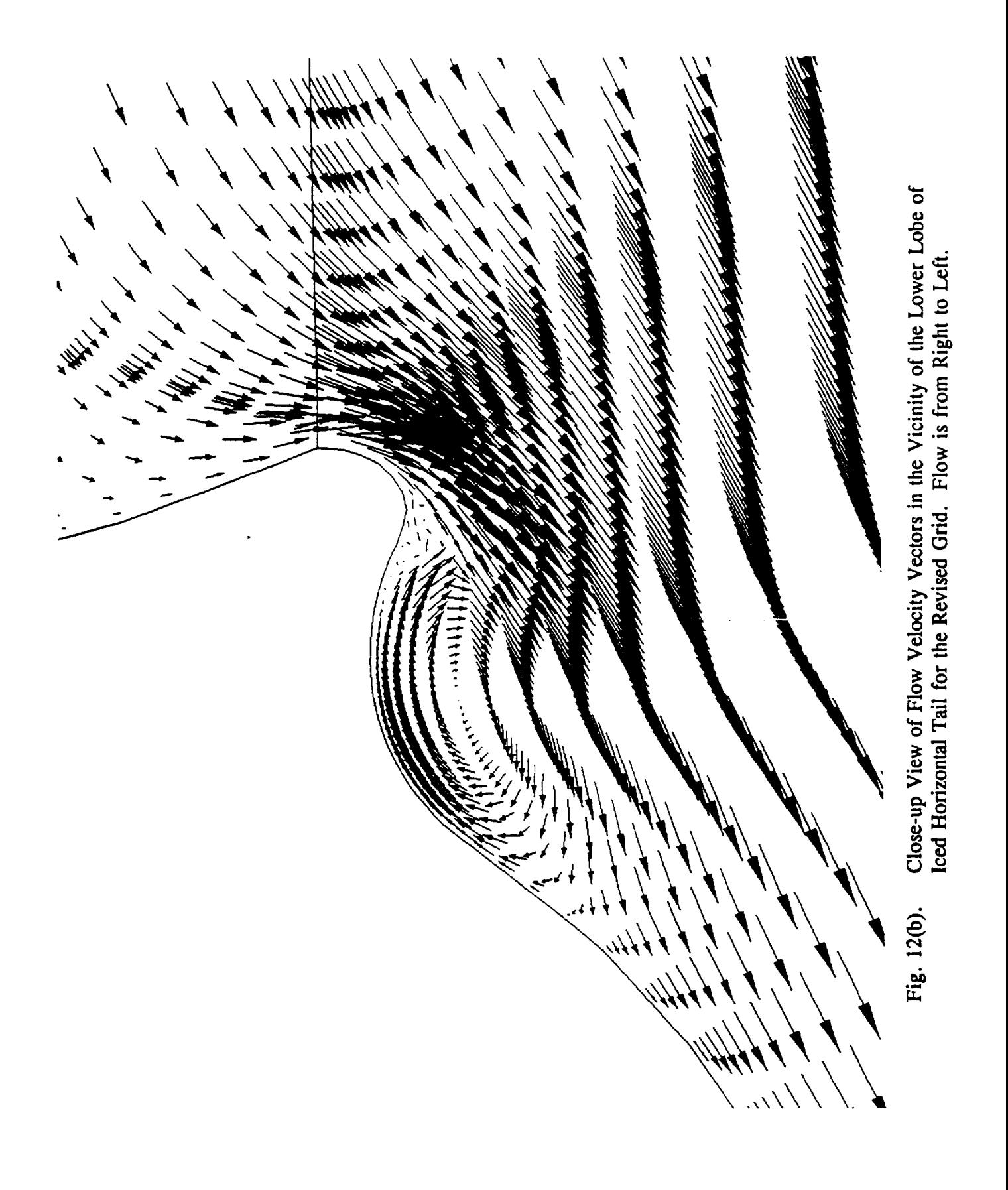

**due to ice** 4,t3. In **fact, the** detailed **force and** moment **comparisons** presented **in this report are based on calculations utilizing the original grid resolution.**

**The computed aircraft lift and pitching moment characteristics are** compared **with experio mental** data **in Figs. 13** and **14 and a quantitative** breakdown **is presented below in Tables** 2 **and 3. For** comparison **purposes,** the **test** data characteristics **were** estimated **by restricting** the **region of** interest **to the linear angle-of-attack range.** The computed **lift** curve **slope with ice matches the** experimental **value** to within 1%, and the **zero lift** angle **agrees** to within **two-tenths of a degree. In addition, the** computed **pitching moment curve slope of -0.035** correlates **with** the **test value of** -0.032 **per** degree.

| <b>TEST</b>               | <b>CALCULATION</b> | UN-ICED     | <b>ICED</b> | $\mathrm{d} C_{\rm L}/\mathrm{d} \alpha$<br>(per deg) | $\pmb{\alpha}_\bullet$<br>(deg) | $C_{Lo}$ |
|---------------------------|--------------------|-------------|-------------|-------------------------------------------------------|---------------------------------|----------|
| $\mathbf X$               |                    | $\mathbf X$ |             | .077                                                  | $-1.48$                         | .114     |
| $\boldsymbol{\mathrm{X}}$ |                    |             | $\mathbf X$ | .077                                                  | $-1.44$                         | .111     |
|                           | X                  | $\mathbf X$ |             | .084                                                  | $-1.36$                         | .114     |
|                           | $\mathbf x$        |             | $\mathbf X$ | .085                                                  | $-1.29$                         | .110     |

**Table** 2. Detailed Comparison of the Aircraft Longitudinal Characteristics: C<sub>L</sub> vs,  $\alpha$ .

Boeing 727-200 Lift Comparison

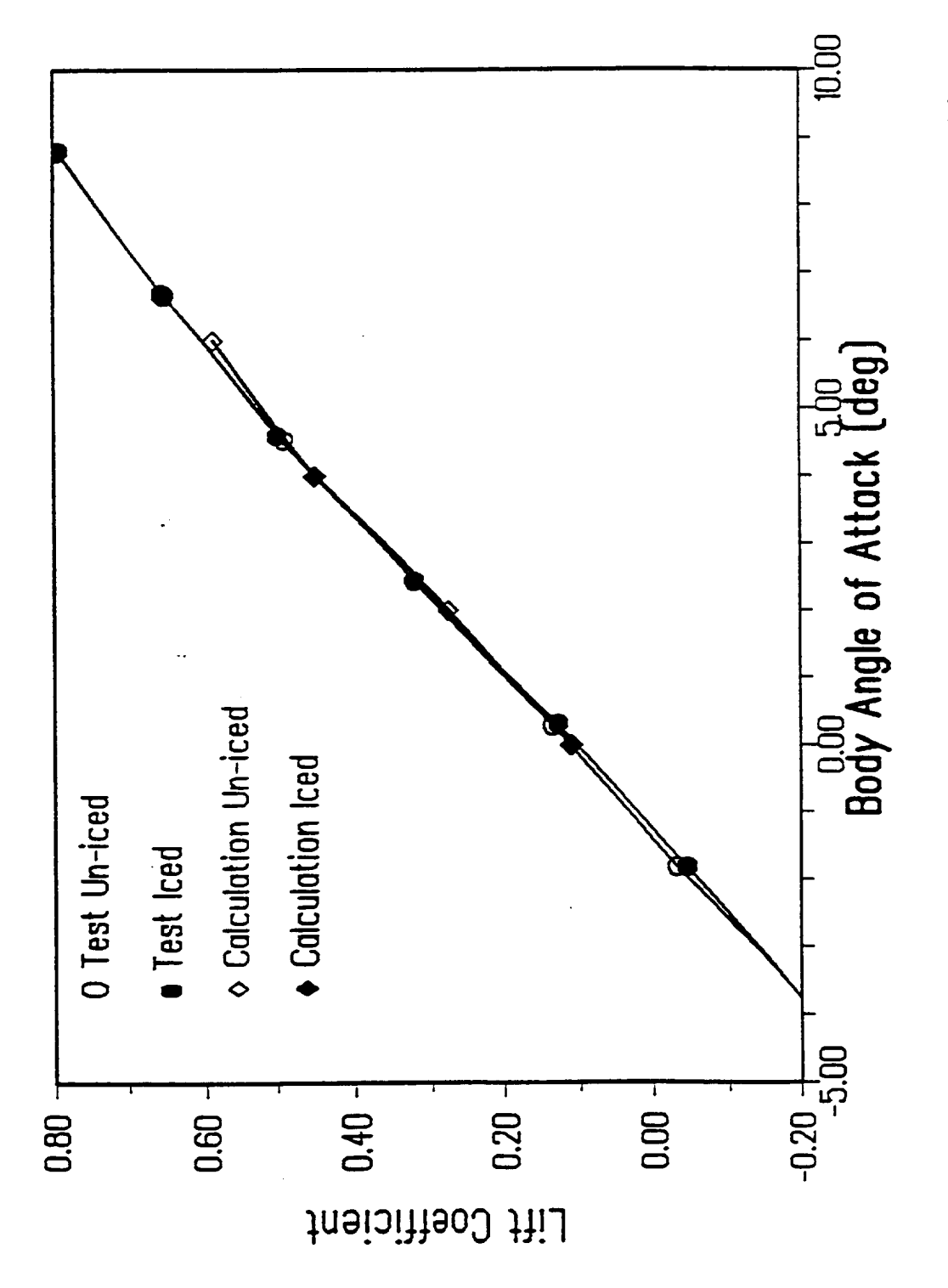

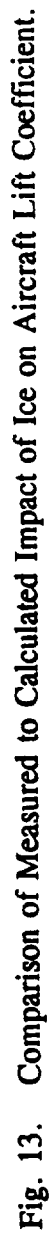

Boeing 727-200 Pitching Moment Comparison

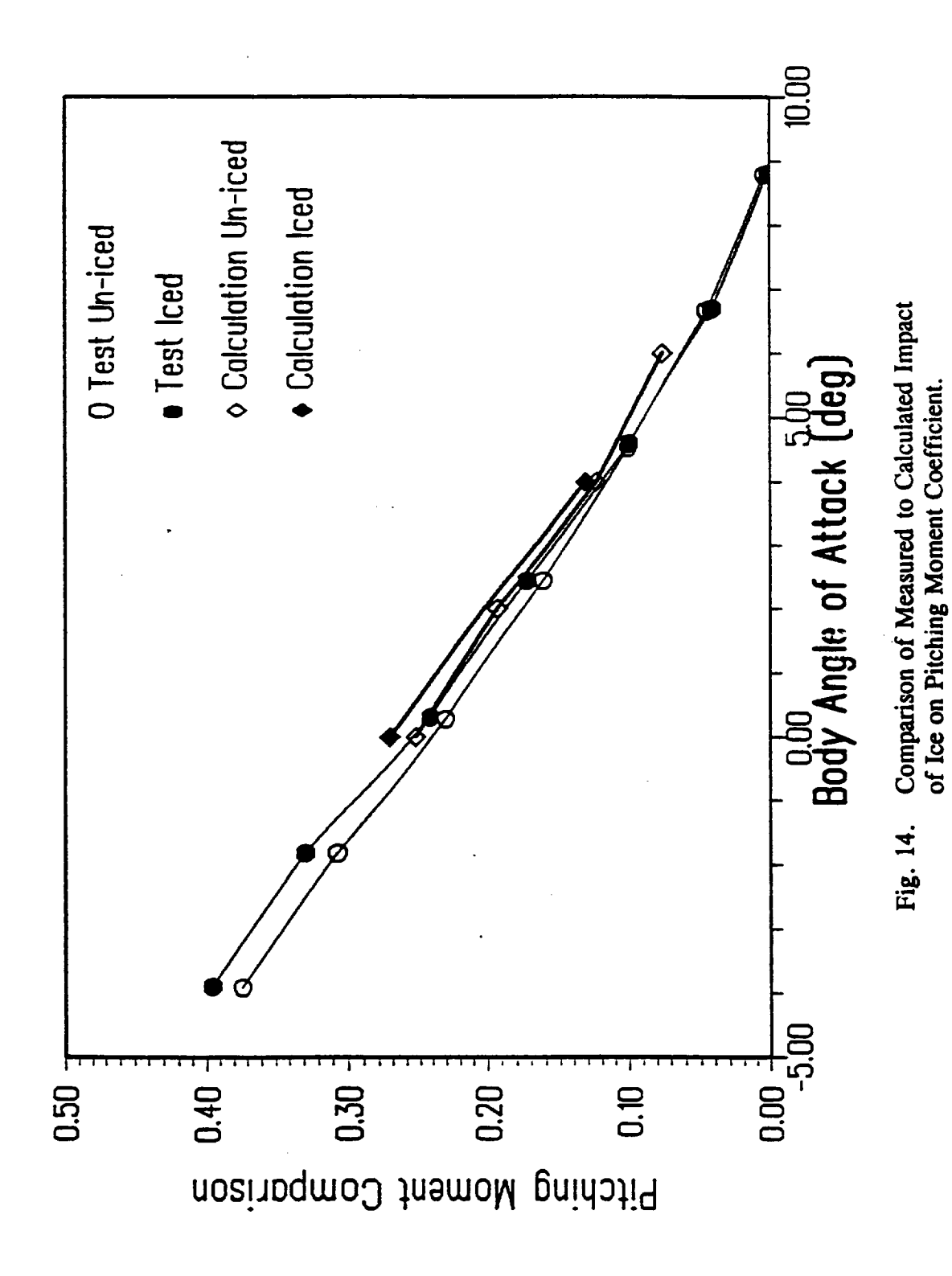
| <b>TEST</b> | <b>CALCULATION</b> | <b>UN-ICED</b> | <b>ICED</b> | $dC_M\gamma/d\alpha$<br>(per deg) | <b>ABSCISSA</b><br><b>INTERCEPT</b><br>(deg) |
|-------------|--------------------|----------------|-------------|-----------------------------------|----------------------------------------------|
| $\mathbf X$ |                    | $\mathbf x$    |             | $-.029$                           | 8.15                                         |
| $\mathbf X$ |                    |                | $\mathbf X$ | $-.032$                           | 7.94                                         |
|             | X                  | $\mathbf X$    |             | $-.032$                           | 7.84                                         |
|             | $\mathbf x$        |                | $\mathbf X$ | $-.035$                           | 7.80                                         |
|             |                    |                |             |                                   |                                              |

Table 3. Detailed Comparison of the Aircraft Longitudinal Characteristics:  $C_{M_V}$  vs.  $\alpha$ .

As indicated, the *computed* absolute **slope** and **intercepts** compare well **with** the test **data** as **well as** the increments due to ice. In particular, several incremental **quantifies may be** estimated from the tabulated data. The experimental increment due to ice in lift curve slope,  $(\Delta C_L)$ , zero lift angle of attack,  $(\alpha_{\alpha})$ , and lift at zero angle of attack,  $(\Delta C_{L_{\alpha}})$ , of 0.000, 0.04 and -0.003 compares very well with their respective computed **values** of 0.001, 0.07 and -0.004 (see Table 2). The **experimental** increment due to ice in pitching moment curve slope,  $(\Delta C_{\text{Me}})$ , and abscissa intercept,  $(\Delta \alpha)$ , of -0.003 and -0.21 correlates well with their respective computed values of -0.003 and -0.04 (see Table 3). Evidently, for the longitudinal ease, the **additional effects** of the ice on the outbo\_ad *Kruegers* that was included in the experiment are indeed small for the **examined** angle of attack range.

The aircrait **longitudinal** stability **curve** is graphically **presented** in **Fig.** 15 and a **detailed** comparison **of** the computed and test stability **data** are presented below in **Table** 4. As **shown,** the computed **slopes** for the un-iced and iced aircraft are within about 2 % of the test data. Further, based on estimates derived from Table 4, the experimental increment due to ice in stability **curve** slope,( $dC_{M}$ / $dC_{L}$ ) and pitching moment at zero lift ( $\Delta C_{M_0}$ ), of 0.16 and -0.01 compares favorably with the computed **values** of 0.18 and -0.003 respectively. In this ease, the addition of ice to the vertical and **horizontal** tail leading-edge **is a destabilizing** influence.

**.** Ĉ  $\blacktriangleleft$  $\bullet$   $\bullet$  $\bullet$  $\mathbf c$ .,..I  $\bar{\mathbf{C}}$ **I**  $\dddot{\mathbf{\Phi}}$ 0

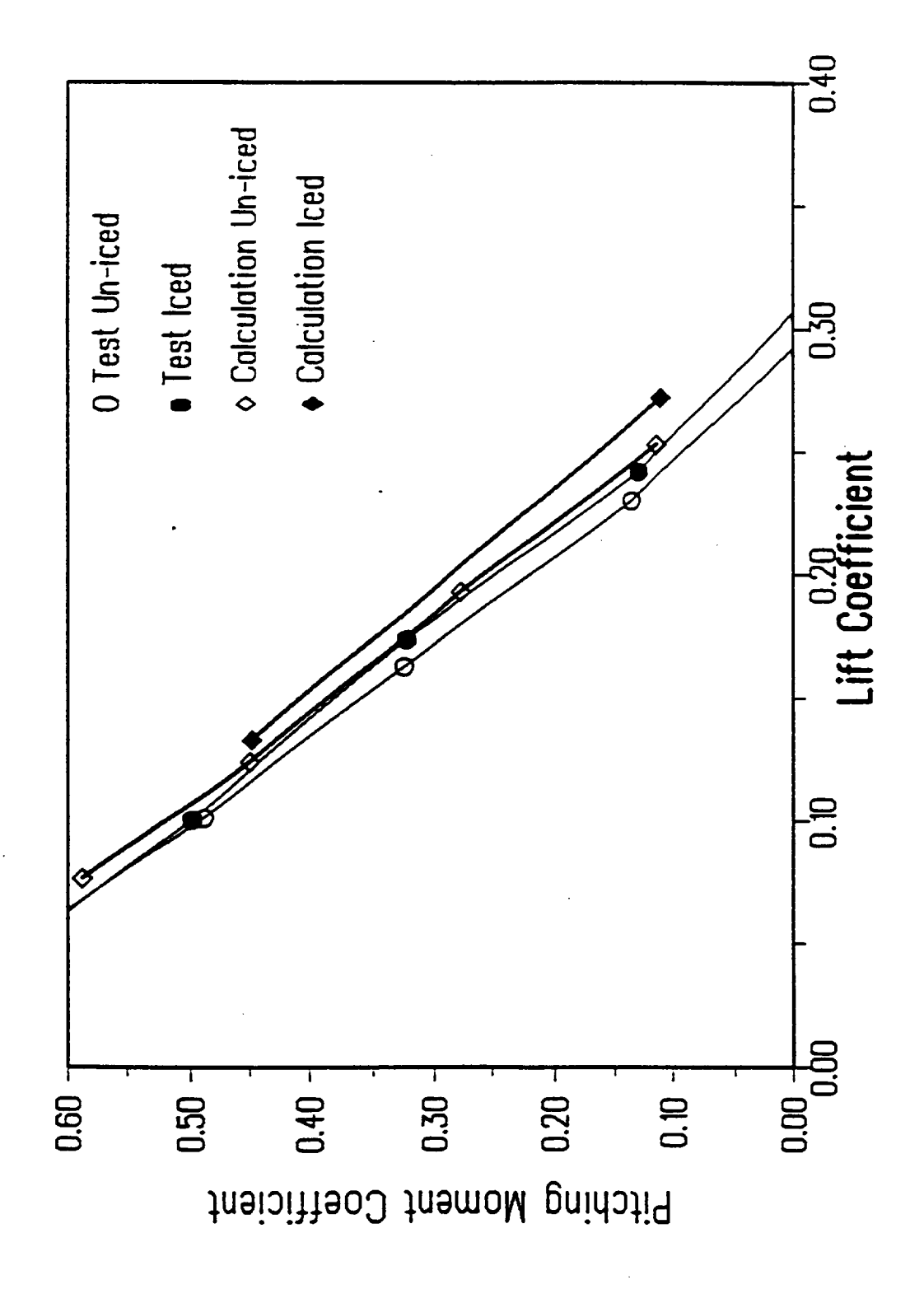

g \_a  $\boldsymbol{\mathsf{a}}$ E o Fig. 15.

| <b>TEST</b>  | <b>CALCULATION</b> | <b>UN-ICED</b> | <b>ICED</b> | $dCm^*/d^*$<br>(per deg) | $C_{My}$ |
|--------------|--------------------|----------------|-------------|--------------------------|----------|
| $\mathbf{X}$ |                    | X              |             | $-2.63$                  | .761     |
| X            |                    |                | X           | $-2.47$                  | .751     |
|              | $\mathbf x$        | X              |             | $-2.60$                  | .773     |
|              | $\mathbf x$        |                | $\mathbf x$ | $-2.42$                  | .770     |
|              |                    |                |             |                          |          |

Table 4. **Detailed** Comparison of the Aircraft Longitudinal Characteristics: C<sub>My</sub> vs. C<sub>L</sub>.

**Generally, computed increments due to ice are in the proper direction and** are **of** the **same magnitude as** the test **data for** the **aircraft longitudinal characteristics. The** small **relative magnitude of** these increments, though, **makes** it **difficult** to **discuss** error in terms **of percent.**

 $\ddot{\phantom{0}}$ 

 $\ddot{\phantom{a}}$ 

 $\bullet$ 

## **5.0 CONCLUSIONS AND RECOMMENDATIONS**

**In the work reported here, a simplified, uncoupled, zonal procedure is utilized to assess the capability of numerically simulating icing effects on a Boeing 727-200 aircraft. The** computational approach combines potential flow plus boundary layer simulations by VSAERO for the un-iced aircraft forces **and moments, with NS** simulations by **NPARC for** the incremental forces **and moments due** to **iced** components. **The** computed **lift curve slope with and without empennage** ice **matches** the **experimental value** to **within 1%, and** the *zero* **lift angle agrees** to **within two-tenths** of **a degree. Furthermore,** the computed **slope of** the un-iced **and iced aircraft** longitudinal **stability curve** is **within about 2% of** the **test data. These results demonstrate** the **feasibility of a** zonal **method for** the **icing analysis of** complete **aircraft or isolated** components **within** the **linear** angle **of attack range.** In fact, this zonal **technique has allowed for** the **viscous** analysis **of a** complete **aircraft with ice which is currently not otherwise** considered **tractable.**

**Future work should include investigation of solution** convergence **acceleration methods** in **order** to **reduce** the **current CPU requirements, and double precision** software in **order** to **improve** the **geometric accuracy. Additionally,** an experimental **dam base** that **includes surface definition** to **a minimum of** eight **places of accuracy,** and **an** incremental **buildup of the iced** components as **well as surface pressure information should be available** in order to thoroughly **evaluate** the **CFD prediction capability.**

#### **Acknowled\_ement\_**

**The authors would like** to thank **NASA Lewis Research** Center **for its support of** this **work under** Contract **NAS3-26310, The** Boeing Company **for providing the model geometry and wind runnel data, Jef Dawson of Cray Research,** Inc. for **providing valuable** computer **time,** and **John** Chawner **of MDA Engineering,** Inc. **for providing** the **development version of GRtDLiEN** as **well** as expertise **in grid generation.** In **addition the authors would like** to **thank** their colleagues **at AMI, David A. Lednicer** and **Deana Nelson-Wilson for their** invaluable **help with** the **surface geometry preparation and the VSAERO calculations.**

### **6.0 REFERENCES**

1. **Maskew,** B., "Prediction of **Subsonic** Aerodynamic **Characteristics:** A **Case for Low-Order** Panel **Methods,"** *J. Aircraft,* Vol. **19, No. 2, February 1982.**

**2. Cooper, G.K. and Sirbaugh, J.R., PARC** Code: **Theory** and **Usage, AEDC-TR-89-15, Arnold Engineering Development** Center **Report, Arnold Air Force Base, Tennessee, December 1989.**

**3.** Private **Correspondence, Boeing Commercial Airplane Group, January, 1992. 72%200 Wind Tunnel Test Data** (tested **January** 1981).

Predict **Performance** and **Stability of Aircraft with Leading-Edge Ice** Contamination," **Final Report,** Option **1, NASA Lewis** Contract **NAS3-26310, May 1993. 4. Summa, J.M.** and **Strash, D.J., "Development of Three-Dimensional Flow Code Package to**

5. **Summa, J.M., Strash, D.J.** and **Yoo, S., "A Zonal Flow Analysis** Method for **Two-Dimensional Airfoils," AJAA Paper** 90-0571, **January** 1990.

**6. Yoo, S., Summa, J.M.** and **Strash, D.J., "Angle-of-Attack Validation** of **a** New **Zonal CFD Method** For Airfoil **Simulations,"** AIAA **Paper** 90-3077, **presented** at **8th** Applied **Aerodynamics Meeting, Portland,** Oregon, August 1990.

**7. Strash, D.J., Summa, J.M.** and **Yoo,** S., **"Mach Number** Validation **of a New** Zonal **CFD** Method (ZAP2D) **for** Airfoil **Simulations,"** AIAA **Paper 91-0185, presented** at the **29th** Aerospace Sciences **Meeting, Reno, Nevada, January** 1991.

**8. Raj,** et al, "Three-Dimensional **Euler** Aerodynamic **Method (TEAM), Vol. 1:** Computational Method," **Interim Report,** Lockheed, December 1987.

**9. Morino, L.** and **Kuo, C.-C., "Subsonic** Potential **Aerodynamics for Complex Configurations: A General** Theory," *A/AA Journal,* **Vol. 12,** February **1974.**

10. **Pulliam, T.H.,** and **Steger, J.L.,** "Implicit Finite **Difference Simulations** of **Three-Dimen**sional Compressible **Flow," AIAA Paper 78-10, 1978.**

11. **Beam, R., and Warming, R.F., "An** Implicit Finite-Difference **Algorithm for Hyperbolic Systems** in Conservation-Law **Form,"** *J. Comp. Physics,* **Vol. 22, September** 1976.

**12. Baldwin, B.S. and Lomax, H., "Thin** Layer **Approximation** and **Algebraic Model** for Separated **Turbulent Flows," AIAA Paper 78-257, 1978.**

13. **Strash, D.J. and** Summa, **J.M., "Improved CFD Zonal** Modeling of **Leading-Edge** Ice **Effects for a** Complete **Aircraft," AIAA Paper** 94-0488, **presented at** the 32rid **Aerospace Sciences Meeting & Exhibit, Reno, NV, January 1994.** 

14. Chawner, **J.R. and Steinbrenner, J.P., "Demonstration of the Use of GRIDGEN to Generate a** 3D, **Multiple-Block, Structured Grid, AIAA-92-0069, January 1992.**

15. **Telecon with Mr. J.R.** Chawner **of MDA Engineering, Inc., January 1993.**

**16. Summa, J.M., Strash, D.J., Yoo, S., and Lednicer, D.A., "CFD Zonal Modeling of Leading-Edge Ice Effects for a** Complete **Aircraft," AIAA-93-0167, January 1993.**

17. **Anderson, D.A., Tannehill, J.C. and Pletcher, 1LH., Computational Fluid Mechanics and Heat Transfer, published by McGraw-Hill,** 1984.

18. **Telecon with Mr. J.R. Sirbaugh of Sverdrup Technology, Inc., March 1993.**

# *APPENDIX* A

 $\sim$ 

**The following** subroutines have **been added** to the NS code **NPARC** version **1.0 and were developed under NAS3-26310.** These modifications **pertain** to **the zonal aerodynamic analysis of** aircraft **or** aircraft components **with ice.**

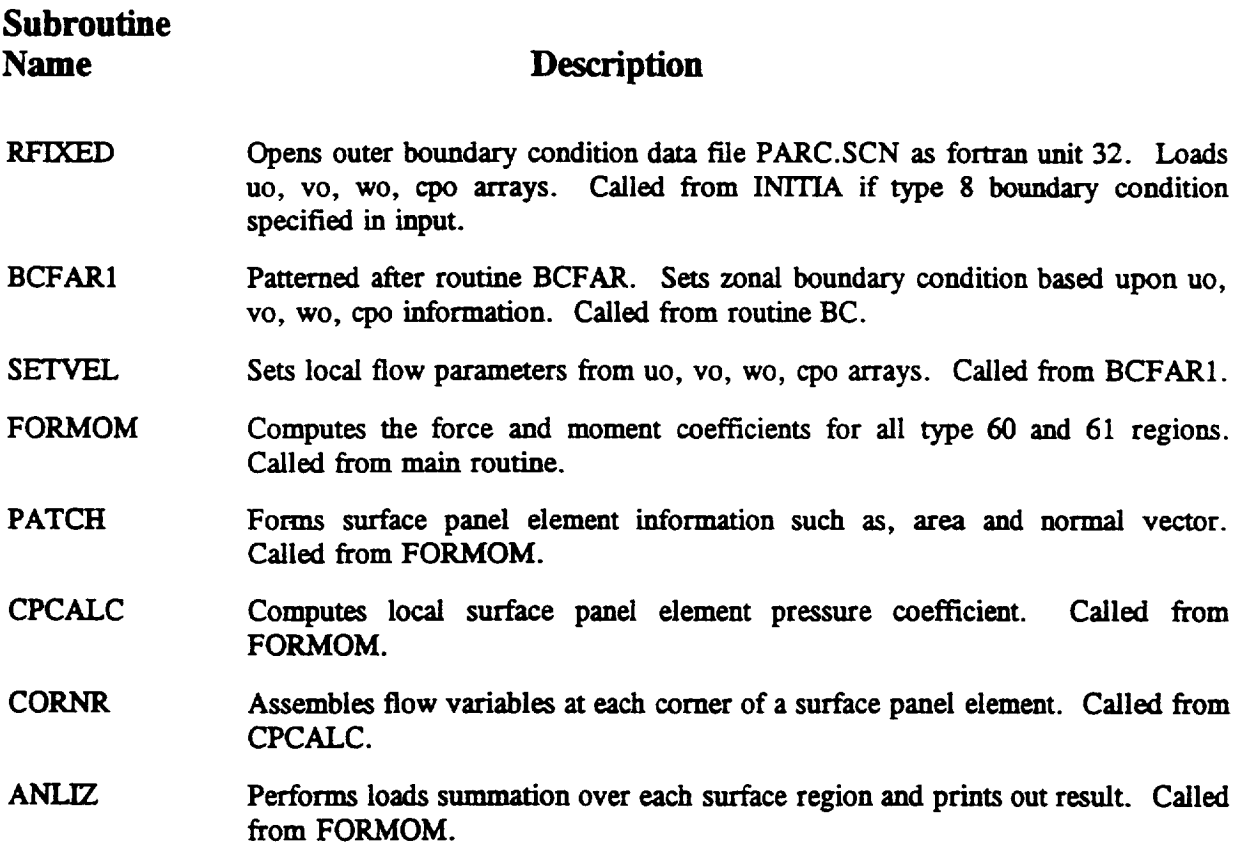

 $\mathbf{r}$ 

```
SUBROUTINE RFIXED
************************************************************************
cdan New routine added in December 1992 for VSAERO Vscan data.
************************************************************************
      include 'npami. inc'
      PARAMETER (NS CNMX=JMX *KMX*I24X)
     COMMON/SCAN/UO (NBX,JMX,KMX,LMX),VO (NBX,JMX,KMX,LMX),<br>GOO (NBX,JMX,KMX,LMX),CDO (NBX,JMX,LMX)
                   & WO (NBX, JMX, KMX, LMX) ,CPO (NBX, JMX, KMX, LMX)
      OPEN (UNIT=32, FILE=' PARC. SCN' , FORM=" FORMATTED' ,ERR=802,
     & STATUS= 'OLD' )
      REWIND 32
      NPT=0
C SET DEFAULTS
      DO 4 N=I,NBX
      DO 4 J=I,JMX
      DO 4 K=I,KMX
      DO 4 L=I,LMX
      UO(N,J, K, L) =501.
    4 CONTINUE
C READ FIRST TWO DUMMY RECORDS...
      READ(32, *)
      READ(32, *)
      DO 5 J=l, NSCNMX
      READ (32, *, END=801, ERR=5) U, V, W, CP, NB, JP, KP, LP
      IF(JP.EQ.0)GO TO 5
      NPT=NPT+I
      UO (NB, JP, KP, LP) =U"
      VO (NB, JP, KP, LP) -V
      WO (NB, JP, KP, LP) --W
      CPO (NB, JP, KP, LP) --CP
    5 CONTINUE
      WRITE(6,*)' ERROR IN RFIXED, ALL BC POINTS HAVE NOT BEEN READ'
      WRITE(6,*)' INCREASE NSCNMX PARAMETER'
      STOP
  801 CONTINUE
      WRITE(*,*) '*** TOTAL NUMBER OF FIXED BC POINTS READ...',NPT
      RETURN
  802 WRITE(*,*)' *** ERROR OPENING UNIT 32 ***'
      STOP
      END
     SUBROUTINE BCFARI (ID, J, KA, KB, LA, LB, ISGN, PINF, TINF,
                        * XX,XY,XZ, YX,YY,YZ, ZX,ZY,ZZ, Q )
************************************************************************
                                                          ********************
cdan New routine added in December 1992 for VSAERO Vscan data.
************************************************************************
      include •npami, inc'
      COMMON/INTEG/ IBF(NM+I) ,FNMACH(NM), filI(58*NM-I+I2*NDIF)
      COMMON/VISFAC/ ALPHA, BETA, XMACH, C2B, C2BP, VRAT, RE
      COMMON/WAYOUT/ A0, R0, U0, V0, W0, E0, P0
                                                             والمتعارف
      COMMON/MBLOCK/NBLOCK, MB, MBNEXT .....
     DIMENSION Q(JMAX, KMAX, LMAX, 6) ,
     * XX (Jmax, Kmax, Lmax),
     * XY (Jmax, Kmax, Lmax} ,
     * XZ (Jmax, Kmax, Lmax) ,
                YX (Jmax, Kmax, Lmax),
                YY (Jmax, Kmax, Lmax),
```

```
YZ (Jmax, Kmax, Lmax) ,
     \bulletZX (Jmax, Kmax, Lmax) ,
     \star\ddot{\phantom{a}}ZY (Jmax, Kmax, Lmax) ,
                 ZZ (Jmax, Kmax, Lmax)
     \bulletOUTER BOUNDARY FLOW CONDITIONS
C
     CAUTION: ONLY SATISFACTORY FOR INCOMPRESSIBLE FLOW CONDITIONS
C
      A0 = SQRT( TINF )
      R0 = GAMMA*PINF/TINF
C
       JP--J+ISGN
       SGN=ISGN
       DO 310 L=LA,LB
       DO 301 I=I,NM+I
        IBF(I) = 0301 CONTINUE
C
       IF (ID.EQ.I) THEN
        DO 303 K=KA,KB
         ZNORM = SGN * SQRT(((XX(J,K,L)**2)+XY(J,K,L)**2+XZ(J,K,L)**2))
         DCX = XX(J, K, L)/ZNORMDCY = XY(J,K,L)/ZNORMDCZ = XZ(J,K,L)/ZNORMC
      EXTRAPOLATE TO BOUNDARY
         RI = Q(JP,K,L,1) * Q(JP,K,L,6)UI = Q(JP,K,L,2)/Q(JP,K,L,1)VI = Q(JP, K, L, 3)/Q(JP, K, L, 1)<br>WI = Q(JP, K, L, 4)/Q(JP, K, L, 1)= Q(JP,K,\dot{L},4)/Q(JP,K,L,1)EI = Q(JP, K, L, 5) * Q(JP, K, L, 6)PI = GAMI*( EI -0.5*RI*(UI**2 + VI**2 + WI**2) )
         UNI = DCX*UI +DCY*VI +DCZ*WI
         AI = SQRT( GAMMA*PI/RI )
      OUTER BOUNDARY NORMAL VELOCITY
C
         CALL SETVEL(MB,ID,J,K,L,U0,V0,W0,CP0)
         U0=U0*XMACH
         V0=V0*XMACH
         W0=W0*XMACH
         P0=PINF+.5*CP0*XMACH
         E0 = PINF*GMIR + .5*R0*(U0**2 + V0**2 + W0**2)
ctmp
         write(6,*)'*** bcfarl:',ID,j,jp,k,l,uO,vO,w0,p0
C
         UN0 = DCX*U0 +DCY*V0 +DCZ*W0
      COMPUTE SPEED OF SOUND AND NORMAL VELOCITY COMPONENT
\mathbf{C}FROM RIEMANN INVARIANTS
C.
         R1 = UNO + (2.0*GM1R)*AOR2 = UNI - (2.0*GM1R)*AIA = 0.25*(R1-R2)*GAMI
         UN = 0.50*(RI+R2)
         XMN
                = UN/A
         FNMACH(K) = XMN303 CONTINUE
       ELSE IF (ID.EQ.2) THEN
        DO 304 K=KA,KB
         ZNORM = SGN * SQRT(((YX(K,J,L)**2)+YY(K,J,L)**2+YZ(K,J,L)**2))
         DCX = YX(K,J,L)/ZNORM<br>DCY = YY(K,J,L)/ZNORMDCY = YY (K, J, L) / ZNORM<br>DCZ = YZ(K, J, L) / ZNORM= \text{YZ} (\text{K}, \text{J}, \text{L}) / \text{ZNORM}
```

```
\mathbf{c}EXTRAPOLATE TO BOUNDARY
           RI = Q(K, JP,L,1) * Q(K,JP,L,6)<br>UI = Q(K,JP,L,2) / Q(K,JP,L,1)\mathbf{U1} = Q(K, JP, L, 2) / Q(K, JP, L, 1)<br>\mathbf{V1} = Q(K, JP, L, 3) / Q(K, JP, L, 1)VI = Q(K, JP,L,3)/Q(K,JP,L,1)<br>WI = O(K,JP,L,4)/O(K,JP,L,1)WI = Q (K, JP, L, 4)/Q (K,JP, L, i)
           EI = Q(K, JP,L,5) * Q(K,JP,L,6)PI = GAMI*( EI -0.5*R1*(U1**2 + VI**2 + WI**2))<br>
UNI = DCX*UI +DCY*VI +DCZ*WI
                   UNI = DCX*UI +DCY*VI +DCZ*WI
           AI = SQRT ( GAMMA*PI/RI )
C
       OUTER BOUNDARY NORMAL VELOCITY
           CALL SETVEL(MB, ID,J,K,L,U0,V0 ,W0,CP0)
           UO=U0*XMACH
           VO=V0*XMACH
           W0=W0*XMACH
           P0=PINF+. 5. CP0* XMACH
           E0 = PINF*GMIR + .5*R0*(U0**2 + V0**2 + W0**2)
ctmp
           write(6,*)'*** bcfarl:',ID,j,jp,k,l,u0,v0,w0,pO
c
           UN0 = DCX*U0 +DCY*V0 +DCZ*W0
C
       COMPUTE SPEED OF SOUND AND NORMAL VELOCITY COMPONENT
C
       FROM RIEMANN INVARIANTS
           R1 = UN0 + (2.0*GMR)*AO<br>R2 = UNI - (2.0*GMR)*ATR2 = UNI - (2.0*GMIR) *AI
           A = 0.25* (RI-R2) *GAMI
           UN = 0.50*(R1+R2)XMN
                   = UN/A
           FNMACH(K) = XMN_04 CONTINUE
        ELSE IF (ID.EQ.3) THEN
         DO 305 K=KA,KB
           ZNORM = SGN * SQRT((ZX(K,L,J) **2)+ZY(K,L,J) **2+2Z(K,L,J)***2))<br>DCX = ZX(K,L,J)/ZNORMDCX = 2X(K,L,J)/ZNORM<br>DCY = 2Y(K,L,J)/ZNORMDCY = 2Y(K, L, J)/ZNORM<br>DCZ = 2Z(K, L, J)/ZNORMDCZ = ZZ (K, L, J}/ZNORM
      EXTRAPOLATE TO BOUNDARY
\mathbf{C}RI = Q(K,L,JP,1) * Q(K,L,JP,6)<br>UI = Q(K,L,JP,2)/Q(K,L,JP,1)UI = Q (K, L, JP, 2)/Q (K, L, JP, i)
           VI = Q(K, L, JP,3)/Q(K, L, JP,1)<br>WI = O(K, L, JP,4)/O(K, L, JP,1)WI = Q(K,L,JP,4)/Q(K,L,JP,1)<br>EI = Q(K,L,JP,5) *O(K,L,JP,6)EI = Q(K, L, JP,5) * Q(K, L, JP,6)<br>PT = GAMT*(FT -0.5*PT*(HT**)
           PI = GAMI*( EI -0.5*RI*(UI**2 + VI**2 + WI**2))<br>
UNI = DCX*UI + DCY*VI + DCZ*WTUNI = DCX*UI +DCY*VI +DCZ*WI
           AI = SQRT ( GAMMA*PI/RI )
      OUTER BOUNDARY NORMAL VELOCITY
\mathbf{C}CALL SETVEL (MB, ID, J, K, L,U0,V0,W0, CP0)
          UO=UO*XMACH
          VO=V0*XMACH
          W0=W0*XMACH
           PO=PINF+. 5*CP0*XMACH
           EO = PINF*GMIR + .5*R0*(U0**2 + V0**2 + W0**2)
ctmp
           \textbf{write}(6, \textbf{*}) \text{'} \textbf{***} \textbf{bcfar1:'} , \textbf{ID}, \textbf{j}, \textbf{jp}, k, 1, u0, v0, w0, p0<br>
\textbf{UNO} = \textbf{DCX*U0} + \textbf{DCY*V0} + \textbf{DCZ*W0}c
                   UN0 = DCX*U0 +DCY*V0 +DCZ*W0
       COMPUTE SPEED OF SOUND AND NORMAL VELOCITY COMPONENT
      FROM RIEMANN INVARIANTS
\mathbf{C}R1 = UN0 + (2.0*GMR)*AO<br>R2 = INT - (2.0*GMP)*ATR2 = UNI - (2.0*GMIN)*AI<br>A = 0.25*(R1-R2)*GANT= 0.25*(R1-R2)*GAMI
```

```
UN = 0.50*(R1+R2)<br>XMN = UN/AXMN = UN/A
        FNMACH (K) =XMN
  305 CONTIN
      END IF
      DO 307 K=KA,KB
       IF (FNMACH(K).GT.I.0) THEN
                       IBF (K) =i !SUPERSONIC INFLOW
       ELSE IF (FNMACH(K).GT.0.0) THEN
        IBF(K)=2 ! SUBSONIC INFLOW
       ELSE IF (FNMACH(K).GT.-I.0) THEN
        IBF (K) =3 ! SUBSONIC OUTFLOW
       ELSE
        IBF (K) =4 !SUPERSONIC OUTFLOW
       END IF
  307 CONTIN
      KI=KA
      IBFF=IBF (KA)
      DO 309 K=KA+I,KB+I
       IF (IBF(K).NE.IBFF) THEN
        K2=K- 1
        IF (IBFF.EQ.I) THEN
         CALL FARFIX (ID,J,KI,K2,L, BIGA(IPWR) )
        ELSE IF (IBFF.EQ.2) THEN
         CALL FARIN (ID,J,JP,KI,K2,L,SGN,
     \starBIGA(IPWXX), BIGA (IPWXY), BIGA(IPWXZ),
     \starBIG'A(IPWYX), RIGA (IPWYY), BIGA(IPWYZ),
                     BIGA (IPWZX), BIGA (IPWZY), BIGA (IPWZZ),
     \star\bulletRIGA (IPWR)
                                                             \mathbf{I}ELSE IF (IBFF.EQ.3) THEN
         CALL FAROUT (ID,J,JP,KI,K2,L,SGN,
     \starBIGA (IPWXX), BIGA (IPWXY), BIGA (IPWXZ),
     \starBIGA(IPWYX), BIGA (IPWYY), BIGA(IPWYZ),
     \bulletBIGA(IPWZX), BIGA(IPWZY), BIGA(IPWZZ),
     \bulletBIGA (IPWR)
                                                             ١
        ELSE IF (IBFF.EQ.4) THEN
         CALL OUTSUP (ID,J,JP,KI,K2,L, BIGA(IPWR) )
        END IF
        KI=K
        IBFF=IBF(K)END IF
  309 CONTIN
  310 CONTIN
      END
      SUBROUTINE SETVEL(MB,ID,JPP,K,L,U0,V0,W0,CP0)
************************************************************************
                                                               *************
cdan New routine added in December 1992 for VSAERO Vscan data.
include 'npami.inc'
     CO_O_/SCAN/UO (NBX, JMX, _, LMX), VO (NBX, JMX, KMX, L"__:,
                   & wo (NBX, JMX, KMX, LMX), CPO (NBX,JMX, KMX, IRX)
      U0=I001.
      IF(ID.EQ.I)THEN
        U0=UO(MB,JPP,K,L)
        V0=VO(MB,JPP,K,L)
        W0=WO(MB,JPP,K,L)
```

```
CPO=CPO (MB, JPP, K, L)
      ELSEIF (ID. EQ. 2 ) THEN
        U0=UO (MB, K, JPP, L)
        V0=VO (MB, K, JPP, L)
        W0=WO (MB, K, JPP, L)
        CPO=CPO (MB, K, JPP, L)
      ELSEIF (ID.EQ. 3 ) THEN
        U0=UO (MB, K, L, JPP)
        V0=VO (MB, K, L, JPP)
        W0=WO (MB, K, L, JPP )
        CP0=CPO (MB, K, L, JPP)
      ENDIF
      IF (UO. GT. i000. )THEN
        WRITE(6,*)'*** ERROR... VELOCITY NOT SET ***'
        WRITE(6,*)' INDICES DO NOT MATCH SCAN DATA"
        WRITE(6,*)' MB, ID, JPP, K, L, ',MB, ID,JPP,K,L
        STOP
      ELSEIF (U0. GT. 500. )THEN
        WRITE(6,*) '*** ERROR... VELOCITY NOT SET ***"
       WRITE(6,*)' SCAN VELOCITY NOT AVAILABLE'
       WRITE(6,*)' MB, ID, JPP, K, L, ',MB, ID,JPP, K,L
        STOP
      ELSE
       RETURN
      ENDIF
      END
      SUBROUTINE FORMOM
an Routine added for force & moment calc.
                                                              7/93C
      include 'npami.inc"
      PARAMETER (MAXB=4*NIP)
      COMMON/MBLOCK/NBLOCK,MB,MBNEXT
      COMMON/TIME/ DT,IVARDT
      COMMON/FORCE/CBAR,SSPAN,SREF,REFMX,REFMY,REFMZ
      COMMON/VISFAC/ ALPHA, BETA,XNACH,C2B,C2BP,VRAT,RE
      COMMON/KEPS / NRLX, NTURB, ORDER, SIGK, SIGEPS, CK1, CK2, CK3, CK4, CK5
      COMMON/INTEG/JL (MAXB), KL (MAXB), LL (MAXB)
     DIMENSION Q(JMX,KMX,LMX,5) ,X(JMX,KMX,LMX),
     1 Y(JMX,KMX,LMX) ,Z(JMX,KMX,LMX) ,XC(NIP) ,YC(NIP) ,ZC(NIP),
     2 CPP(NIP) ,AREA(NIP) ,ANT (NIP, 3)
     NAMELIST/BOUNDS/ NJSEG,JLINE,JKLOW,JKHIGH,JLLOW,JLHIGH,
                       NKSEG, KLINE, KJLOW, KJHIGH, KLLOW, KLHIGH,
                       NLSEG,LLINE,I,TLOW,LIHIGH,LKLOW,LKHIGH,
                       JTYPE,JSIGN,PRESSJ,TEMPJ,INTERJ,
                       KTYPE,KSIGN,PRESSK,TEMPK, INTERK,
     \blacklozenge\ddot{\phantom{a}}LTYPE,LSIGN,PRESSL,TEMPL, INTERL,
                       JEDGE,KEDGE,LEDGE,JDIR,KDIR, LDIR,
                      NORMJ,NORMX,NORML
     NTI=5
     REWIND NTI
     NBPT = 0NPAT = 0
     WRITE(6,800)
     WRITE(6,801)CBAR,SREF,SSPAN,REFMX,REFMY,REFMZ,XMACH,ALPHA,BETA
C
     RETRIEVE THE 3D SOLUTION DATA
C
```

```
4O
```
**C**

C

```
REWIND 4
   READ (4) NC, GAMMA
   DO 50 NB=I,NBLOCK
   READ (4) JL(NB) ,KL(NB), LL(NB)
   READ (4)
  * (((X(J,K,L),
     * J=I,JL(NB) ), K=I, KL(NB) ), L=I. LL(NB) ),
  * (((Y(J,K,L),
    * J=I,JL(NB) ) ,K=I, KL(NB) ) ,L=I, LL(NB) ) ,
  * ((Z(J,K,L),<br>* J=1 JL(NB))
    * J=l, JL(NB) ), K=I, KL(NB) ), I.=l, LL(NB) )
   READ(4) ((((Q(J,K,L,N), J=I,JL(NB)),K=I,KL(NB)),
                  * L=I, LL(NB) ) ,N=I, 5)
   IF (NC. ge. NTURB)
  * READ(4) (BIGA(J) ,J=IPWAK ,IPWAK +NXYZ-I),
  * (BIGA (J), J=IPWEPS, IPWEPS+NXYZ-1),
                  * (BIGA(J), J=IPWTMU, IPWTMU+NXYZ-I)
   READ(NTI,BOUNDS) ' Cray version of NAMELIST
   READ(NTI,NML=BOUNDS) ! IRIS version of NAMELIST
   DO 26 J=I,NJSEG
   I F (JTYPE (J). EQ. 60. OR. JTYPE (J). EQ. 61 )THEN
     IORDR= 1
     NPAT=NPAT+ 1
     CALL PATCH (NORMJ (J), IORDR, _W (J), JKHIGH (J), JLLOW (J),
  \mathbf{1}JLHIGH (J), JLINE (J) ,X,Y, Z ,AREA,ANT, XC, YC, ZC)
     CALL CPCALC(IORDR,JKLOW(J) ,JKHIGH(J) ,JLLOW(J) ,JLHIGH(J),
                             JLINE (J), Q, NBP, CPP)
  \mathbf{1}NBPT = NBPT + NBP
     CALL ANLIZ (NPAT,NBP,NBPT,AREA,ANT,CPP,XC,YC,ZC)
   ENDIF
26 CONTIN
   DO 27 K=I,NKSEG
   IF (KTYPE (K) •EQ. 60. OR. KTYPE (K) •EQ. 61) THEN
     IORDR=2
     NPAT=NPAT+ 1
     CALL PATCH (NORMK (K), IORDR, EJLOW (K), KJHIGH (K), KLLOW (K),
  z KLHIGH (K) ,KLINE (K),X,Y, Z,AREA,ANT,XC,ZC, ZC)
     CALL CPCALC(IORDR,KJLOW(K) ,K/HIGH(K) ,KLLOW(K) ,KLHIGH(K),
  1 KLINE (K), Q, NBP, CPP)
     NBPT = NBPT + NBPCALL ANLIZ (NPAT, NBP, NBPT, AREA, ANT, CPP, XC, YC, ZC)
   ENDIF
27 CONTINUE
   DO 28 L=I,NLSEG
   IF (LTYPE (L) .EQ. 60. OR. LTYPE (L). EQ. 61) THEN
     IORDR=3
     NPAT=NPAT+ 1
     PATCH._ ,LNO__M/J.L), IORDR, LTLOW (L), I_THIGH (L), LKLOW(L),
  1 LKHIGH (L), LLINE (L) ,X,Y, Z,AREA,ANT,XC,YC, ZC)
     CALL CPCALC (IORDR, LJLOW (L), IJHIGH (L), LKLOW (L), LKHIGH (L),
  1 LLINE (L), Q, NBP, CPP)
     NBPT = NBPT + NBP
     CALL ANLIZ (NPAT,NBP,NBPT,AREA,ANT,CPP,XC,YC, ZC)
   ENDIF
28 CONTINUE
```

```
C
   50 CONTINUE
        CALL ANLIZ (-NPAT, NBP, NBPT,AREA,ANT, CPP,XC, YC, ZC)
  "00 FORMAT(IHI,//,5X, "CURRENT SCALING PARAMETERS',
     1 " FOR FORCE AND MOMENT SUMMARY',/,SX,'BY PRESSURE INTEGRATION:')
  801 FORMAT(//,SX, ' CBAR SREF SSPAN REFMX REFMY',
     1 ' REFMZ',/,5X,6FI0.3,/,5X, ' RMACH ALDEG YAWDEG',/,
         2 5X,3FIO.3)
      RETURN
      END
      SUBROUTINE PATCH(NRML, IORDR,JF,JL,KF,KL, LVL, X,Y,Z,AREA,
     * ANT,XC,YC,ZC)
************************************************************************
cdan Routine added for force & moment calc. 7/93
************************************************************************
C
      include 'npami.inc'
      DIMENSION \mathbf{\tilde{x}}(\text{JMX},\text{KMX},\text{LMX}), \mathbf{\tilde{x}}(\text{JMX},\text{KMX},\text{LMX}), \mathbf{\tilde{x}}(\text{JMX},\text{KMX},\text{LMX})1 XC(NIP),YC(NIP),ZC(NIP),CPP(NIP),AREA(NIP),ANT(NIP,3)
      EPSS = I.E-15
C
C PATCH GEOMETRY
      NP=0
      DO I00 K=KF,KL-I
      DO i00 J=JF,JL-I .
      NP=NP+I
      IF (IORDR. EQ. 1 )THEN
        X1 = X(LVL, J, K)¥i = Y(LVL,J,K)
        \overline{z_1} = \overline{z}(\text{LVL},J,K)X2 = X(LVL, J+1, K)Y2 = Y(LVL, J+1, K)Z2 = Z(LVL, J+1, K)X3 = X(LVL, J+1, K+1)Y3 = Y(LVL, J+1, K+1)Z3 = Z(LVL, J+1, K+1)X4 = X(LVL,J,K+I)
        Y4 = Y(LVL, J, K+1)Z4 = Z(LVL, J, K+1)ELSEIF (IORDR. EQ. 2 )THEN
        X1 = X(J, LVL, K)Y1 = Y(J,LVL, K)
        Z1 = Z(J, LVL, K)X2 = X(J+1, LVL, K)Y2 = Y(J+1, LVL, K)Z2 = Z(J+1, LVL, K)X3 = X(J+1, LVL, K+1)Y3 = Y(J+1, LVL, K+1)Z3 = Z(J+1, LVL, K+1)X4 = X(J,LVL,K+I)
        Y4 - Y(J,LVL,K+I)
        Z4 = Z(J, LVL, K+1)ELSEIF (IORDR. EQ. 3 )THEN
        X1 = X(J,K,LVL)Y1 = Y(J,K,LVL)
        Z1 = Z(J,K, LVL)
        X2 = X(J+I,K,LVL)
```

```
42
```

```
Y2 = Y(J+1,K,LVL)Z2 = Z(J+1,K,LVL)X3 = X(J+1,K+1,LVL)Y3 = Y(J+I,K+I,LVL)
        Z3 = Z(J+1,K+1,LVL)X4 = X(J, K+1, LVL)Y4 = Y(J,K+I,LVL)
        Z4 = Z(J,K+I,LVL)
      ENDIF
      XC (NP) =. 25* (XI+X2+X3+X4)
      YC (NP) =. 25* (YI+Y2+Y3+Y4)
      ZC (NP) =. 25* (ZI+Z2+Z3+Z4 )
      XP = .25* (X2+X3-X4-Xl)
      YP=-. 25* (Y2+Y3-Y4-Y1)
      ZP =. 25* (Z2+Z3-Z4-ZI)
      SMP=SQRT (XP*XP+YP*YP+ZP*ZP)
      XQ = .25* (X3+X4-XI-X2)
      YQ=. 25* (Y3+Y4-YI-Y2)
      ZQ=. 25* (Z3+Z4-ZI-Z2)
      SMQ=SQRT (XQ*XQ+YQ*YQ+ZQ*ZQ)
      PVQX=YP*ZQ-ZP*YQ
      PVQY=ZP*XQ-XP* ZQ
      PVQZ=XP*YQ-YP*XQ
      AR=SQRT (PVQX* PVQX+PVQY* PVQY+PVQZ* PVQZ )
      IF (AR. LT. EPSS )AR=EPSS
      AREA (NP) =AR*4.0
      ANT (NP, I)=PVQX/AR.
      ANT (NP, 2 )=PVQY/AR
      ANT (NP, 3 )=PVQZ/AR
      IF (NRML. LT. 0) THEN
        ANT (NP, I) =-PVQX/AR
        ANT (NP, 2 )=-PVQY/AR
        ANT (NP, 3 )=-PVQZ/AR
      ENDIF
  100 CONTIN
      RETURN
      END
      SUBROUTINE CPCALC (IORDR, JF, JL, KF, KL, LVL, Q, NP, CPP)
*******************************************************************
                                                            ..............
*******************************************************************
      include •npami, inc"
      COMMON/VISFAC/ ALPHA,BETA, XMACH, C2B, C2BP,VRAT,RE
      DIMENSION Q(JMX,KMX,I_X,5) ,CPP(NIP)
      GD = GAMMA*GAMI
      FSMACH = XMACH
      CPS = 1. / (.5*GAMMA*FSMACH**2)<br>
NP = 0NP = 0
   COMPUTE CP AT 4 'PANEL' CORNERS AND AVERAGE
      DO 5 K=KF, KL- 1
      DO 5 J=JF, JL-I
      IF (IORDR. EQ. I) THEN
```
**C C**

**C**

**CORNR (LVL, J,** K, **CPS, GD, Q, CP1) CORNR (LVL, J+l, K, CPS, GD, Q, CP2) CALL CORNR (LVL, J+l,** K+I, **CPS, GD, Q, CP3 ) CALL CORNR (LVL, J, K+I, CPS, GD, Q, CP3) ELSEIF (IORDR.** EQ. **2 )THEN CALL CORNR (J, LVL,** K, **CPS, GD, Q, CPI) CALL CORNR (J+l, LVL,** K, **CPS, GD, Q, CP2 ) CALL CORNR (J+ 1, LVL,** K+ **1, CPS, GD, Q, CP3 ) CALL CORNR(J, LVL,K+I,CPS,GD,Q,CP4) ELSEIF (IORDR. EQ. 3 )THEN CALL CORNR (J,** K, **LVL, CPS, GD, Q, CP1 ) CALL CORNR (J+ 1,** K, **LVL, C PS, GD, Q, CP2 ) CALL CORNR (J+l,** K+I, **LVL, CPS, GD, Q, CP3 ) CORNR (J, K+** 1, **LVL, CPS, GD, Q, CP4 ) ENDIF NP =NP+ 1 CPP (NP) = 0.25\* (CPI+CP2+CP3+CP4) CONTINUE RETURN** END **SUBROUTINE CORNR(J,K,L,CPS,GD,Q,CPP) include 'npami.inc' DIMENSION Q(JMX,KMX,LMX,5) RR**  $= 1./Q(J,K,L,1)$ **01 =** Q(J,K,L, 1) **02 = Q (J, K, L, 2) \*RR** Q3 **= Q(J,K, L, 3)\*RR** Q4 **= Q(J, K, L, 4) \*RR Q5 = Q (J, K, L, 5)/GAMMA PP = GD\* (Q5-. 5\* (Q2\*\*2+Q3\*\*2+Q4\*\*2) \*QI)**  $\overline{a}$ **CPP = (PP-1.) \*CPS RETURN** END **SUBROUTINE ANLIZ (JP, NBP, NBPT, AREA, ANT, CPP, XC, YC, ZC) include "npami. inc ' PARAMETER (MAXB=4\*NIP) COMMON/FORCE/CBAR, SSPAN, SREF, REFMX, REPMY, REFMZ COMMON/VISFAC/ ALPHA, BETA, XMACH, C2 B, C2BP, VRAT, RE COMMON/SV/** WIND(3,3) **,SUMFX (\_mc) ,sum, Y (MBC) ,SUMrZ (MBC),** 1 SUMMX(MBC), SUMMY(MBC), SUMMZ (MBC) **DIMENSION CPP(NIP)** ,AREA(NIP) ,ANT(NIP, **3) ,XC(NIP) ,YC(NIP),ZC(NIP)** EPS **= I.E-05**  $CPMIN = -10$ . **CPMAX = 1.20 JOUT = 6** MODUP **=** 0  $MODWN = 0$ **IF(JP.GT.0)THEN WRITE(JOUT,620)JP,NBPT-NBP+I,NBPT** ENDIF **IF(JP.EQ.I)THEN SET UPWIND AXIS SYSTEM**

**C C C**

```
IO0
      YAWR=BETA/57. 29577951
      ALR= (ALPHA) 157. 29577951
      CB=COS (YAWR)
      CA=CB*COS (ALR)
      SA=CB*SIN (ALR)
      UXR=CA
      UYR=-S IN (YAWR)
      UZR=SA
      WIND ( 1,1 ) =UXR
      WIND (2 , 1) =UYR
      WIND (3,1) =UZR
      WIND(I, 2) =0.0
      WIND(2,2) =1.0
      WIND (3,2) =0.0
      WIND(I, 3)=-1.0
      WIND(2,3)=0.0
      WIND (3 , 3 ) =0.0
      IF (UZR. LT. 0.0) WIND (I, 3) =i. 0
      US=SQRT (UXR*UXR+UYR*UYR)
      IF (US. GE. EPS )THEN
        WIND (1,2 )=-UYR/US
        WIND (2 ,2 )=UXR/US
        WIND (1,3 )=-UXR*UZR/US
        WIND (2,3 )=-UYR*UZR/US
        WIND (3,3 )=US
      ENDIF
    ELSEIF (JP. LT. 0 )THEN
      WRITE (JOUT, 621 )1, NBPT
      jp..-Jp
      SFX=0.0
      SFY-0.0
      SFZ=0.0
      SMX=0.0
      SMY=0.0
      SMZ=0.0
      DO i00 J=I,JP
      SFX=SFX+SUMFX (J)/SREF
      SFY=SFY+SUMFY (J)/SREF
      SFZ=SFZ+SUMFZ (J)/SREF
      SMX=SMX+SUMMX(J)/SREF
      SMY=SMY+SUMMY (J) ISREF
      SMZ=SMZ+SUMMZ (J)/SREF
      CONTINUE
      CD=SFX*WIND (1,1) +S FY*WIND (2,1) +SFZ*WIND (3,1)
      CS=SFX*WIND (1,2 )+S FY*WIND (2,2 )+SFZ*WIND (3,2 )
      CL=S FX*WIND (i, 3 )+S FY*WIND (2,3) +SFZ*WIND (3,3 )
      CLMX= (SMX*WIND (1,1 )+SMY*WIND (2,1) +SMZ*WIND (3,1))/SSPAN
      CLMY= (SMX*WIND (i,2 )+SMY*WIND (2,2)+SMZ*W_ND (3,2)) ICBAR
      CLMZ= (SMX*WIND (1,3) +SMY*WIND (2,3) +SMZ*WIND (3,3))/SSPAN
      WRITE (JOUT, 629) CD, CS, CL, CLMX, CI/VFf,CLMhZ
      SMX=SMX/SSPAN
      SMY=SMY/CBAR
      • SNZ=SMZ/SSPAN
      WRITE (JOUT, 613 )SFX, SFY, SFZ, SMX, SMY, SMZ
      RETURN
    ENDIF
LOADS SUMMATION
    SUMFX (JP) =0.0
```

```
45
```
Ċ  $\mathbf{C}$  $\mathbf c$ 

ej ti

```
SUMFY (JP) =0.0
    SUMFZ (Jp) =o. o
    mmsx (JP) --o.o
    SUMMY (JP) =0.0
    SUMMZ (JP) =0.0
    DO 200 I=I,NBP
    XCM-XC (I) -REFMX
    YCM=YC (I) -REFMY
    ZCM=ZC (I) -REFMZ
    CPA=CPP (I )
    IF (CPP (I). LT. CPMIN) THEN
     MODWN=MODWN+ 1
     CPA=CPMIN
    ELSEIF (CPP (I ). GT. CPMAX) THEN
     MODUP'=MODUP+ 1
     CPA=CPMAX
    ENDIF
    DFX=-CPA*AREA (I) *ANT (I, i)
    DFY=-CPA*AREA (I) *ANT(I, 2)
    DFZ=-CPA*AREA (I ) *ANT (I, 3 )
.00
CONTINUE
    SUMFX (JP) =SUMFX (JP) +DFX
    SUMFY (JP) =SUMFY (JP) +DFY
    SUMFZ (JP) =SUMFZ (JP) +DFZ
    SUMMX (JP) =SUMMX (J.P) + (YCM*DFZ-ZCM*DFY)
    SUMMY (JP) =SUMMY (JP) + (ZCM*DFX-XCM*DFZ)
    SUMMZ (JP)=SUMMZ (JP)+ (XCM*DFY-YCM*DFX)
    WRITE (JOUT, 699 ) CPMAX, MODUP, CPMIN, MODWN
    S FX.._ (JP)/SREF
    SFY.-SUMFY (JP)/SREF
    SFZ=SUMI_Z (JP)/SREF
    SMX..SUMMX (JP)/SREF
    SMY=SUMMY<sub>(JP)</sub>/SREF
    SMZ=SUMMZ (JP)/SREF
    CD-,SFX*WIND (1,1 )+SFY*WIND (2,1 )+S FZ *WIND (3,1 )
    CS=SFX*WIND (1,2 )+SFY*WIND (2,2) +SFZ*WIND (3,2 )
    CL=SFX*WIND (i, 3 )+SFY*WIND (2,3) +SFZ*WIND (3,3)
    CLMX= (SMX*WIND (1,1 )+SMY *WIND (2,1 )+SMZ *WIND (3, i) )/SS PAN
    CIRY= (SMX*WIND (i, 2) +SMY*WIND (2,2) +SMZ*WIND (3,2)) ICBAR
    CI/_Z= (SMX*WIND (1, 3 )+SMY*W_ND (2,3 )+SMZ*_VlqqD (3,3 ) )/SSPAN
    WRITE (JOUT, 629) CD, CS, CL, _, CLMY, CLMZ
    SMX=SMX/SS PAN
    SMY=SMY/CBAR
    SMZ=SMZ/SSPAN
    WRITE (JOUT, 613 )SFX, SFY, SFZ, SMX, SMY, SMZ
    RETURN
605 FORMAT(//,5X,'INVALID WIND DIRECTION, PLEASE RE-CHECK')
613 FORMAT(IH ,5X,20HIN BODY AXIS SYSTEM//gX,3HCFX, 10X,3HCFY, 10X,
   13HCFZ,10X,3HCMX,10X,3HCMY,10X,3HCMZ/IH ,IX,6GI3.4/,
   21H, 79(1H*)//)
620 FORMAT(IH0,70(IH*)/IH0,
   142H FORCE AND MOMENT FOR SPECIFIED PANEL SET,I2,
   2 ' ( PANELS ',I5,' - ',I5')',/,
```
 $\sim$   $\sim$   $\sim$ 

```
412H IMAGE SET.)//)
621 FORMAT(IH0,50(IH*)/IH0,
  123H TOTAL FORCE AND MOMENT,
   2 " ( PANELS ',I5,' - ',I5')',/,
   247H(NOTE: THE COEFFICIENTS HERE DO NOT INCLUDE THE,
   312H IMAGE SET.)//)
629 FORMAT (IH0,
  118H FORCE AND MOMENT//,
  21H ,8X,2HCD,IIX, 2HCS,IIX,2HCL, 10X,3HCMX,10X,3HCMY,10X,3HCMZ/
  31H ,IX,6GI3.4/)
699 FORMAT(8H CPMAX= ,F6.1,18H PANELS MODIFIED = ,I5,/,8H CPMIN=
,F6.1,
  1 18H PANELS MODIFIED= ,I5)
   END
```
 $\bullet$ 

l,

## **APPENDIX B**

**Program PRPAMI was developed to aid the user in pre and post-processing of data required by** the **zonal aerodynamic procedure developed und\_ NAS3-26310. This** is **an** interactive **program written** in **FORTRAN with** the **specific application** in **mind. When practical, generality** in the **code logic was preserved, but future problems with different** topological **feautres may require software modification. Following** is **a brief description** of the **code features taken from** the **self-documentation** included in **the code.** The **variable IOPT** is **defined by the user.**

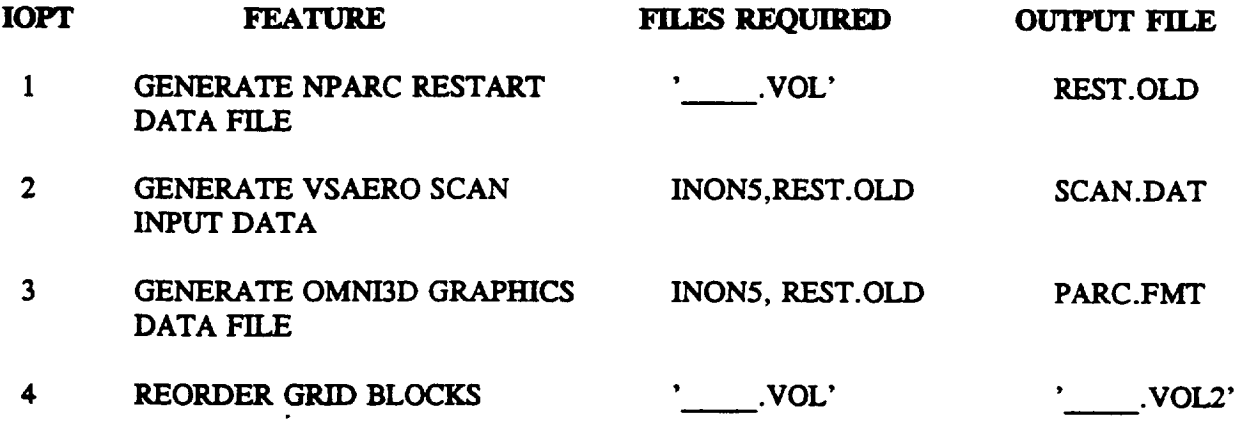

المنابط أنابط للمريط

 $\mathbf{v}$  and  $\mathbf{v}$  .  $\mathbf{v}$ 

*Note: F'denames in single quotes are provided by user.*

**PROGRAM PRPAMI C MARCH 1994**  $\mathbf C$ **UTILITY PROGRAM FOR DATA FILE MANIPULATION DEVELOPED BY C D.J. STRASH AT ANALYTICAL METHODS, INC. UNDER OPTION 2 OF C NASA LEWIS CONTRACT NUMBER NAS3-26310. C C** ????QUESTIONS???? **CALL DAN STRASH @ (206)643-9090 C OR** E-MAIL **dan@amiwest, com \*\*\*\*\*\*\*\*\*\*\*\*\*\*\*\*\*\*\*\*\*\*\*\*\*\*\*\*\*\*\*\*\*\*\*\*\*\*\*\*\*\*\*\*\*\*\*\*\*\*\*\*\*\*\*\*\*\*\*\*\*\*\*\*\*\*\* C C IOPT FEATURE FILES REQUIRED OUTPUT FILE** C-----------------------------------**C 1 GENERATE NPARC RESTART ' .VOL'** REST.OLD **C DATA FILE C 2 GENERATE VSAERO SCAN INON5, REST •OLD SCAN. DAT C INPUT DATA C 3 GENERATE OMNI3D GRAPHICS INON5,** REST.OLD **PARC.FMT C DATA FILE C 4** REORDER **GRID** BLOCKS '\_\_.VOL' **'**\_'VOL2 **' C C (NOTE: FILENAMES IN SINGLE QUOTES ARE PROVIDED BY USER.) C** C **CHARACTER \*2 GRD 5** CONTINUE **WRITE(\*,\*) WRITE(\*,\*) WRITE(\*,\*) ' YOU HAVE THE FOLLOWING OPTIONS...' WRITE(\*,\*) WRITE(\*,\*) " WRITE(\*,\*) ' 2. PREPARE VSAERO SCAN INPUT FILE' WRITE(\*,\*) ' 3. PREPARE OMNI3D PLOT FILE' WRITE(\*,\*) ' 4. REORDER BLOCKS (.VOL FILE) " I. PREPARE PARC3D** RESTART **FILE' WRITE(\*,\*) WRITE(\*,\*)' PLEASE TYPE NUMBER OF DESIRED OPTION...' READ(\*,\*)IOPT IF (IOPT.** EQ. **i) THEN CALL OPNRES CALL RVOL CALL PAERO** WRITE $(*, *)$ **WRITE (\*, \*) ' WHAT IS THE GRID TOPOLOGY? ' WRITE(\*,\*)' (CO - FOR C-O TYPE, HO - FOR H-O TYPE)' WRITE(\*,\*) READ (\*, 80) GRD** IF **(GRD (i:** I) **.EQ. 'C' )THEN CALL COGRD ELSE CALL HOGRD**  $\qquad \qquad \ldots$ **ENDIF ELSEIF (IOPT** .**EQ. 2)THEN CALL OPNSCN CALL READRES** CALL **SCNGEN ELSEIF (IOPT. EQ. 3** )**THEN CALL OPNPLT**

**80 FORMAT (A2) 9001 WRITE(\*,\*) ' UNABI\_E TO OPEN " ,FILIN** J02 **WRITE(\*,\*) ' UNABLE TO OPEN REST.OLD' 80 FORMAT(1 9001** WRITE(\*,\*) **' UNABLE TO OPEN INON5' 9002 WRITE(\*,\*)'** UNABLE **TO OPEN** REST.OLD' **9003 WRITE(\*,\*)' UNABLE** TO **C\_:** SCAN.-nAT **' CALL READRES CALL PLTGEN ELSEIF (IOPT.** EQ. **4 )THEN CALL** OPNRDR **CALL REORDR ELSEIF (IOPT. LT .**0) **THEN STOP ELSE WRITE (\*, \*) ' UNSUPPORTED OPTION, TRY AGAIN' GO TO 5 ENDIF STOP END SUBROUTINE OPNRES CHARACTER\*80 FILUN, FILOT, FIL. DATA FILOT/'REST.OLD'/ WRITE(\*,\*)' INPUT NAMZ OF GRIDGEN VOLUME GRID FILE.' READ(\*,80)FILIN OPEN(UNIT=8,FILE=FILIN,FORM='UNFORMATTED',STATUS='OLD',err=9001) OPEN(UNIT=9,FILE=FILOT,FORM='UNFORMATTED',STATUS='UNKNOWN', 1 err=9002) REWIND 8 REWIND 9 RETURN STOP STOP** END **SUBROUTINE OPNSCN CHARACTER\*80 FILUN, FILOT, FILIN DATA FILIN/' INON5 '/, FILUN/' REST. OLD'/, FILOT/' SCAN. DAT' /** OPEN(UNIT=7,FILE=FILIN,FORM='FORMATTED',STATUS='OLD',err=9001) **OPEN(UNIT=8,FILE=FILUN,FORM='UNFORMATTED',STATUS='OLD',err=9002) OPEN(UNIT=9,FILE=FILOT,FORM='FORMATTED',STATUS='UNKNOWN',** 1 **err=9003) REWIND 7 REWIND 8 REWIND 9 RETURN STOP STOP STOP** END **SUBROUTINE OPNPLT CHARACTER\* 80 FILUN, FILOT, FILIN DATA FILIN/' INON5 "/, FILUN/'REST. OLD'/, FILOT/' PARC. FMT'/**

OPEN **(UNIT=7,** FI **LE=FILIN, FORM=** '**FORMATTED'** ,**STATUS=** '**OLD '** ,err=900 **I)** OPEN **(UNIT =-8, F I LE=FILUN, FORM= 'UNFORMATTED ', STATUS= 'OLD ', err=9002 ) OPEN (UNIT=9, FILE=FILOT, FORM= •FORMATTED ' ,STATUS= 'UNKNOWN' ,err=9003 ) REWIND 7 REWIND 8 REWIND 9 RETURN 9001 WRITE(\*,\*)' UNABLE TO OPEN INONS' STOP 9002 WRITE(\*,\*)'** UNABLE **TO OPEN REST.0LD' STOP 9003 WRITE(\*,\*)'** UNABLE **TO OPEN PARC.FMT' STOP END SUBROUTINE OPNRDR CHARACTER\*80 FILUN, FILOT, FILIN DATA FILOT/'REST. OLD'/ WRITE (\*, \*) ' INPUT NAME OF GRIDGEN VOLUME GRID FILE. " READ (\*, 80) FILIN OPEN (UNIT=8, FILE=FILIN,** FORM= **'UNFORMATTED ' ,STATUS= 'OLD' ,err=9001 )** WRITE(\*,\*)' **INPUT NAME OF MODIFIED GRIDGEN VOLUME GRID FILE.' READ(\*, 80) FILOT OPEN (UNIT=9, FILE=FILOT, FORM=' UNFORMATTED' ,STATUS= 'UNKNOWN' ,** 1 **errs9002)**  $\ddot{\phantom{0}}$ **REWIND 8 REWIND 9 RETURN 9001 WRITE(\*,\*)' UNABLE TO OPEN ",FILIN STOP 9002 WRITE(\*,\*)'** UNABLE **TO** OPEN **',FILOT STOP 80 FORMAT (A80) END** subroutine **rvol c** ..... **Read the VOLGRID file. PARAMETER(NTB=3, JMX=230, KMX=32, LMX=50) common /grid/ x(jmx,kmx, lmx,NTB) ,y(jmx,kmx,lmx,NTB) , & z (jmx,kmx, imx, NTB), jm(NTB) ,km(NTB), Im(NTB), NBLOCKS, NBB,SYM io3di = 8 c** ........ **Read** the **volgrid file in** gridgen3d **format c** ........ **WITHOUT the ghost cells. read (io3di, end=9010, err=9020) nblocks IF (NBLOCKS. GT .NTB) THEN**  $w$ rite(\* 1031) **nblocks** ELSE **write (\*,** 1030) **nblocks ENDIF do i00 mb = i, nblocks read(io3di) jm(mb), kin(rob) , Ira(rob)**

**write(\*,1040) mb,jm(mb) ,kin(rob) ,ira(rob) read(io3di,end=9010,err=9020)** ( ( ( x(i,j,k,mb),  $\pmb{\xi}$  $i = 1$ ,  $jn(mb)$ ),  $j = 1, \text{ km(mb)}$  ),  $\pmb{\hat{\mathbf{g}}}$  $k = 1$ ,  $lm(mb)$ ),  $\pmb{\hat{\mathbf{s}}}$  $\pmb{\hat{\mathbf{s}}}$  $($  (  $(y(i,j,k,mb))$ , i **=** l, **jm(mb)** ),  $\pmb{\hat{\mathbf{x}}}$ **j =** l, \_(\_) ),  $\pmb{\hat{\mathbf{s}}}$  $k = 1$ ,  $lm(mb)$ )  $\pmb{\delta}$  $\pmb{\delta}$  $( ( ( z(i,j,k,m),),$  $\pmb{\hat{\mathbf{s}}}$ i **=** l, **jm(mb)** ),  $j = 1, km(mb)$ ), å,  $k = 1$ ,  $lm(mb)$ )  $\epsilon$ **i00 continue close(unit=io3di) return 9010 write(\*,1010)** stop 9020 **write(\*,1020) stop I010 format(/,SX,'ERRO.R: END OF FILE READING VOLGRID FILE',** & /) "20 format(/,SX, **'ERROR: ERROR READING VOLGRID FILE',** Æ. /) **1030 format(/,SX, ' NUMBER OF BLOCKS IN VOLGRID FILE... ' ,i3,** /) **1031 format(/,SX, ' ERROR READING VOLGRID FILE... ',/, & 5X, ' INCREASE BLOCK DIMENSIONS (NTB) TO ',i3,** & /) **1040 format(/,5X,' NO. OF PTS IN BLOCK ',i3,"** OF **VOLGRID FILE', & /,SX,' VOLGRID- ',i3,' X ",i3,' X ',i3,**  $\pmb{\hat{s}}$ /) **end subroutine reordr** c ..... **Read the** VOLGRID **file. PARAMETER(NTB=3, JMX=230,** KMX=32, **I2(X=50) common /grid/ x(jmx,kmx, Imx,NTB) ,y(jmx,kmx,** Imx,NTB), **& z (jinx, kmx, imx, NTB), jm(NTB), km(NTB), Im(NTB), NBLOCKS, NBB, SYM DIMENSION IB (NTB) io3di = 8 io3do = 9 c** ......... **Read** the **volgrid file in gridgen3d format c** ........ **WITHOUT the ghost cells.**

> **read(io3di,end=9010,err=9020)** nblocks **write(io3do) nblocks write(\*,1030) nblocks**

**do I00** mb **= i, nblocks**

```
read(io3di) jm(mb), kin(rob), ira(rob)
         write(*,1040) mb,jm(mb) ,kin(rob) ,Ira(rob)
         read(io3di,end=9010,err=9020 ) ( ( (x(i,j,k,mb),
                                                                i = 1, jm(mb) ),
   \frac{1}{j} = 1, \lim_{n \to \infty}<br>
\frac{1}{j} = 1, \lim_{n \to \infty}k = 1, lm(mb) ),
   &
   \frac{1}{2} ( ( \left( \frac{y(i,j,k,mb)}{m}\right),
                                                                i = 1, jn(mb)),
   & j = i, kin(rob) ),
                                                          k = 1, \text{lm}(mb)),
    &
    \begin{array}{cc} \begin{array}{ccc} \alpha & \alpha & \alpha \\ \end{array} & \begin{array}{ccc} \alpha & \alpha & \alpha \\ \end{array} & \begin{array}{ccc} \alpha & \alpha & \alpha \\ \end{array} & \begin{array}{ccc} \alpha & \alpha & \alpha \\ \end{array} & \begin{array}{ccc} \alpha & \alpha & \alpha \\ \end{array} & \begin{array}{ccc} \alpha & \alpha & \alpha \\ \end{array} & \begin{array}{ccc} \alpha & \alpha & \alpha \\ \end{array} & \begin{array}{ccc} \alpha & \alpha & \alpha \\ \end{array} & \begin{array}{ccc} \alpha & \alpha & \alpha \\ \end{array} & \begin{array}{ccc} \alpha & \alpha & \alphai = 1, jm(mb) ),
    & j = i, km(mb) ),
                                                          k = 1, lm(mb))
    &
i00 continue
      write(*,*)
      write(*,*)' WOULD YOU LIKE TO SCALE AND TRANSLATE GRID?'
     \text{write}(\star, \star)' (1 = \text{YES}, 0 = \text{NO})'
     read(*,*) iopt
      if(iopt.ne.0)then
   5 write(*,*)
         write(*,*)' INPUT REFERENCE LENGTH, XT, YT, ZT'
         write(*,*)
         read(*,*) refl,xt,yt,zt
         if(abs(refl).It.l.e-07)then
            write(*,*)
            write(*,*)' TRY AGAIN..."
            go to
         endif
         do 150 mm=l,nblocks
         do 155 j=l,jm(mm)
         do 155 k=1, km(mm)
         do 155 l=l,lm(mm)
         x(j,k,1,mm)=x(j,k,1,mm)/ref1 + xty(j,k,1,mm)=y(j,k,1,mm)/ref1 + ytz(\overline{j}, k, 1, \text{mm}) = z(\overline{j}, k, 1, \text{mm})/\text{refl} + zt155 continue
 150 continue
       endif
       write(*,*)
write(*,*)" PLEASE TYPE IN NEW BLOCK ORDER,
       write(*,*)' (e.g. 1,3,2).'
       write(*,*)
       read(,,,)(ib(n),n=l,nblocks)
           do 200 mm = i, nblocks
      &
      &
      &
      &
           mb = ib(mm)write(i03do) jm(mb), km(\text{min}), l\pi(\text{min})write(*,1040) mb,jm(mb) ,km(mb) ,im(mb)
            write(io3do) ( (X(i,j,k,\text{mb})), (Y(i,j,k,\text{mb}))i = i, jm(mb) ),
                                                                j = 1, km(mb) ),
                                                            k = 1, \text{lm}(mb)),
                                                            ( ( (y(i,j,k,mb)),
```

```
i = 1, jm(mb) ),
   & j = i, km(mb) ),
   k = 1, \ln(m) ),
   & ( ((z(i,j,k,mb),
   i = 1, jm(mb) ),
   j = 1, km(mb) ),
   k = 1, \ln(mb))
200 continue
    close(unit=io3di)
    close(unit=io3do)
    return
9010 write(*,1010)
    stop
9020 write(*,1020)
    stop
I010 format(/,5X,'ERROR: END OF FILE READING VOLGRID FILE',
   & /)
1020 format(/,5X,'ERROR: ERROR READING VOLGRID FILE',
   & /)
1030 format(/,SX,' NUMBER OF BLOCKS IN VOLGRID FILE...',i3,
   & /)
1040 format(/,SX,' NO_ OF PTS IN BLOCK ',i3,' OF VOLGRID FILE',
   & /,5X,' VOLGR_D - ',i3,' X ",i3,' X ',i3,
   & /)
    end
    SUBROUTINE PAERO
    PARAMETER(NTB=3, JMX=230, KMX=32, LMX=50)
    common /grid/ x(jmx,kmx,lmx,NTB) ,y(jmx,kmx, lmx,NTB),
   & z (jinx, kmx, Imx,NTB), jm(NTB), km(NTB), Im(NTB), NBLOCKS, NBB,SYM
    COMMON/AERO/ R(jmx,kmx, lmx) ,RU(jmx,kmx,lmx) ,RV(jmx,kmx,lmx),
   1 RW(jmx,kmx,lmx), E(jmx,kmx,lmx), ALPHA, BETA, FMACH, CBAR
    CHARACTER *I GOM
    LOGICAL SYM
    DATA G/I.4/, GMI/0.4/, SYM/.FALSE./
    WRITE(*,*)
    WRITE(*, *) ' INPUT ALPHA, BETA, MACH NUMBER AND CBAR...'
    WRITE(*,*)' (CBAR USED TO SCALE GEOMETRY)"
    WRITE(*)READ (*, * )ALDEG, YAWDEG, FMACH, CBAR
    IF (ABS (YAWDEG). GE. 0. i) THEN
      WRITE(*,*)
      WRITE(*,*)" SHOULD THE GEOMETRY BE MIRRORED ACROSS X-Z PLANE?"
                  WRITE(*,*) ' (T-TRUE, F-FALSE) '
                                                               \alpha is a set of \alphaWRiTE(_,*_
      READ (*, 80) GOM
      IF (GOM (I: i) .EQ. 'T' ) SYM=. TRUE.
    ENDIF
    IF (FMACH. LT. 0 .i) FMACH=0 •1
    NBB=NBLOCKS
    IF (SYM) NBB=2*NBLOCKS
    IF (NBLOCKS. GT. NTB) THEN
```

```
write (*, 1031) nblocks
     ENDIF
   FORM TEE ARRAYS OF NON-DIMENSIONAL CONSERVATION VARIABLES
C
CONSISTENT WITH THE FREE-STREAM MACH NUMBER
      YAWR=YAWDEG/57 .29577951
      ALR = ALDEG/57.29577951
      CB=COS (YAWR)
      CA=CB*COS (ALR)
      SA=CB*SIN (ALR)
      FACT=(1.+.2*FMACH**2)
      PBAR=FACT** (-3 •5 )/G
      RHOB=FACT** (-2.5)RHOU=RHOB* FMACH* SQRT (1 •/FACT)
      EBAR=PBAR/GMI+. 5* (RHOU**2)/RHOB
      RHOU=RHOU*CA
      RHOV=-RHOU*SIN (YAWR)
      RHOW=RHOU*SA
      DO 4 L=I,I2_X
      DO 4 K=I,KMX
      DO 4 J=I,JMX
      R (J, K, L) =RHOB
      RU (J, K, L) =RHOU
      RV (J, K, L) =RHOV
      RW (J, K, L) =RHOW
                       \bulletE (J, K, L) =EBAR
      CONTINUE
      return
   80 FORMAT (AI)
   81 FORMAT (FI0.0)
 1031 format(/,5X, ' ERROR READING VOLGRID FILE... ',/,
     & 5X,' INCREASE BLOCK DIMENSIONS (NTB) TO ' , i3,
     £
              /)
      END
SUBROUTINE HOGRD
C ASSUMES THE FOLLOWING:
C 1. 3-BLOCK H-O TOPOLOGY
C 2. BLOCKS AND INDICES ARE IN PROPER ORDER (upper-tip-lower)
*******************************************************************
C
       PARAMETER(NTB=3, JMX=230, EMX=32, I/(X=50)
       common /grid/ x(jmx,kmx, Imx,NTB) ,y(jmx,kmx,lmx,NTB) ,
      & z (jmx,kmx, Imx,NTB), jm(NTB) ,km(NTB), Im(NTB) ,NBLOCKS, NBB, SYM
       COMMON/AERO/ R(jmx,kmx, imx) ,RU(jmx,kmx,lmx) ,RV(jmx,kmx,lmx),
      1 RW(jmx,kmx,lmx) ,E(jmx,kmx, imx) ,ALPHA,BETA,FMACH, CBAR
       DIMENSION XX (JMX, KMX, I/_X) ,YY (JMX, KMX, LMX), ZZ (JMX, KMX, I_MX)
       LOGICAL SYM
       DATA G/I. 4/, GMI/0.4/
       jto = 9
    _RITE RESTART TAPE
       NCI=0
       WRITE [jto) NCI, G
       WRITE(*,*) 'JMAX KMAX LMAX'
```

```
DO 2 MB= 1, NBLOCKS
  BLOCK # 1 : STARBOARD UPPER
C
       IF (MB. EQ. I) THEN
       JMAX=JM(MB)
       KMAX=KM(MB)IMAX=IM(MB) +1WRITE(*, *) JMAX, KMAX, LMAX
       DO 5 J=I,JMAX
       DO 5 K=I,KMAX
       DO 5 L_I,LMAX
         IF (L.NE. I) THEN
           XX (J, K, L) =X (J, K, L-I, MB)/CBAR
           yy (J, K, L) =y (J, K, L-I, MB)/CBAR
            ZZ (J, K, L) =Z (J, K, L-I, MB)/CBAR
         ELSE
            XX (J, K, L) =X (J, KM (NBLOCKS) -K+I, L+I, NBLOCKS)/CBAR
            i'Y (J, K, L )=Y (J, KM (NBLOCKS) -K+ I, L+ 1, NBLOCKS )/ CBAR
            ZZ (J, K, L) =Z (J, KM (NBLOCKS) -K+I, L+I, NBLOCKS)/CBAR
         ENDIF
     5 CONTINUE
       CAIJ_ WRDAT(JTO,JMAX,KMAX,LMA.X,XX,YY,ZZ,R,RU,RV,RW,E)
       ELSEIF (MB .EQ .NBLOCKS) THEN
C BLOCK 3: STARBOARD LOWE
       J_mX--JM (MB)
       m4AX=KM (MR)
       I_U_X=LM (MR)
        WRITE (*, *) JMAX, EMAX, I/4AX
       DO 15 J=I,JI_hA.X
       DO 15 K=I,KMAX
       DO 15 L=I,II4AX
       XX (J, K, L) =X (J, K, L, MB)/CBAR
       i'M (J, K, L) =Y (J,K, L,MB)/CBAR
        ZZ (J, K, L) =Z (J, K, L, MB)/CBAR
    15 CONTINUE
        CALL WRDAT(JTO,JMAX,KMAX,LMAX,XX,YY,ZZ,R,RU,RV,RW,E)
        ELSE
 C
BLOCK #2 : STARBOARD TIP
        JMAX=JM (MB)
        m_AX=KM (MB)+2
        LMAX=LM (MB)
         WRITE (*, *) JMAX, KMAX, LMAX
        DO I0 J=I,JMAX
        DO 10 K_I,KMAX
        DO i0 L-I,LMAX
        IF (K. EQ. i) THEN
          XX (J, K, L) =X (J, KM (MB-I) -i, L, _'I) / ¢_--_-".
          YY (J, K, L) "Y (J, KM (MB-I) -i, L, MB-I)/CBAR
          ZZ (J, K, L) =Z (J, KM (MB-I) -I, L, MB-I)/CBAR
        ELSEIF (K. E0. EMAX) THEN
          xx (J,K, L)=X (J,2, L,MB+ I)/CBAR
          YY (J, K, L) =Y (J, 2, L, MB+I)/CBAR
          ZZ (J, K, L) =Z (J, 2, L, MB+I)/CBAR
        ELSE
```

```
C
 C BLOCK #6: PORT UPPE
   \bf{10} CONTIN
    2 CONTIN
        XX (J, K, L) =X (J, K-I, L,MB)/CBAR
        YY (J, K, L) =Y (J, K-I, L,MB)/CBAR
        ZZ (J, K, L) =Z (J, K-I, L,MB)/CBAR
      ENDIF
      CALL WRDAT (JTO, JM_AX, KMAX, LMAX, XX, YY, ZZ ,R, RU, RV, RW, E)
      ENDIF
      IF (.NOT .SYM) GO TO 99
      DO 3 MB=NBLOCKS,I,-I
      IF (MB. EQ. NBLOCKS )THEN
  BLOCK 4 : PORT LOWER
      JMAX--JM (MS)
       KMAX=KM (MB)+i
       LMAX=LM (MB)
       WRITE (*, * )JMAX, KMAX, LMAX
       DO 20 J=I,JMAX
       DO 20 K=I,EMAX
       DO 20 L=I,I/(AX
       IF (K. GT. I) THEN
         XX(J,K,L) = X (J, KM (MB) -K+2, L, MB)/CBAR
         YY (J, K, L) =-Y (J, KM (MB) -K+2, L,MB)/CBAR
         ZZ (J,K,L) = Z (J,KM(MB) -K+2, L,MB)/CBAR
       ELSE
         XX(J, K, L)= X (J, KM (MB) -I, L, MB)/CBAR
         yy (j,K, L) = y (J, KM (MB) -I, L, MB)/CBAR
         ZZ (J,K,L) = Z (J, KM (MB) -I, L, MB)/CBAR
       ENDIF
    20 CONTINUE
       CALL WRDAT (JTO, JMAX, KMAX, LMAX, XX, YY, ZZ, R, RU, RV, RW, E)
       ELSEIF (MS •EQ. i) THEN
       J_AX--JM (MS)
        KMAX=KM (MB) +1
        U4AX=LM (MS) +i
       WRITE (*,*)JMAX, KMAX, LMAX
        DO 30 J=I,JMAX
        DO 30 K=I,KMAX
        DO 30 L=I,LMAX
        IF (K. NE. KMAX) THEN
          IF (L.NE. I) THEN
            XX (j,K, L) = X (J, KM (MB) -K+I, L-l, MB)/CBAR
            YY (J, K, L) =-Y (J, KM (MS) -K+I, L-I,MS)/CBAR
            ZZ (J,K,L)= Z (J, KM (MB) -K+I, L-I,MB)/CBAR
          ELSE
             XX (J,K,L) = X (J, K, L+I, NBLOCKS )/CBAR
             YY (J,K, L)=-¥ (J, K, L+I, NBLOCKS)/CBAR
             ZZ (J,K, L)= Z (J, K, L+I, NBLOCKS )/CBAR
          ENDIF
        ELSE
          IF (L.NE. i) THEN
             XX (J, K, L) = X (J, 2, L-l, MB)/CBAR
```

```
YY(J,K,L)=
y (J, 2, L-I, MB)/CBAR
          ZZ (J,K,L) =
Z (J, 2, L-I, MB)/CBAR
        ELSE
          XX(J,K,L)=
X (J, KM (NBLOCKS) -i, L+I, NBLOCKS)/CBAR
          ¥Y(J,K,L)=
y (j,_M (NSLOCKS) -I, L+I, NBLOC_)/CBAR
          ZZ(J,K,L) =
Z (J, KM (NBLOCKS) -I, L+I, NBLOCKS )/CBAR
        ENDIF
      ENDIF
   30 CONTIN
      CALL WRDAT(JTO,JMAX,KMAX,LMAX,XX,YY,ZZ,R,RU,RV,RW,E)
      ELSE
C
 BLOCK #5: PORT TIP
      JMAX=JM(MB)
      KMAX=KM (MB) +2
      LMAX=LM (MS)
      WRITE (*, *) JMAX, KMAX, LMAX
      DO 25 J=I,JMAX
      DO 25 K=I,EMAX
      DO 25 L=1, LMAX
      IF (K. EQ. KMAX) THEN
        XX(J,K, L)= X (J, KM (i) -i, L, I)/CBAR
        yy(J,K,L)=-y(J,KM(1)-I,L,I)/CBAR
        ZZ (J,K,L)= Z (J, KM (i) -i, L, I)/CBAR
      ELSEIF (K. EQ. i) THEN
        XX (J,K, L)= X (J_ 2, L, NBLOCKS)/CBAR
        YY (J ,K, L) =-Y (J, 2, L, NBLOCKS )/CBAR
        ZZ (J,K, L)= Z (J, 2, L, NBLOCKS )/CBAR
      ELSE
        XX(J,K,L) = X(J,KM(MB) -K+2, L,MB}/CBAR
        YY (J, K, L) =-Y (J, KM (MB) -K+2, L, MB)/CBAR
        ZZ (J,K,L)= Z (J, KM(MB) -K+2, L,MB)/CBAR
      ENDIF
   25 CONTINUE
      CALL WRDAT(JT0,JMAX,KMAX,LMAX,XX,YY,ZZ,R,RU,RV,RW,E)
      ENDIF
     3 CONTIN
   99
RETURN
 9001
write(*,1050)
      stop
  OPENING OUTPUT FILE ',
1050 format(/,5X,'ERROR
              /)
      £.
       END
       5D--=_ROUTINE COGRD ......
 ******************************************************************* ....
C %SSUM_S THE FOLI_WING:
   I. 3-BLOCK C-O TOPOLOGY
C 2. BLOCKS AND INDICES ARE IN PROPER ORDER
*******************************************************************
C
       PARAMETER(NTB=3, JMX=230, KMX=32, LMX=50)
```

```
C
C BLOCK #1: STARBOARD UPPE
C
      common /grid/ x(jmx,kmx,lmx,NTB) ,y(jmx,kmx,lmx,NTB) ,
     & z (jinx, kmx, Imx, NTB), jm(NTB), km(NTB), Im(NTB) ,NBLOCKS, NBB, SYM
      COMMON/AERO/ R(jmx, kmx, imx), RU (jinx, kmx, imx) ,RV (jmx, kmx, imx),
     1 Rw(jmx,kmx,lmx) ,E(jmx,kmx, Imx) ,ALPHA,BETA, FMACH,CBAR
      DIMENSION XX(JMX,KMX,LMX) ,Yy (JMX,KMX,LMX) ,ZZ (JMX,KMX,LMX)
      LOGICAL SYM
      DATA G/I.4/, GMI/0.4/
      jto = 9
 WRITE RESTART TAPE
      NCI=0
      WRITE (jto) NCI, G
      WRITE(*,*) 'JMAX KMAX LMAX'
      DO 2 MB=I, NBLOCKS
      IF (MB. EQ. 1 )THEN
      aMAX--JM (MB)+I
      KMAX=KM (MR)
      LMAX=LM (MB)+I
      WRITE(*, *) JMAX, KMAX, LMAX
      DO 5 J=2,JMAX
      DO 5 K=I,KMAX
      DO 5 L=I,LMAX
         IF (L.NE. i) THEN
           XX (J, K, L) =X (J-l, K, L-I ,MB)/CBAR
           YY (J, K, L) =Y (J--l, K, L-I, MB)/CBAR
           ZZ (J,K, L) =Z (J-l, K, L-I,MB)/CBAR
         ELSE
           XX (J, K, L) =X (J-I, KM (NBLOCKS) -K+I, L+I, NBLOCKS)/CBAR
           YY (J, K, L) =Y (J-i: KM (NBIX)CKS) -E+ 1, L+I, NBLOCKS )/CBAR
           ZZ (J, K, L)=Z (J-l, KM (NBLOCKS) -K+I, L+I, NBLOCKS )/CBAR
         ENDIF
     5 CONTINUE
       DO 8 K=I,KMAX
       DO 8 L=I,LMAX
         IF (L. NE. i) THEN
           XX (I, K, L) =X (2, KM (NBLOCKS) -K+I, L- i, NBLOCKS)/CBAR
            yy (i, K, L) =¥ (2, KM (NBLOCKS) -K+I, L-I, NBLOCKS)/CBAR
           Z Z (I, K, L) =Z (2, KM (NBLOCKS) -K+I, L- i, NBLOCKS)/CBAR
         ELSE
           XX (i, K, L) =X (3, KM (NBLOCKS) -K+l, L, NBLOCKS )/CBAR
            YY (I, E, L) =Y (3, KM (NBLOCKS) -K+ I, L, NBLOCKS )/CBAR
            ZZ (I,K, L)=Z (3, KM (NBLOCKS) -K+I, L, NBLOCKS)/CBAR
         ENDIF
     CONTINUE
       CALL WRDAT (JTO, JMAX, KMAX, LMAX, XX, YY, ZZ, R, RU, RV, RW, E)
       ELSEIF (MB. EQ •NBLOCKS) THEN
  BLOCK 3: STARBOARD LOWER
       JMAX=JM (MB)
       KMAX=KM (ME)
       U_X=LM (ME)
        WRITE(*, *) JMAX, KMAX, LMAX
       DO 15 J=I,JMAX
```
DO **15** K=I,KMAX

```
C
C
    15 CONTIN
       DO 15 L=1, LMAX
       XX(J, K, L) =X (J, K, L,MB)/CBAR
       YY (J, K, L) =¥ (J, K, L, MB)/CBAR
       ZZ (J, K, L) =Z (J, K, L, MB)/CBAR
       CALL WRDAT (JTO, JMAX, KMAX, IMAX, XX, YY, ZZ, R, RU, RV, RW, E)
       ELSE
  BLOCK #2: STARBOARD TIP
       JMAX--JM (MB)
       KMAX=KM (MB) +2
       LMAX=LM(MB)
        WRITE (*,*) JMAX, KMAX, LMAX
       DO I0 J=I,JMAX
       DO i0 K=I,KMAX
       DO I0 L=I,LMAX
       IF (K. EQ. I) THEN
         XX (J, K, L) =X (J, KM (MB-I) -i, L, MB-I )/CBAR
         YY (J, K, L) =¥ (J, KM (MB-I) -i, L, MB-I )/CBAR
         Z Z (J, K, L) =Z (J, KM (MB-I) -i, L, MB-I )/CBAR
       ELSEIF (K. EQ. KMAX) THEN
         XX (J,K, L) =X (J, 2, L,MB+I)/CBAR
         ¥_ (J,K,L)=Y (J,2, L,_m+1)/CBAR
         ZZ (J, K, L) =Z (J, 2, L, MB+I)/CBAR
       ELSE
         XX(J,K, L) =X (J, K.-I, L, MB)/CBAR
         YY (J, K, L) =¥ (J, K-I, L,MB)/CBAR
         ZZ (J, K, L) =Z (J, K-I, L, MB)/CBAR
       ENDIF
   i0 CONTINUE
       CALL WRDAT (JTO, JMAX, KMAX, LMAX, XX, YY, Z Z, R, RU, RV, RW, E)
       ENDIF
     2 CONTINUE
       IF(.NOT.SYM)GO TO 99
       DO 3 MB=NBLOCKS, I, -1
       IF (MB. EQ. NBLOCKS) THEN
  BLOCK 4 : PORT LOWER
       JMAX=JM(MB)
       KMAX=KM(MB) + 1LMAX=LM(MB)WRITE (*, *) JMAX, KMAX, LMAX
       DO 20 J=I,JMAX
       DO 20 K=I,KMAX
       DO 20 L=I,I_MAX
       IF (K. GT. i) THEN
         XX(J, K, L) = X(J, KX, (ME) - K + 2, L, MB) / CBARYY (J, K, L) =-Y (J, KM (MB) -K+2, L, MB)/CBAR
         zz (J,K, L)--Z (J, KM (_B) -K+2, L,XB)/CBAR
       ELSE
         XX(J,K, L) = X (J, KM (MB) -i, L, MB)/CBAR
         YY(J,K, L) = Y (J, KM (MB) -i, L, MB)/CBAR
         ZZ (J,K, L) = Z (J, KM (MB) -i, L, MB)/CBAR
       ENDIF
```
60

```
20 CONTINUE
```
**C**

k.

```
CALL WRDAT (JTO, JMAX, KMAX, LMAX, XX, YY, ZZ, R, RU, RV, RW, E)
    ELSEIF (MB. EQ. I) THEN
BLOCK #6: PORT UPPER
    JMAX--JM(MB)+I
    KMAX=KM (MB) +I
    LMAX=LM (MB) +I
    WRITE (*, *) JMAX, KMAX, LMAX
    DO 30 J=2,JMAX
    DO 30 K=I,KMAX
    DO 30 L=I,LMAX
    IF (K. LT. KMAX) THEN
       IF (L. NE. I) THEN
         XX (J, K, L) =X (J-l, KM (MB) -K+I, L-I, MB)/CBAR
         YY (J, K, L) =-Y (J-l, KM (MB) -K+I, L-I, MB)/CBAR
         ZZ (J, K, L) =Z (J-l, KM (MB) -K+l, L-I, MB)/CBAR
       ELSE
         XX (J, K, L) =X (J-i, K, L+I, NBLOCKS)/CBAR
         YY (J ,K, L) =-Y (J-l, K, L+I, NBLOCKS)/CBAR
         ZZ (J, K, L) =Z (J-l, K, L+I, NBLOCKS)/CBAR
       ENDIF
     ELSE
       IF (L. NE. I) THEN
          XX (J, K, L) =X (J-l, 2, L-l, MB)/CBAR
          YY (J, K, L) =Y (J-l, 2, L-I ,MB)/CBAR
          ZZ (J, K, L) =Z (J-l, 2, L-l, MB)/CBAR
       ELSE
          XX (J, K, L) =X (J- i, KM (NBLOCKS) -i, L+I, NBLOCKS )/CBAR
          YY (J, K, L) =Y (J-l, KM (NBLOCKS) -i, L+I, NBLOCKS)/CBAR
          ZZ (J, K, L) =Z (J-l, KM (NBLOCKS) -i, L+I, NBLOCKS )/CBAR
       ENDIF
     ENDIF
 30 CONTINUE
.,....
     DO 32 K=I,KMAX
     DO 32 L=I,IZ4AX
     IF (K. LT. KMAX) THEN
        IF (L. NE. i) THEN
          XX (I, K, L) =X (2, K, L-I, NBLOCKS)/CBAR
          YY (I,K, L) =-Y (2 ,K, L-I, NBLOCKS)/CBAR
          ZZ (i, K, L) =Z (2, K, L-I, NBLOCKS)/CBAR
        ELSE
          XX (I, K, L) =X (3, K, L, NBLOCKS)/CBAR
          YY (I, K, L) =-Y (3, K, L, NBLOCKS )/CBAR
          ZZ (I, K, L) =Z (3, K, L, NBLOCKS)/CBAR
        ENDIF
     ELSE
        IF (L.NE. i) THEN
          XX (I, K, L) =X (2, EM (NBLOCKS) -i, L-I, NBLOCKS)/CBAR
         • -vy_ v_,_,K,L) =y(2, KM(NBLOCKS)-I, L-I,NBLOCKS)/CBAR
          ZZ (i, K, L) =Z (2, EM (NBLOCKS) -I, L-l, NBLOCKS)/CBAR
        ELSE
          XX (I, K, L) =X (3, KM (NBLOCKS) -I, L, NBLOCKS)/CBAR
           yy (i, K, L) =y (3, KM (NBLOCKS) -i, L, NBLOCKS)/CBAR
           ZZ (I, K, L) =Z (3, KM (NBLOCKS) -I, L, NBLOCKS)/CBAR
        ENDIF
      ENDIF
```
**32 CONTINUE**

```
CALL WRDAT (JTO, JMAX, I_AX, LMAX, XX, YY, Z Z, R, RU, RV, RW, E)
```
**ELSE**

```
BLOCK #5: PORT TIP
c
      JHAX=JM (_)
      EXM(MB) +2
      IMAX=LM(MB)WRITE (*,*)JMAX, KMAX, LMAX
      DO 25 J=I,JMAX
      DO 25 K=I,KMAX
      DO 25 L=I,I/_AX
      IF (K. EQ. EMAX) THEN
        XX(J,K,L) = X (J, EM (I) -i, L, i)/CBAR
        yy(J,K,L)=-Y(J,KM(1)-I,L,I)/CBAR
         ZZ (J,K,L)= Z (J, KM (i) -I, L, i)/CBAR
      ELSEIF (K.EQ. i) THEN
         XX(J,K,L) = X (J, 2, L, NBLOCKS)/CBAR
         ¥Y (J, E, L) =-Y (J, 2, L, NBLOCKS )/CBAR
         ZZ (j,K,L) = Z (J, 2, L, NBLOCKS)/CBAR
      ELSE
         XX(J,K, L) = X (J, KM (MB) -K+2, L, MB)/CBAR
         ¥Y (J, K, L) =-Y (J, KM (MB) -K+2, L, MB)/CBAR
         ZZ (j,K,L) = Z (J, KM (MB) -K+2, L, MB)/CBAR
      ENDIF
   25 CONTINUE
      CALL WRDAT(JTO,JMAX,KMAX,I_XAX,XX,YY,ZZ,R,RU,RV,RW,E)
      ENDIF
    3 CONTINUE
   99 RETURN
 9001 write(*, 1050)
       stop
 1050 format(/,SX, 'ERROR OPENING OUTPUT FILE ",
              /)
      £
       END
       SUBROUTINE WRDAT (JTO, JMAX, EM_X, LMAX, XX, YY, ZZ, R,RU,RV,RW,E)
       PARAMETER(NTB=3, JMX=230, KMX=32, LMX=50)
       DIMENSION XX(JMX,KMX, IRD¢) ,YY (JMX,KMX,LMX), ZZ (JMX,KMX,LMX),
      1 R(jmx,kmx, imx) ,RU(jmx,kmx, imx) ,RV(jmx,kmx, Imx),
      2 RW(jmx,kmx,lmx) ,E(jmx,kmx,lmx)
       WRITE (j to) JMAX, KMAX, LI_EX
       WRITE(jto) ((( XX(J,K,L),J-I,JMAX),K=I, IE_AX),L=I, LMAX),
                * ( ( (YY(J,K,L) ,J= I,JI_EEX) ,K=I, -l_f_=v=},v---?.. T-__MAX),
                * ( ( (ZZ(J,K,L) ,J= I,JMAX) ,K=I, KMAX) ,L=I, LMAX)
       WRITE(jto)((( R(J,K,L),J = I,JMAX),K=I, KMAX),L=I, LREEX),
      * ((R\hat{U}(J,K,L), J=1, JMAX), K=1, KMAX), L=1, LMAX),* (((RV(J,K,L) ,J= I,JMAX) ,K=I, KMAX) ,L=I, I_MAX),
      * (((RW(J,K,L) ,J= I,JMAX) ,K=I, KMAX) ,L=I, LMAX),
                * (((E(J,K,L) ,J= I,JMAX) ,K=I, KMAX) ,L=I, LMAX)
```

```
RETURN
     END
      SUBROUTINE READRES
     PARAMETER(NTB=3, JM X=230, KHX=32, I/fX=50)
     DIMENSION R(JMX,KMX,LMX) ,RU (JMX,KMX, LMX) ,RV(JMX,KMX, LMX),
     i RW(JMX,KMX,LMX), E(JMX,KMX,LMX), X(JMX,KMX,LMX), Y(JMX,KMX,LMX),
        Z (JMX, KMX, LMX)
      COMMON/DATA/ NBLK, JMAX(NTB), KMAX(NTB), LMAX(NTB)
 READ RESTART TAPE
C
      NBLK=0
      NTP=8
      READ (NTP)NCl, G
   50 READ (NTP, END=99 )JMAX (NBLK+ 1 ), KMAX (NBLK+ 1 ), LMAX (NBLK+ 1 )
      NBLK=NBLK+ 1
      WRITE (*,*) ' READING BLOCK ', NBLK
      READ(NTP) ((X(J,K,L), J= 1, JMAX(NBLK)), K=1, KMAX(NBLK)),• I.=l, LMAX (NBLK)),
               . ((( Y(J,K,L),J= I,JMAX(NBLK)),K=I,KMAX(NBLK)),
              L=1, IMAX(NBLK)),
     • ((( Z(J,K,L),J= I,JMAX(NBLK)),K=I,KMAX(NBLK)),
              L=1, IMAX (NBLK))
C
C TRANSLATE AND SCALE...
C DO I0 J=I,JMAX(NBLK)
C DO i0 K=I, KMAX (NBLK)
C DO I0 L=I,LMAX(NBLK)
C X(J,K,L)=X(J,K,L) * 184.C Y(J,K,L)=Y(J,K,L) *184.
\mathbf{Z}(\mathbf{J}, \mathbf{K}, \mathbf{L}) = \mathbf{Z}(\mathbf{J}, \mathbf{K}, \mathbf{L}) * 184.X(J,K,L) = X(J,K,L) + 1595.3C Z (J, K, L) = Z (J, K, L) + 454.44المنصبة والمرام
C I0 CONTINUE
      WRITE(9+NBLK) (((X(J,K,L) ,J= I,JMAX(NBLK)) ,K=I,KMAX(NBLK)),
      \star L=1, LMAX (NBLK)),
      • (((Y(J,K,L) ,J= I,JMAX(NBLK)) ,K=I,KMAX(NBLK)),
      • L=I, I_MAX (NBLK)) ,
               • ( ( (Z(J,K,L) ,J= I,JMAX(NBLK) ) ,K=I,KMAX(NBLK) ),
              • L=I, LMAX (NBLK))
       READ (NTP) (((
R(J,K,L) ,J= I,JMAX(NBLK) ) ,K=I,KMAX(NBLK) ),
      • L=I, UCAX (NBLK)),
      • (((RU(J,K,L) ,J=
1,m4kX (NBLK)), K=I,KMAX (NBLK)),
      • L=I, LMAX (NBLK)),
      • ( ( (RV (J,K, L) ,J=
I,JMAX (NBLK)), K=I, KMAX (NBLK)),
               • L=I, LMAX (NBLK)),
      • ( ( (RW(J,K, L) ,J=
I,JMAX (NBLK)), K=I, KMAX (NBLK)),
      • L=I, LMAX (NBLK)) ,
      • (((E(J,K,L) ,J =
i,JMAX (NBLK)), K=I, KMAX (NBLK)),
      • L=I, LMAX (NBLK))
       WRITE (29+NBLK) (((R(J,K,L) ,J= I,JMAX(NBLK) ) ,K=I,KMAX(NBLK) ),
      • L=1, I_U_ (NBL_)),
       i, JMAX (NBLK)) ,K=I, EMAX (NBLK)),
• ( ( (RU (J, K, L) ,J=
      , L=I, LMAX (NBLK)),
       I, JMAX (NBLK)), K=I, KMAX (NBLK)),
• ( ( (RV(J, K, L) ,J=
      • L=I, LMAX (NBLK)),
       i, JMAX (NBLK)), K=I, KMAX (NBLK)),
• (((RW(J,K,L) ,J=
       \star L=1, LMAX (NBLK)
       • (CC
                     E(J,K,L) ,J= I,JMAX(NBLK) ), K=I,KMAX(NBLK) ),
```

```
63
```

```
I=1, IMAX (NBLK))
      GO TO 50
   99 CONTINUE
      DO 5 I=I,NBLK
      REWIND 9+I
      REWIND 29+I
    5 CONTINUE
      RETURN
      END
      SUBROUTINE SCNGEN
      PARAMETER(NTB=3, JMX=230, KMX=32,
IMX=5 0 )
c
   adjustable : max print, max B.C.'s,
max patches
per block
      PARAMETER (MPS=I0, MBC=25,
                                            sp=5 o )
   block specific info
c
      COMMON /CPOZN/
     * GAMMA, GAMI, GMIR, GGMI, GSGM, RPR, RPRT, COFMIX, DTBLK, DIS 2, DIS4,
     * RTPTS,
     * PRESSJ(MBC) ,TEMPJ(MBC),
     * PRESSK(MBC) ,TEMPK(MBC),
     * PRESSL(MBC) ,TEMPL(MBC),
     * IPWX, IPWY, IPWZ, IPWR, IPWRU, IPWRV, IPWRW, IPW'E, IPWQ,
     * IPWSI, IPWVDT, IPWXX, IPWXY, IPWXZ, IPWYX,
     * IPWYY, IPWYZ, IPWZX, IPWZY, IPWZ Z, IPWTMU, IPWSPT, IPWCOF,
     * IPW28, IPW29, IPW30, IPWRKI, IPWRK2, IPWEPS, IPWAK,
     * NXYZ, LMODE, LTURB,
     * JMAX,KMAX,I_M_KX,JM, EM,LM, INVISC(3) ,LAMIN(3),
     * NPSEG,JKLPI(3,3,.MPS) ,IPORD(2,MPS),
     * NJSEG,JLINE (MBC) ,JKLOW(MBC) ,JKHIGH(MBC) ,JLLOW(MBC) ,JLHIGH(MBC),
     * JTYPE (MBC) ,JSIGN(MBC) ,INTERJ (MBC),
     * NKSEG,KLINE (MBC), KJLOW(MBC) ,KJHIGH(MBC) ,KLI_W(MBC) ,KI/[IGH(MBC),
     * KTYPE (MBC) ,KSIGN(MBC) ,INTERK(MBC),
     * NLSEG, LLINE (MBC), LJ LOW (MBC), LIHI GH (MBC), LKLOW (MBC ), LKHIGH (MBC ),
     * LTYPE (MBC), LSIGN (MBC), INTERL (MBC),
     * JEDGE (MBC), KEDGE (MBC), LEDGE (MBC), JDIR (MBC), KDIR (MBC), LDIR (MBC),
     * NORMJ(MBC) ,NORMK(MBC) ,NORML(MBC),
     * NJPAT,JPJ2 (MP), JPJM(MP) ,JPK2 (MP) ,JPKM(MP) ,JPL2 (MP) ,JPLM(MP},
     * NKPAT,KPJ2 (MP) ,KPJM(MP), KPK2 (MP) ,KPKM(M_) ,KPL2 (MP) ,KPI/_(MP),
     * NLPAT, LPJ2 (MP), LPJM (MP), LPK2 (MP), LPEM (MP), LPL2 (MP), LPIR (MP)
\mathbf CCOMMON/VISFAC/ ALPHA,BETA,XMACH,C2B,C2BP,VRAT,RE
      NAMELIST/INPUTS/ PREF,TREFR,VRAT,TSUTH,RE,PR,PRT,DDUMP,
      DTCAP,PCQMAX,SPLEND,SMOO,STOPLa,STOPTR,ALPHA,BETA,XMACH,
      NBLOCK,NMAX,NC,NSPRT,NP, IFXPRT,IFXPLT,L2PLOT,
      IPLOT,NUMDT,IVARDT,ISOLVE,IRHS,IFILTR,IMUTUR,
     MBORD,IBORD,NSECTR, LPRES,LREST,GAMMA,DIS2,DIS4,
      NOBORT,IFMAX,IMASS,P0sd,T0sd,Lrec45,
      ORDER,NTURB,IFILTR, NSKIP, STOPTM, CBAR, SSPAN, SREF,
      REFMX, REFMY, REFMZ
       NAMELIST/BOUNDS/
NJSEGJLINE,JKLOW,JKHIGH,JLLOW,JLHIGH,
      *
                          NKSEG
KLINE,I_JLOW, EJHIGH,KLLOW,KL_IGH,
      ń
                          NLSEG
LLINE,LJLOW,LTHIGH,LKLOW, LKHIGH,
      \ddot{\mathbf{a}}JTYPE,JSIGN,PRESSJ,TEMP
      A
                          KTYPE, KSIGN, PRESSK, TEMPK, INTER
      *
                          LTYPE, LSIGN, PRESSL, TEMPL, INTER
                          JEDGE
KEDGE,LEDGE,JDIR,KDIR,LDIR,
      *
                          NORMJ
NORMK,NORML
c
```
DIMENSION **R(JMX, KMX, LMX), RU(JMX, KMX, LMX), RV(JMX, KMX, LMX)**, i **RW(JMX,KMX,LMX)** ,\_(m\_X,KMX,LMX) ,X(JMX,KMX,LMX) ,Y(JMX,KMX,LMX),
```
2 Z (JMX,KMX, LMX)
     COMMON/DATA/ NBLK, JMM(NTB) , KMM(NTB),
LMM CNTB)
    LOGICAL FORM
    DATA FORM/. TRUE. /
    DATA MINUS1/-1/, IZERO/0/, IONE/I/
    BODSYM=0
    INCENT=0
    NC_0
    NDUM= 0
    NTI = 7
    NTP = 9
    REWIND NTP
    NPNL=0
    ITTR=I
C BASIC DATA
                        ! Cray version of NAMELIST
    READ(NTI,INPUTS)
                       ! IRIS version of NAMELIST
    READ(NTI,NML=INPUTS)
\mathbf{C}C PATCH GEOMETRY
C BODY SURFACE: L=I; J=I,JMX; K=I,KMX
C SIDE WALL UPPER: K=2; J=I,JMX; L=I,LMX
c_ SIDE WALL LOWER: K=KMX-I; J=I,JMX; L=I,LMX
• END WALL: J=JMX; K=2,KMX-I; L=I,LMX
C CALL BGOM(NP,NPNL, IORDR,NI,N2,N3,N4,N5)
C WHERE:
C NP= PATCH NO.
C NPNL= RUNNING PANEL COUNT
C IORDR= J,K OR L CONSTANT (1,2 OR 3)
C N1 THRU N5= LOOP COUNTERS
C NI,N2 RUN FIRST
             C N3,N4 RUN SECOND
C N5 IS CONSTANT COUNTER
C
C ASSUMES C-C GRID...
     WRITE (*, * ) ' BODY GEOMETRY. • • '
     NPCH=0
     DO 25 NN=I,NBLK
     READ(NTI,BOUNDS) ! Cray version of NAMELIST
     READ(NTI,NML=BOUNDS) ! IRIS version of NAMELIST
C
     DO 26 J=I,NJSEG
     IF (JTYPE (J). EQ. 7. OR. JTYPE (J). EQ. 8 )THEN
      NPCH=NPCH+ 1
      IORDR=I
      CALL SGOM(NN,NPCH, IORDR,JLI_W(J) ,JLHIGH(Ji £JK_WiJi ,JKHIGH(J) ,
    1 JLINE (J), NPNL)
     ENDIF
  26 CONTINUE
     DO 27 K=I,NKSEG
     IF(KTYPE(K).EQ.7.OR.KTYPE(K).EQ.8)THEN
```

```
NPCH=NPCH+I
      IORDR=2
      CALL SGOM (NN, NPCH, IORDR, KLLOW(K), KLHIGH(K), KJLOW (K) ,K/HIGH(K),
   1 KLINE (K), NPNL)
    ENDIF
27 CONTINUE
    DO 28 L=I,NLSEG
    IF (LTYPE (L). EQ. 7. OR. LTYPE (L). EQ. 8 )THEN
      NPCH=NPCH+ 1
      IORDR=3
      CALL SGOM(NN,NPCH, IORDR, LJLOW(L), I,THIGH(L), LKLOW (L), LKHIGH (L),
   1 LLINE (L), NPNL)
    ENDIF
28 CONTINUE
25 CONTINUE
701
FORMAT (2A4 )
702
FORMAT (515 )
703
FORMAT (6E12.5)
704
FORMAT (315/(6E12.5) )
705
FORMAT (6E12.5/2E12.5, I5)
706
FORMAT (6E12.5 )
707
FORMAT (20A4 )
    WRITE(*,*)' SCAN DATA INPUT IN FILE SCAN.DAT'
    RETURN
    END
    SUBROUTINE SGOM(NB,NPTCH, IORDR,N1,N2,N3,N4,N5,NPNL)
    PARAMETER(NTB=3, JMX=230, KMX=32, IMX=50)
    DIMENSION R(JMX,KMX,LMX) ,RU(JMX,KMX,LMX) ,RV(JMX,KMX,LMX),
   1 RWCJMX, KMX. I_MX) ,E (JMX, KMX, LMX), X (JMX, I_4X, LMX), Y (JMX, EMX, LMX),
   2 Z (JMX, KMX, LMX)
    COMMON/DATA/ NBLK, JMAX(NTB), EI_AX(NTB), LMAX(NTB)
    LOGICAL FORM
    DATA FORM/. TRUE o/
    NTP=9
    IZERO=0
    ID=2
    NR=N2-NI
    NC=N4-N3
    NTOT = (NR+1) * (NC+1)READ(9+NB) ((( X{J,K,L),J= I,JMAX(NB)),K=I,KMAX(NB}},
   * L=1, IMAX (NB)),
             * ( ( (Y(J,K,L) ,J= i, JMAX(NB) ) ,K.=I,KMAX(NB) ),
   * L=I, LMAX (NS)),
   * ((( Z(J,K,L),J= I,JMAX(NB)),K=I,KMAX(NB)),
           L=1, LMAX(NB))
    REWIND 9+NB
   1
   1
    IF (FORM) THEN
     WRITE (NTP, 702) -3, -4, 0, 0<br>
WRITE (NTP, 702) NTOT, 1, 1, 0
     WRITE (NTP, 702)
      IF (IORDR. EQ. i) THEN
       WRITE (NTP, 703) ((X(N5,K,L) ,Y(N5,K,L), Z (N5,K,L) ,NB,N5,K,L,
              L=NI,N2) , K=N3,N4)
      ELSEIF (IORDR. EQ. 2 )THEN
       WRITE (NTP, 703) ((X(J,N5,L) ,Y (J,N5, L), Z (J,N5,L) ,NB,J,N5,L,
              L=NI,N2), J=N3,N4)
```

```
ELSEIF (IORDR. EQ. 3 )THEN
         WRITE (NTP, 703) ((X(J,K,N5) ,Y(J,K,N5), Z (J,K,N5) ,NB,J,K,N5,
                J=NI, N2 ) , K=N3 ,N4 )
     1
        ENDIF
      ELSE
       WRITE (NTP) -3, -4,0,0
       WRITE (NTP)
       DO i00 I=N3,N4
        IF (IORDR. EQ. i) THEN
         WRITE (NTP) ((X(N5,K,L) ,Y(N5,K,L) ,Z (N5,K,L) ,NB,N5,K,L,
                L=NI,N2) , K=N3,N4)
     1
        ELSEIF CIORDR. EQ. 2 )THEN
         WRITE (NTP) ((X(J,N5,L) ,Y(J,N5,L) ,Z (J,N5,L) ,NB,J,N5,L,
                L=NI,N2) , J=N3,N4)
     \mathbf{1}ELSEIF (IORDR. EQ. 3 )THEN
         WRITE(NTP) ((X(J,K,N5) ,Y(J,K,N5), Z (J,K,N5) ,NB,J,K,N5,
                J=NI,N2), K=N3,N4)
     1
        ENDIF
  100 CONTIN
      ENDIF
      NPNL=NPNL+NR*NC
  701
FORMAT (2A4 )
  702
FORMAT (515)
  703
FORMAT (6E12.5)
  703
FORMAT (3FI0.5,415)
      RETURN
      END
      SUBROUTINE PLTGEN"
      PARAMETER (NTB=3, JMX=230, K_ = 32 ,ll4X=50 )
   adjustable : max print, max B.C. "s, max patches
per block
      PARAMETER (MPS=I0, MBC=25, MP=50)
  block specific info
c
      COMMON / CPOI
     * GAMMA, GAMI, GMIR, GGMI, GSGM, RPR, RPRT, COFMIX, DTBLK, DIS 2, DIS 4,
     * RTPTS,
     . PRESSJ(MBC) ,TEMPJ(MBC),
     * PRESSK(MBC) ,TEMPK(MBC),
     * PRESSL(MBC) ,TEMPL(MBC),
     * IPWX, IPWY, IPWZ, IPWR, IPWRU, IPWRV, IPWRW, IPWE, IPWQ,
     * IPWS 1, IPWVDT, IPWXX, IPWXY, IPWXZ, IPWYX,
     * IPWYY, IPWYZ, IPWZX, IPWZY, IPWZZ, IPWTMU, IPWSPT, IPWCOF,
     * IPW28, IPW29, IPW30, IPWRKI, IPWRK2, IPWEPS, IPWAK,
     * NXYZ, I_MODE, LTURB,
     * JMAX,KMAX,I_MAX,JM,KM, LM,INVISC(3) ,I2%MIN(3),
     * NPSEG, JKLPI (3,3 ,MPS), IPORD (2 ,MPS),
     * NJSEG,JLINE (MBC) ,JKLOW(MBC) ,JKHIGH (MBC) ,JLLOW(MBC) ,JLHIGH(MBC),
     * JTYPE(MBC) ,JSIGN(MBC) ,INTERJ(MBC),
     * NKSEG,KLINE (MBC) ,KJLOW(MBC) ,EJHIGH(MBC) ,KLLOW(MBC) ,KLHIGH(MBC),
     * KTYPE(MBC) ,KSIGN(MBC) ,INTERK(MBC),
     * NLSEG, LLINE (MBC) ,LJLOW(MBC) ,L/HIGH (MBC), LKLOW(MBC) ,LKHIGH(MBC),
     * LTYPE (MBC), LSIGN (MBC), INTERL (MBC),
      * JEDGZ (_C), KErA___ECMBC) ,LEDGE (MBC), JDIR (MBC), KDIR (MBC), LDIR (MBC),
     , NORMJ(MBC) ,NORMK(MBC) ,NORML(MBC),
     * NJPAT, JPJ2 (MP) ,JPJM(MP) ,JPK2 (MP) ,JPKM(MP) ,JPL2 (MP) ,JPLM(MP),
      * NKPAT, KPJ2 (MP) ,KPJM(MP) ,KPK2 (MP), KPKM(MP) ,KPL2 (MP) ,KPLM(MP),
      * NLPAT, LPJ2 (MP), LPJM (MP), LPK2 (MP), LPKM (MP), LPL2 (MP), LPLM (MP)
c
```

```
COMMON/VISFAC/ ALPHA, BETA, XMACH, C2 B, C2 BP, VRAT, RE
NAMELIST/INPUTS/ PREF,TREFR,VRAT,TSUTH,RE, PR, PRT, DDUMP,
```

```
* DTCAP, PCQMAX, SPLEND, SMOO, STOPL2, STOPTR, ALPHA, BETA, XMACH,
    * NBLOCK, NMAX, NC, NSPRT, NP, IFXPRT, IFXPLT, La PLOT,
    * IPLOT,NUMDT, IVARDT, ISOLVE, IRHS,IFILTR, IMUTUR,
    * MBORD, IBORD, NSECTR, LPRES, LREST, GAMMA, DIS2, DIS 4,
    * NOBORT, IFMAX, IMASS, P0sd, T0sd, Lrec4 5,
    * ORDER, NTURB, IFILTR, NSKIP, STOPTM, CBAR, SSPAN, SREF,
    * REFMX, REFMY, REFMZ
    NAMELIST/BOUNDS/ NJSEG, JLINE, JKLOW, JKHIGH, JLLOW, JLHIGH,
    * NKSEG, KLINE, KJLOW, Ku-HIGH, KLLOW, KLHIGH,
    * NLSEG, LLINE, LJLOW, LYHIGH, LKLOW, LKHIGH,
    * JTYPE, JSIGN, PRESSJ, TEMPJ, INTERJ,
    * KTYPE, KSIGN, PRESSK, TEMPK, INTERK,
    * LTYPE, LSIGN, PRESSL, TEMPL, INTERL,
    * /EDGE, KEDGE, LEDGE, JDIR, KDIR, LDIR,
                   * NORMJ, NORMK, NORML
C
    DIMENSION R(JMX,KMX,LMX) ,RU (JMX,KMX,LMX) ,RV(JMX,KMX,LMX),
    i RW(JMX,KMX,U_X) ,ECJMX,K_X,L_X) ,X(JMX,RMX,LMX),YCJMX,KKX,U_X),
    2 Z (JMX, KMX, I_X)
     COMMON/DATA/ NBLK, JMM(NTB), KMM(NTB), LMM(NTB)
     LOGICAL FORM
     DATA FORM/. TRUE. /
     DATA MINUS1/-1/, IZERO/0/, IONE/I/
     BODSYM=0
     INCENT=0
     NC=0
    NDUM=0
    NTI = 7
    NTP=9
     REWIND NTP
     NPNL=0
     ITTR=I
C BASIC DATA
! Cray version of NAMELIST
     READ(NTI,INPUTS)
     READ(NTI,NML=INPUTS)
                         ! IRIS version of NAMELIST
C
     CALL BSIC
C PATCH GEOMETRY
C BODY SURFACE: L=I; J=I,JMX; K=I,EMX
C SIDE WALL UPPER: I{--2; J=I,JMX; L=I,LMX
C SIDE WALL LOWER: K-KMX-I; J=I,JMX; L=I,LMX
C END WALL: J=JMX; K=2,KMX-I; L=I,II4X
C CALL BGOM(NP,NPNL, IORDR,NI,N2,N3,N4,NS)
      C WHERE:
C NP=- PATCH NO.
C NPNL = RUNNING PANEL COUNT
C IORDR= J,K OR L CONSTANT (1,2 OR 3)
           N1 THRU N5= LOOP COUNTERS
C NI,N2 RUN FIRST
C N3,N4 RUN SECOND
             C N5 IS CONSTANT COUNTER
C
```

```
68
```

```
IF (FORM}THEN
                            'BGIN' , 'BODG'
      WRITE (NTP, 701)
     ELSE
                        'BGIN' , 'BODG'
      WRITE (NTP)
     ENDIF
C ASSUMES C-C GRID...
     WRITE (*, *) ' BODY GEOMETRY... '
     NPCH=0
     DO 25 NN=I,NBLK
                          READ(NTI,BOUNDS) ! Cray version of NAMELIST
     READ(NTI, NML=BOUNDS)\mathbf cDO 26 J=I,NJSEG
     IF (JTYPE (J). EQ. 60. OR. JTYPE (J). EQ. 61) THEN
       NPCH=NPCH+ 1
       IORDR=I
       CALL BGOM(NN,NPCH, IORDR,JLLOW(J) ,JLHIGH(J) ,JKLOW(J) ,JKHIGH(J),
    1 JLINE (J), NPNL)
     ENDIF
  26 CONTINUE
     DO 27 K=I,NKSEG
     IF (KTYPE (K). EQ. 60. OR. KTYPE (K). EQ. 61) THEN
       NPCH=NPCH+ 1
       IORDR=2
       CALL BGOM(NN,NPCH, IORDR,KLLOW(K) ,KLHIGH(K) ,EJLOW(K) ,K/HIGH(K),
     1 KLINE (K), NPNL)
     ENDIF
   27 CONTINUE
      DO 28 L=I,NLSEG
      IF (LTYPE (L). EQ. 60. OR. LTYPE (L). EQ. 61) THEN
       NPCH=NPCH+ 1
        IORDR= 3
       CALL BGOM (NN, NPCH, IORDR, IJLOW (L), LTHIGH (L), LKLOW (L), LKHIGH (L),
     1 LLINE (L), NPNL)
     ENDIF
   28 CONTINUE
   25 CONTINUE
      IF (FORM) THEN
      WRITE(NTP,701) 'END ' , 'GRUP'
      ELSE
      WRITE(NTP) 'END ' , 'GRUP'
      ENDIF
C
IF ITTR.GT. 0 THEN WRITE AERO AWAY TO TAPE.. °
C AERODYNAMICS
<del>─</del>
        IF(FORM)THEN
                               'BGIN','AERO'
        WRITE(NTP,701)
                               'STRT','ITER'
        WRITE(NTP,701)
                              NPNL,ITTR,IZERO,IZERO,IZERO
        WRITE(NTP,702)
        ELSE
        WRITE (NTP)
                            'BGIN','A
        WRITE (NTP)
                            'STRT','ITER'
```

```
NPNL, ITTR, IZERO, IZERO, IZERO
        WRITE (NTP)
       ENDIF
C
     CALL AERO (IORDR, NI, N2, N3, N4, N5)
      WHERE:
C
            IORDR= J,K OR L CONSTANT
(1,2 OR 3)
            N1 THRU N5= LOOP COUNTERS
C
     REWIND NTI
     WRITE (*, * ) ' AERODYNAMICS. • . '
     DO 35 NN=I,NBLK
                          READ (NTI, BOUNDS) ! Cray version of NAMELIST
     READ(NTI,NML=BOUNDS) ! IRIS version of NAMELIST
C
     DO 36 J=I,NJSEG
     I F (JTYPE (J). EQ. 60. OR. JTYPE (J). EQ. 61 )THEN
       IORDR=I
       CALL AERO(NN, IORDR,JLLOW(J) ,JL_IGH(J) ,JKLOW(J) ,JKHIGH(J),
     1 JLINE (\texttt{J})ENDIF
   3 6 CONTINUE
     DO 37 K=I,NKSEG
     IF (KTYPE (K) .EQ. 60. OR. KTYPE (K) .EQ. 61) THEN
       IORDR=2
       CALL AERO (NN, IORDR, KLLOW (K), KLHIGH (K), KJLOW (K), KJHIGH (K),
     i KLINE (K))
     ENDIF
   37 CONTINUE
     DO 38 L=I,NLSEG
     IF (LTYPE (L). EQ. 60. OR. LTYPE (L). EQ. 61) THEN
       IORDR=3
       CALL AERO (NN, IORDR, _W(L), IATHIGH (L) ,LKLOW(L), LKHIGH(L),
     1 LLINE (L))
     ENDIF
   38 CONTINUE
   35 CONTINUE
      XF (FORM) THEN
      WRITE(NTP,701) 'END ' , 'GRUP'
      ELSE
      WRITE(NTP) 'END ', 'GRUP'
      ENDIF
C OFF-BODY DATA SCAN
C CALL OFFB(IORDR,NI,N2,N3,N4,N5)
C WHERE:
C IORDR= J,K OR L CONSTANT (1,2 OR 3)
C N1 THRU N5= LOOP COUNTERS
C
      IF (FORM) THEN
       WRITE (NTP, 701)
                             'BGIN','OFFB'
      ELSE
       WRITE (NTP)
                        'BGIN','OFFB'
      ENDIF
      REWIND NTI
```

```
WRITE (*, * ) ' OFF BODY DATA... '
     DO 45 NN=I,NBLK
     READ(NTI,BOUNDS) ! Cray version of NAMELIST
     READ(NTI, NML=BOUNDS)c
     DO 46 J=I,NJSEG
     IF (JTYPE (J). EQ. 50 )THEN
       IORDR=I
        CALL OFFB (NN, IORDR, JLLOW(J) ,JLHIGH(J) ,JKLOW(J) ,JKHIGH(J),
     1 JLINE (J))
     ENDIF
   46 CONTINUE
     DO 47 K=I,NKSEG
     IF (KTYPE (K). EQ. 50) THEN
        IORDR=2
        CALL OFFB(NN, IORDR,KLLOW(K), KLHIGH(K) ,KJLOW(K) ,KJHIGH(K),
     1 KLINE (K))
     ENDIF
   47 CONTINUE
     DO 48 L=I,NLSEG
     IF (LTYPE (L). EQ. 50) THEN
       IORDR=3
        CALL OFFB (NN, IORDR, LJLOW (L), LJHIGH (L), LKLOW (L), LKHIGH (L),
     1 LLINE (L))
     ENDIF
   48 CONTINUE
   45 CONTINUE
"ID-SPAN PLANE...
      K_D=KMM (1)/2
      IF (2*KMID.NE. KMM (1)) KMID=KMID+I
      CALL OFFB(I,2,2,LMM(1) ,I,JMM(1) ,KMID)
      KMID=KMM (NBLK)/2
      IF (2*KMID. NE. _ (NBLK)) KMID=KMID+I
      CALL OFFB(NBLK, 2, I, LMM (NBLK), I,JMM(NBLK) ,KMID)
      IF (FORM) THEN
      WRITE(NTP,701) "END ' , 'GRUP'
       WRITE(NTP, 701)ELSE
       WRITE(NTP) 'END ' , 'GRUP'
       WRITE(NTP) 'END ' , 'FILE'
      ENDIF
c DO 95 J=I,NBLK
c CLOSE 9+J
c CLOSE 29+J
c 95 CONTINUE
      WRITE(*,*)' PLOT FILE DATA IN FILE PARC.FMT'
........._ETURN
                   \sim701 FORMAT (2A4)
  702 FORMAT (515)
   03 FORMAT (6E12.5)
  /04 FORMAT(3IS/(6EI2.5) )
  705 FORMAT (6E12.5/2E12.5,15)
  706 FORMAT (6E12.5)
  707 FORMAT (20A4)
```
**END**

```
SUBROUTINE BSIC
   COMMON/VISFAC/ ALPHA, BETA, XMACH, C2 B, C2 BP, VRAT, RE
   LOGICAL FORM
   CHARACTER *80 TITL
   DATA FORM/. TRUE. /
   NTP= 9
   WRITE(*,*)
   WRITE(*,*)' PLEASE INPUT TITLE FOR PLOT FILE.'
   READ (*, 80) TITL
   RSYM = 0.0RGPR = 0.0
   ALDEG = ALPHA
   YAWDEG = BETA
   RMACH = 0.0
   RMINF = XMACH
   CBAR = 1.0
   SREF = 1.0
   SSPAN = 1.0
   REFL = i. 0
   SCALX = 1.0REFMX = 0.0
   REFMY = 0.0
   REFMZ = 0.0
 80
FORMAT
(Ae0)
701
FORMAT
(2A4)
703
FORMAT
(6EZ2. S)
707
FORMAT
(A80)
   IF (FORM) THEN
      WRITE (NTP, 701) . "BGIN' , "BSIC'
      WRITE
(NTP, 707) TITL
      WRITE
      WRIT
   1
      WRITE
(NTP, 703) CBAR, CBAR, CBAR, CBAR, CBAR, CBAR
      WRITE
(NTP,701) "END ' , 'GRDI _"
    ELSE
      WRITE
(NTP)
'BGIN", 'BSIC"
      WRITE(NTP) TIT
      WRITE
(wrP)
RSYM, RGPR, ALDEG, YAWDEG, RMACH, RMINF
      WRITE
(NTP)
CBAR*REFL, SREF*REFL*REFL, SSPAN *REFL, REFMX*SCALX,
   1
      WRITE
(NTP)
CBAR, CBAR, CBAR, CBAR, CBAR, CBAR
      WRITE
(NTP)
'END ' , 'GRUP'
    ENDIF
    RETURN
    END
            (NTP, 703) RSYM, RGPR, AL_EG, YAWDEG, RMACH, RMINF
            (NTP, 703 ) CBAR*REFL, SREF*REFL*REFL, SSPAN*REFL, REFMX*S_,
                   REFMY *REFL, REFMZ *REFL
                   REFMY*REFL, REFMZ*REFL
    SUBROUTINE BGOM (NB, NPTCH, IORDR, N1, N2, N3, N4, N5, NPNL)
    PARAMETER (NTB=3, JMX=230, KMX=32, LMX=50)
    DIMENSION R(JMX, KMX, LMX), RU(JEIX, KMX, LAIX), RV(JMX, KMX, LAIX),
   1 RW(JMX,KMX,LMX) ,E(JMX,KMX,LMX) ,X(JMX,KMX,LMX) ,Y(JMX,E_X,I24X),
   2 Z (JMX, KMX, LMX)
    COMMON/DATA/ NBLK, JMAX(NTB), KMAX(NTB), LMAX(NTB)
    LOGICAL FORM
    DATA FORM/. TRUE. /
    NTP= 9
    IZERO=0
```

```
c
703 FORMAT (6E12.5)
     TD=2NR=N2-NI
     NC=N4 -N3
     READ(9+NB) ((( X(J,K,L),J= I,JMAX(NB)),K=I,KMAX(NB)),
    * L=I, LMAX {NB) ),
    * ((( Y(J,K,L),J= I,JMAX(NB)),K=I,KMAX(NB)),
    * L=I, LMAX (NB)),
    * ((( Z(J,K,L),J= I,JMAX(NB)),K=I,KMAX(NB)),
    * L=I, LMAX (NB))
     REWIND 9+NB
     1
  100 CONTIN
     IF (FORM) THEN
      WRITE (NTP, 701) 'STRT' , 'PTCH'
      WRITE (NTP, 702 ) NPTCH, ID, NR, NC, IZERO
       IF (IORDR. EQ. i) THEN
        WRITE(NTP, 703) ((X(N5,K,L) ,Y (N5,K,L), Z (N5,K,L) ,L=NI,N2)
    1 ,K=N3, N4 )
       ELSEIF (IORDR. EQ. 2 )THEN
        WRITE(NTP,703) ((X(J,N5,L) ,Y(J,N5,L) ,Z(J,N5,L), L=NI,N2)
    1 ,J=N3, N4 )
       ELSEIF (IORDR. EQ. 3 )THEN
        WRITE(NTP,703) ((X(J,K,N5) ,Y (J,K,N5) ,Z (J,K,N5) ,J=NI,N2)
    1 ,K=N3 ,N4 )
       ENDIF
     ELSE
      WRITE (NTP) 'STRT' , 'PTCH'
      WRITE (NTP) NPTCH, ID, NR, NC, IZERO
      DO i00 I=N3,N4
        IF (IORDR. EQ. i) THEN
        WRITE (NTP) ((X(N5,K,L) ,Y (N5,K,L), Z (N5,K,L), L=NI,N2),
    1 K=N3 ,N4 )
        ELSEIF (IORDR. EQ. 2 )THEN
        WRITE (NTP) ((X(J, N5,L) ,Y(J,N5, L), Z (J,N5, L), L=NI,N2),
    1 J=N3, N4 )
        ELSEIF (IORDR. EQ •3 ) THEN
         WRITE (NTP) ((X(J,K,N5) ,Y (J,K,N5) ,Z (J,K,N5) ,J=NI,N2),
               K=N3 ,N4 )
        ENDIF
     ENDIF
     NPNL=NPNL+NR*NC
  701 FORMAT (2A4)
  702 FORMAT (515)
  703 FORMAT (6E20.9)
      RETURN
      END
      SUBROUTINE AERO (NB, IORDR, N1, N2, N3 ,N4, N5 )
      PARA_R (NTB=3 ,JMX=230, KMX=32, LMX=50 )
      COMMON/VISFAC/ ALPHA, BETA, XMACH, C2 B, C2BP, VRAT, RE
      DIMENS ION R (_ F_X, fr_X, ;-_--Z_-_, _ (J-*q_,EM_, LMX), RV (JMX, KMX, LMX ),
     i RW(J_X,KMX, IXX) ,E(JMX,EMX,LMX) ,X(JMX,KMX,LMX) ,Y(JMX,KMX,I_X),
     2 Z (JMX, KMX, LMX)
      COMMON/DATA/ NBLK, JMAX(NTB), XMAX(NTB), LMAX(NTB)
      LOGICAL FORM
      DATA FORM/.TRUE./, GAMMA/I.4/, GAMI/0.4/
      NTP= 9
```

```
73
```

```
GD = GAMMA*GAMI
      FSMACH = XMACH
      CPS = 1.7(.5*GAMMA*FSMACH**2)
      READ(29+NB) ((( R(J,K,L),J=
I, JMAX (NB)), K=I, KMAX (NB)),
     * L=I, LMAX (NB)),
     * (((RU(J,K,L) ,J=
i,_ (NB)), K=I, KMAX (NB)),
     * L=I, LMAX (NB)) ,
     * ( ( (RV(J, K, L) ,J=
i, _ (NB)), K=I, I(MAX (NB)),
     * L=I, LMAX (NB)),
     * ( ( (RW (J, K, L) ,J=
I,_ (NB)), K=I, _ (NB)),
     * L=I, LMAX (NB)),
     * ((( E(J,K,L),J=
i, JMAX (NB)), K=I, KMAX (NB)),
             I=1, IMAX(NB) )
      REWIND 29+NB
      ZER=0.
      IF (IORDR. EQ. i) THEN
      DO 5 K=N3,N4-1
      DO i0 L=NI,N2-1
      RR = 1./R(N5,K,L)<br>Q1 = R(N5,K,L)Q1 = R(N5,K, L)
      Q2 = RU(NS,K,L)*RR
                 Q3 = RV (N5, K, L) *RR
      Q4 = RW(N5,K,L)*RR
      Q5 = E (N5, K, L)/GAMMA
      PP = GD* (Q5-.5*(Q2**2+Q3**2+Q4**2)*Q1)<br>CPTMP = (PP-1.)*CPS= (PP-1.) *CPSQQ=SQRT (Q2*Q2+Q3*Q3+Q4*Q4)
        Q2=Q2/FSMACH
CC
        03_3/FSMACH
CC
        Q4_Q4/FSMACH
      IF(FORM) THEN
       WRITE (NTP, 703 )Q2, Q3, Q4, ZER, CPTMP, QQ, R (N5, K, L) ,Q5
      ELSE
       WRITE (NTP) Q2 ,Q3, Q4, ZER, CPTMP, QQ,R (N5, K, L) ,Q5
      ENDIF
   I0 CONTINUE
    5_INUE
      ELSEIF (IORDR. EQ .2 )THEN
      DO 15 J=N3,N4-1
      DO 20
L=NI, N2-1
      RR
                 -- 1./R(J,N5,L)
      QI
                 = R(J,N5,L)
      Q2
                 = RU(J,N5,L)*RR
                 = RV(J,NS,L) *RR
      Q3
                 = RW(J,NS,L)*RR
      Q4
 Q5= E (J, N5, L)/GAMMA
                 = GD*(Q5-.5*(Q2**2+Q3**2+Q4**2)*Q1)= (PP-I.) *CPS
      CPTMP
      QQ=SQRT (Q2*Q2+Q3*Q3+Q4*Q4)
        Q2"Q2/FSMACH
        Q3=Q3/FSMACH
CC
CC
        Q4=Q4/FSMACH
```
**ZF** (FORM) **THEN**

```
CC
CC
CC
       WRITE(NTP,703)Q2,Q3,Q4,ZER, CPTMP,QQ,R(J,N5,L),Q5
      ELSE
       WRITE(NTP)Q2,Q3,Q4,ZER,CPTMP,QQ,R(J,N5,L),Q5
      ENDIF
   2O CONTINUE
   15 CONTINUE
   30 CONTIN
   25 CONTIN
  703
FORMAT(6EI2.5)
      ELSEIF (IORDR. EQ .3 )THEN
      DO 25 K=N3,N4-1
      DO 30 J=NI,N2-1
      RR = 1./R(J,K,N5)Q1 = R(J, K, N5)Q2 = RU(J, K, N5) * RR\overline{Q3} = RV(J, K, N5) * RR<br>Q4 = RW(J, K, N5) * RRQ4 = RW (J, K, N5) *RR
      Q5 = E(J, K, N5) / GAMMApp = GD* (Q5-.5* (Q2**2+Q3**2+Q4**2)*Q1)
      CPTMP = (PP-I.) *CPS
      QQ=SQRT (Q2 *Q2 +Q3 *Q3+Q4 *Q4 )
        Q2=Q2/FSMACH
        Q3=Q3/FSMACH
        Q4 =Q4/FSMACH
      IF (FORM) THEN
       WRITE (NTP, 703 )Q2, Q3, Q4, ZER, CPTMP, QQ, R (J, K, N5) ,Q5
      ELSE
       WRITE (NTP) Q2, Q3, Q4, ZER, CPTMP, QQ, R (J, K, g5) ,Q5
      ENDIF
      ENDIF
      RETURN
      END
      SUBROUTINE OFFB (NB, IORDR, N1, N2 ,N3, N4 ,N5 )
      PARAMETER (NTB=3, JMX=230, KMX=32, LMX=50 )
      COMMON/VISFAC/ _, BETA, XMACH, C2B, C2BP, VRAT,RE
      DIMENSION R(JMX, KMX, LMX), RU(JMX, KMX, LMX), RV(JMX, KMX, LMX),
     i RW(aMX,KKX,I_X) ,E(JMX,KMX,LMX) ,X(JMX,KMX,LMX) ,Y(JMX,KMX, LMX),
     2 Z (JMX, KMX, LMX)
      COMMON/DATA/ NBLK, JMAX(NTB), EMAX(NTB), I_LKX(NTB)
      LOGICAL FORM
      DATA FORM/.TRUE./, GAMMA/I.4/, GAMI/0.4/
      FSMACH = XMACH
      GD=GAMMA*GAMI
       CPS = 1./(0.5*GAMMA*FSMACH*FSMACH)
      NTP= 9
      ZER=0.
      IONE=I
      IZERO=0
     JN=N2-NI+I
      KN=N4-N3+I
      READ(9+NB) (((X(J,K,L), J=1, JMAX(NB)), K=1, KMAX(NB)),
              L=1, LMAX(NB)),
```

```
* ((( Y(J,K,L),J=
I,JMAX (NB)), K=I, KMAX(NB) ),
 * L=I, LMAX(NB) ),
 * ((( Z (J,K,L) ,J=
I, JMAX (NB)), K=I,KMAX(NB) ),
 * L=I, LMAX (NB))
  REWIND 9+NB
   READ (29+NB)
((( R(J,K,L),J= I,JMAX(NB)),K=I,KMAX(NB)),
 * L=I, I_AX (NB)),
 * ( ( (RU(J,K, L) ,J=
i, JMAX (NB)), K=I, KMAX (NB)),
 * L=I, LMAX (NB)),
  * ( ( (RV(J,K, L) ,J=
I, JMAX (NB)), K=I, KMAX(NB) ),
 * L=I, LMAX(NB) ),
  * ( ( (RW (J, K, L) ,J=
I, JMAX (NB)), K=I, KMAX (NB)),
 * L=I, LMAX (NB)),
  * (((E(J,K,L) ,J =
I, JMAX (NB)), K=I, KMAX (NB)),
 * L=I, LMAX (NB))
  REWIND 29+NB
  I F (FORM )THEN
   WRITE (NTP, 701)
   WRITE (NTP, 702 )
   WRITE (NTP, 702)
  ELSE
   WRITE (NTP)
   WRITE (NTP)
   WRITE<sup>(NTP)</sup>
   ENDIF
                             'STRT' , 'BLCK'
                             IONE, IZERO, IZERO, IZERO, IZERO
                             KN, JN, IZERO, IZERO, IZERO
                         'STRT' , 'BLCK'
                         IONE, IZERO, IZERO, IZERO, IZERO
                        KN, JN, IZERO, IZERO, IZERO
   IF (IORDR. EQ. i) THEN
   DO 5 K=N3, N4
   DO i0 L-.NI,N2
   IF (ABS (R (N5, K, L) ). GT. 1. E-10) THEN
    RR = 1./R(N5,K,L)ELSE
    RR
   ENDIF
   QI
   Q2
   Q3
   Q4
   Q5
   PP
   CPTMP
                 = i.
               = R(NS,K, L)
               = RU(N5,K,L) *RR
               = RV(N5,K,L) *RR
               = RW(NS,K,L) *RR
               = E (NS, K, L)/GAMMA
               = GD* (05-. 5* (Q2**2+03**2+Q4**2) *QI)
                  = (PP-I.)*CPS
   QQ=S QRT (Q2 *Q2+Q3 *Q3+Q4*Q4 )
   IF (FORM) THEN
    WRITE (NTP, 703) X(N5, K, L) ,Y(N5,K,L) ,Z (N5,K,L) ,Q2,Q3,Q4,
  1 CPTMP,Q5.
   ELSE
    WRITE (NTP) X(N5 ,K, L), Y (N5, K, L), Z (N5, K, L) ,Q2 ,Q3 ,Q4,
  1 CPTMI _ ,Q5
   ENDIF
I0 CONTINUE
 5 CONTINUE
   ELSEIF(IORDR.EQ.2)THEN
   DO 15 J=N3,N4
   DO 20 L..NI,N2
   IF (ABS (R(J,N5, L) ) .GT. I. E-10) THEN
```
 $\sim$ 

**Contract Contract** 

```
20 CONTIN
 15 CONTIN
     RR
   ELSE
     RR
   ENDIF
   QI
   Q2
   Q3
   Q4
   Q5
   PP
   CPTMP
                 = I./R(J,N5, L)
                 = i.
               = R(J,N5, L)
               = RU(J,N5,L)*RR
               = RV(J, NS, L) * RR= RW(J,N5,L}*RR
               = E (J, N5, L)/GAMMA
               = GD* (Q5-. 5* (Q2**2+Q3**2+Q4**2) *QI)
                   = (PP-1.) *CPS
   QQ=SQRT(Q2*Q2+Q3*Q3+Q4*Q4)
   IF (FORM) THEN
    WRITE(NTP,703)X(J,N5,L),Y(J,N5,L),Z(J,N5,L),Q2,Q3,Q4,
  1 CPTMP, Q5
   ELSE
     WRITE (NTP) X (J,N5, L) ,Y(J,N5, L) ,Z (J,N5,L) ,Q2,Q3,Q4,
  1 CPTMP, Q5
   ENDIF
    ELSEIF(IORDR.EQ.3)THEN
    DO 25 K=N3,N4
    DO 30 J=NI,N2
    IF(ABS(R(J,K,N5)).GT.1.E-10)THEN<br>RR = 1./R(J,K,N5)
                  = 1.7R(J,K,N5)ELSE
      RR
    ENDIF
    QI
    Q2
    Q3
    Q4
    Q5
    PP
    CPTMP
                  = I.
                = R(J,K,N5)
                = RU(J,K,NS) *RR
                = RV(J,K,N5) *RR
                = RW(J,K,NS) *RR
                = E (J, K, N5)/GAMMA
                = GD* (Q5-. 5* (Q2**2+Q3**2+Q4**2) *QI)
                   = (PP-1.) *CPS
    QQ=SQRT (Q2 *Q2+Q3 *Q3+Q4 *Q4 )
    IF (FORM) THEN
     WRITE (NTP,703) X(J, K,N5) ,¥ (J,K,N5), Z (J,K,N5) ,Q2,Q3,Q4,
   1 CPTMP, Q5
    ELSE
     WRITE (NTP) X (J, K,N5) ,Y (J, K, N5), Z (J, K,N5) ,Q2, Q3 ,Q4,
   1 CPTMP, Q5
    ENDIF
 30 CONTINUE
 25 CONTINUE
    ENDIF
701 FORMAT(2A4)
702 FORMAT(515)
_3 FORMAT(6EI2.5)
/03 FORMAT(6E20.9)
704 FORMAT(315/(6EI2.5))
705 FORMAT(6EI2.5/2EI2.5,I5)
706 FORMAT(6EI2.5)
```
**707 FORMAT (20A4) RETUR END**

 $\sim$   $\sim$ 

 $\hat{p}$  and  $\hat{p}$ 

 $\sim 100$  km s  $^{-1}$ 

 $\sim 10^{-1}$ 

 $\sim$ 

### APPENDIX **C**

**Included here is an example NPARC input file utilized** in the **zonal aerodynamic analysis** of the **Boeing 727-200 with horizontal** and **vertical tail leading-edge ice.** This example is **for** the **un-iced** t-tail **at zero degrees** angle **of attack and sideslip, Mach 0.12** and **a Reynolds number 1.2** million. **Note** the **use of the** type **8 boundary condition** and **the LDIR variable in** conjunction **with** the **type 70** boundary conditions. The **grid structure for this particular problem is summarized below:**

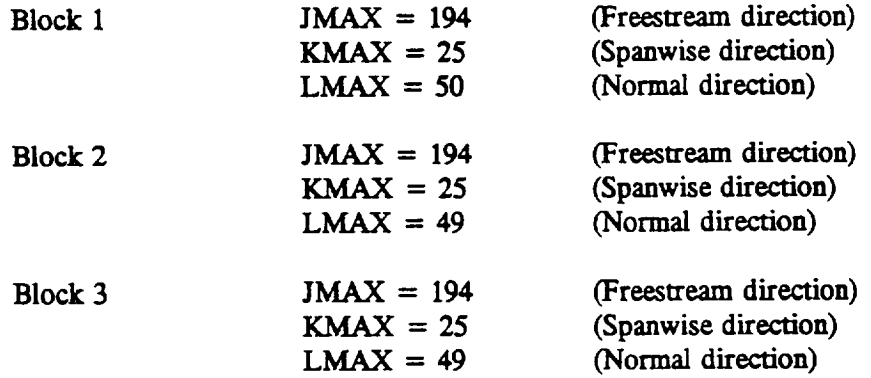

**For Block** 1, **L=** 1 coincides **with L=2 of Block** 3 for **so-called wake-cut** treatment. **For Block** 2, **K= 1 and** K=KMAX coincides K=KMAX-1 of Block 1 and K=2 of Block 3 respectively. These overlap **regions were added automatically** with the **H-O** topology **option** in **PRPAMI. The** horizontal **and vertical tail surfaces are defined by** the **following indicial ranges:**

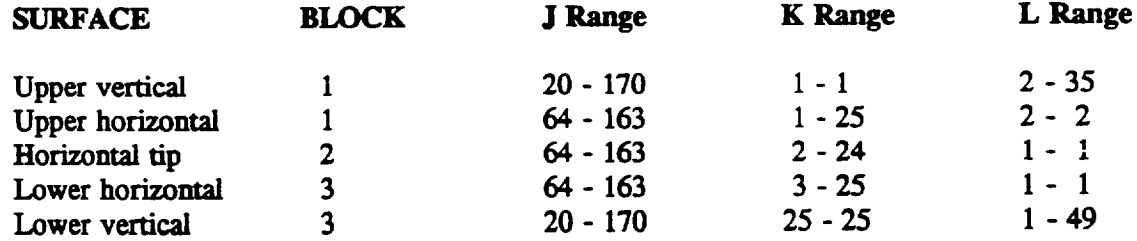

**\$INPUTS** NMAX=5000, NP=3000,<br>PREF=15.0, TREFR=500.,  $PREF=15.0$ , **IFXPRT=1, NBLOCK=3,<br>DIS2=0.16, DIS4=0.32, DIS2=0.16, DIS4=0.32, DICAP=2.0, PCOMAX=10.0**  $DTCAP=2.0$ , **NSPRT=50, STOPL2=I •** E-20, **RE =** 1.2E+06,XMACB = **0.12,** ALPBA = **0.0) BETA = 0.0,** SEND \$BLOCK :#i NPSEG=O, XNVlSC(1)=I, **TNVlSC(2)=I, LAMIN(I ) =0, LAMIN (2)** *=0,* **SEND SBOmmS** NJ **SEG=2, JLINE(1)=1, JTYPE(1)=8,**<br>**JKLOW(1)=2, JKHIGE(1)=25,** JKLOW(1)=2, **JKBIGB(1)=25,**  $JLLOV(1)=1$ ,  $JLHIGH(1)=50$ , **PRESSJ(1)=1.0, TEMPJ(1)=1.0,**<br>INE(2)=194, JTYPE(2)=8, JLINE(2)=194, **JTYPE(2)=8, JKLOW(2)=2, JKHIGH(2)=25,**<br>**JLLOW(2)=1, JLHIGH(2)=50, JLL0V(2)=I, JIJIIGH(2)=50,**  $PRESSJ(2)=1.0$ , NKSEG=5,  $KLINE(1)=1$ , KJLOW(1)=20, KJHIGH(1)= **¢u,Ow(t)=2,** KLINE $(2)$ =25, KJLOW(2)=1, KJHIGH(2)=1  $RLLOW(2)=2$ , **KLII\_(3)=I,** KTYPE(1)=60,  $KLHIGB(1)=35$ , **KTYPE(2)=70, KLBIGB(2)=49,** KTTPE(3)=50, KJLOU(3)=171,KJHIGH(3)=194, **KLLOW(3)=1, KLHIGH(3)= KLIBE(4)=I, KJLOV(4)=I,**  $KLLOW(4)=1$ ,  $KLINE(5)=1,$ KJLOW(5)=20, **KJHIGH(5)=170,** KLLOW(5)=36, KLHIGH(5)。 NLSEG=4. **LLINE(1)=2, LJLOe(1)=64, LJiffGB(1)=163, LKLOW(1)=I, LKHIGH(1)=25,** LLINE(2)=1, **KTYPE(4)-50,**  $KJHIGH(4)=19$ , **F.LBIGB(4)=49,**  $KTYPE(5)=50$ , **LTYPE(1)=60, LTYPE(2)=70,** LJLOV(2)=164, LJHIGH(2)=193, LKL0V(2)=2, LKHIGH(2)=25, **LLINE(3)=50, LTYPE(3)-8, L,TLOU(3)=I, LJBIGB(3)=194, LKLOU(3)=I, LKETGH(3)-25, PEESSL(3)=I.0, TEMPL(3)=I.0, LLINE(&)=I, LTYPE(4)=70,** LJLOT(4)=2, LJHIGH(4)=64, **LKLOg(4)=2, LK\_GH(4)=25,** \$ **\$BLOCK "#2** NPSEG=0,  $INVISC(1)=1,$ **LAMIN(1) =0,** SEND **\$BOUNDS INVISC(2)=I,**  $LAMIN(2) = 0$ , **IMUTUR= 3, IFILTR** = **2, IVARDT=2,** STOPTR=50, NOBORT **= 1,** INVISC(3)=I, **LAMIN(3)** =1,  $JSTGN(1)=1,$ **JSIGN(2)=-I, KSIGN(1)=I,**  $KBDGE(1)=25$ ,  $KSIGN(2)=-1,$ **ItrrERZ(2)=l, KSIGN(3)=I, KSIGN(4 )=1, KSIGN(5)=I, LSIGN(1)=I,**  $LEDGE(1)=45$ , **LSIGN(2)=I, INTERL(2)=2, LSIGN(3)=-I, LSIGN(4)=I, INTERL(4)=3, INVISC(3)=I, LAMIN(3)** =1, **STOPTM** ='00002500', **LDIR(2)=2, LDIR(4)=2,**

**HJSEG=2,**  $JLINE(1)=1,$   $JTYPE(1)=8,$  $JKLOW(1)=2$ ,  $JKHTGH(1)=24$ , **JLLOW**(1)=2, **JLHIGH(1)=48,**<br>**PRESSJ(1)=1.0, TEMPJ(1)=1.0, PRESSJ(1)=1.0,** JLINE(2)=194, JTYPE(2)=8,  $JKLOW(2)=1$ ,  $JKHIGH(2)=25$ ,  $JLLOW(2)=1$ ,  $JLHTGH(2)=49$ , **PRESSJ(2)=I. 0, TEMPJ(2)=I. 0,** NKSEG= **2, KLINE(1)=I,** KTYPE **(1)=70, KJLOV(1)=I, KJHIGH(1)=193,** KLLOW(1)=1, KLHIGH(1)=48, **KLINE(2)=25, KTYPE(2)=70,**  $KJLOW(2)=1,$   $KJHIGH(2)=193,$ <br> $KLIOW(2)=1,$   $KLHTGH(2)=48,$  $KLLOV(2)=1,$ **NLSEG=4, LLINE(1)-I, LTYPE(1)=60, LJL0\_/(1)=64, LJBIGH(1)=163, LKLOW(1)=1, LKHIGH(1)=25,**<br>INE(2)=1, **LTYPE(2)=82**, LLINE(2)=1, LTYPE(2)=82,<br>
LJLOW(2)=164, LJHIGH(2)=194,  $LILOW(2)=164$ ,  $LKLOW(2)=2$ ,  $LKHIGH(2)=24$ , **LLINE(3)=49, LTYPE(3)=8, LJLOW(3)=1, LJHIGH(3)=194,**<br>**LKLOW(3)=1, LKHIGH(3)=25, LKHIGH(3)=25,**  $PRESSL(3)=1.0$ ,  $TEMPL(3)=1.0$ , **LLINE(4)=1,** LTYPE(4)=82,<br> **LJLOW(4)=1, LJHIGH(4)=64,**  $LJLOW(4)=1$ , **LKLOV(4)=2, LKHIGH(4)=24, \$BLOCK :#3 NT SEG-O, INVISC(1)=I, LmUN(1) =0, SEND SBOUNDS** NJSEG-2, **JLL'\_E(1)-I,**  $INVISC(2)=1,$ **LAMIN(2) =0, /ETPE(1)-8,**  $JKLOW(1)=1, \quad JKHIGH(1)=24, \quad JLLOW(1)=1, \quad JLHGB(1)=48,$ **JLLOW(1)=1, JLHIGB(1)=48,<br>PRESSJ(1)=1.0, TEMPJ(1)=1.0, PRESSJ(1)=1.0, JLINE(2)=194,** JTYPE(2)=8,  $JKLOW(2)=1,$ **JLLOW(2)-I, JLHIGB(2)-49, PEESSJ(2)=I.0, TEMPJ(2)=I.0,** NKSEG=4, KLINE(1)=25, KTYPE(1)=60,  $KJLOV(1)=20$ ,  $KJHIGH(1)=170$ ,  $KLLOV(1)=1$ ,  $KLHIGH(1)=49$ , KLINE(2)=1, KTYPE(2)=70,<br>KJLOW(2)=1, KJHIGH(2)=1 KJLOW(2)-I, **KJBIGH(2)=193,**  $KLLOV(2)=1$ ,  $KLHTGH(2)=48$ , \_(3)-25, **KTYPE(3)-50,**  $RJLOV(3)=171, KJHIGH(3)=194,$  $KLLOW(3)=1$ ,  $KLHIGH(3)=49$ , KLINE(4)=25, **KTYPE(4)=50, KJLOV(4)=1, KJHIGH(4)=19,**  $KLLOW(4)=1$ ,  $KLHIGH(4)=49$ , **NLSEG-4,** LLINE(1)=1, LTYPE(1)=60, **LJLOW(1)=64, LJHIGH(1)-163, LKLOW(1).I, LKHIGH(1)=25, JSIGN(1)=I,**  $JSTGN(2)=-1$ ,  $KSTGN(1)=1$ , **INTEEK(1)-I,**  $KSTGN(2)=-1,$ INTERK $(2)=4$ ,  $LSTGN(1)=1$ , **LEDGE(I)=45,**  $LSTGN(2)=1$ ,  $LSTGN(3)=-1,$ **LSIGN(4)=I, 1NVI\$C(3)=1, LAMIN(3) -1, JSIGN(1)=I,**  $JSIGN(2)=-1,$  $KSIGN(1) = -1,$ **KEDGE(1)=25, KSIGN(2)-I, INTERK(2)=4,**  $KSIGN(3)$  = -1,  $KSTGN(4)=-1,$ **LSIGN<I)=I,**  $LEDGE(1)=45$ ,

\$

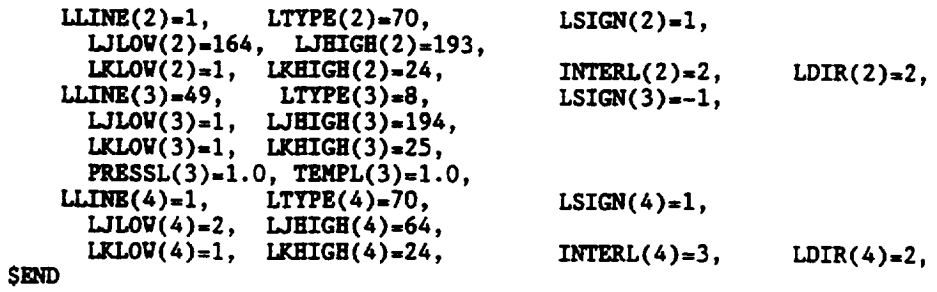

 $\Delta \phi$ 

 $\hat{\mathcal{L}}$ 

 $\ddot{\phantom{a}}$ 

 $\hat{\mathcal{E}}$ 

# APPENDIX **D**

**Included here is a discussion of the specific additions made to the NPARC input stream. The user should consult** the **NPARC users manual** 2 **as a reference for this discussion. Additional pages to be inserted** into **the VSAERO Revision E.5 User's Manual are** also included.

 $\mathcal{L}(\mathcal{A})$  .

 $\overline{a}$ 

 $\ddot{\phantom{0}}$ 

 $\bar{z}$ 

 $\ddot{\phantom{a}}$ 

#### SUMMARY OF NPARC INPUT MODIFICATIONS

**The parameter STOPTM was added to the namelist INPUTS section,** (manual, **page 69).** This **variable acts much like STOPTR (manual, page 83), but it represents** the **specific time** the **job** execution **should terminate normally.** The **format is in month, day, hour and minute** format **(MMDDHHMM).** This **option** is **useful** for **dedicated time** execution **on a** CRAY **computer.**

The **boundary** condition **type 8 was** added to the **namelist BOUNDS** section **which allows** the **specification of** external boundary **flow-conditions via** the **data file PARC.SCN (manual, page** 53). This **option acts much** the **same as** the **freestream type 7 boundary** condition except the **flow takes on local characteristics provided by the PARC.SCN data** file. **Further information may be** found **in section 2.3 of** this **report.**

The **input variables JDIR, KDIR and LDIR were** added **to the namelist BOUNDS section** to **remove a built-in directionality** in the **type 70** boundary conditions **(manual, page 42).** These **parameters represent arrays similar to the other input within the BOUNDS group (manual, page** 57). **The** user **is given** control **of the directionality of a** boundary condition **region. The values for JDIR, KDIR and LDIR** are **summarized below:**

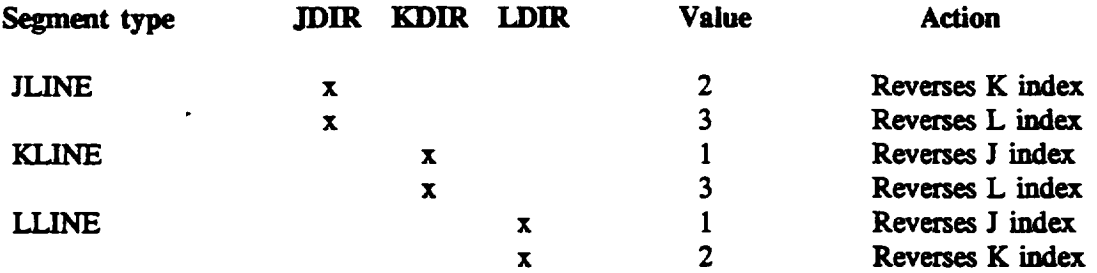

**Any other value for** these **variables will** not **modify** the **directionality of the** boundary condition **region.**

# **4.3.5 OFF-BODY VELOCITY SCAN INPUT**

# **CARD 27: SCAN BOX.**

 $\ddot{\phantom{1}}$ 

 $\sim$   $\sim$ 

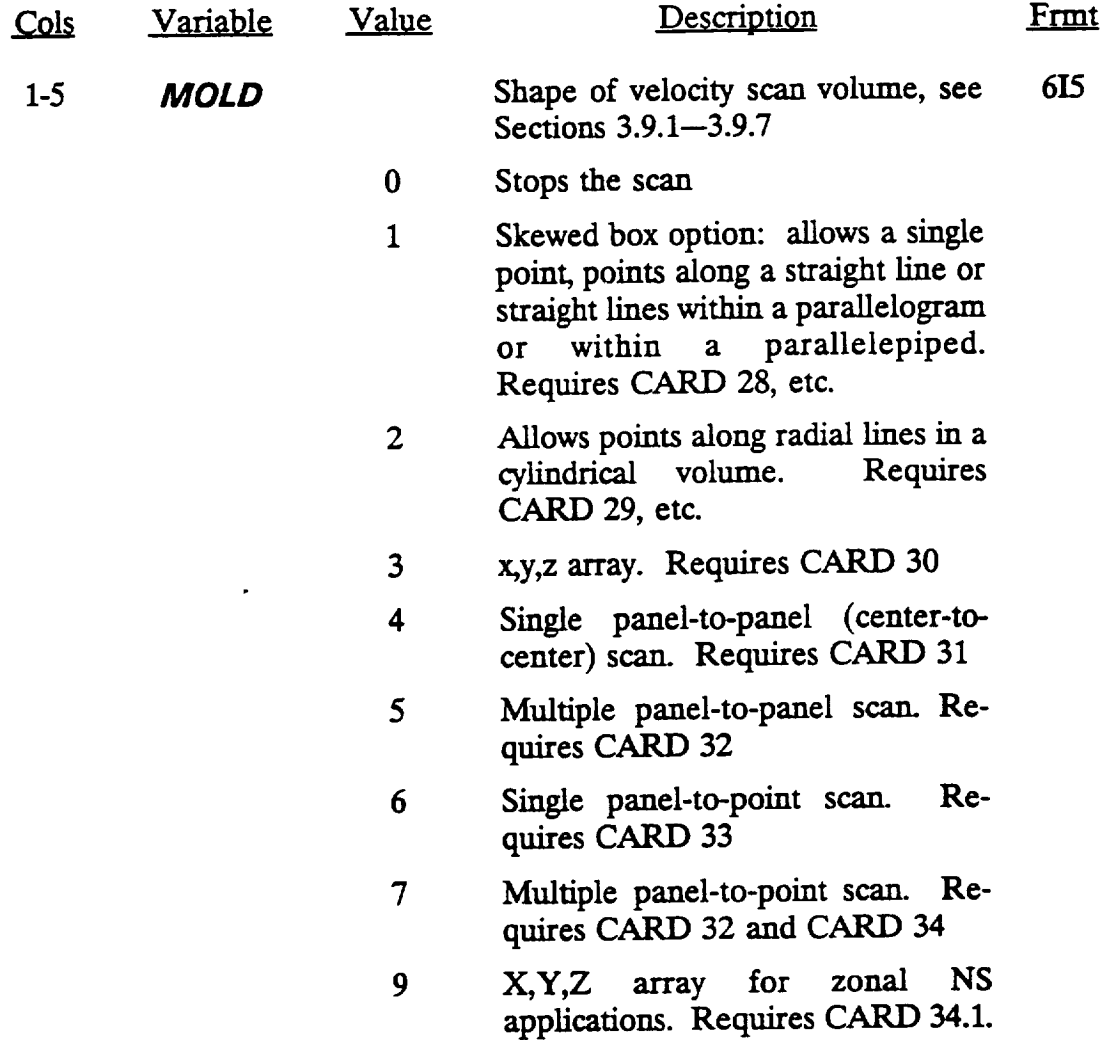

### CARD *27:* **SCAN BOX. (Cont'd)**

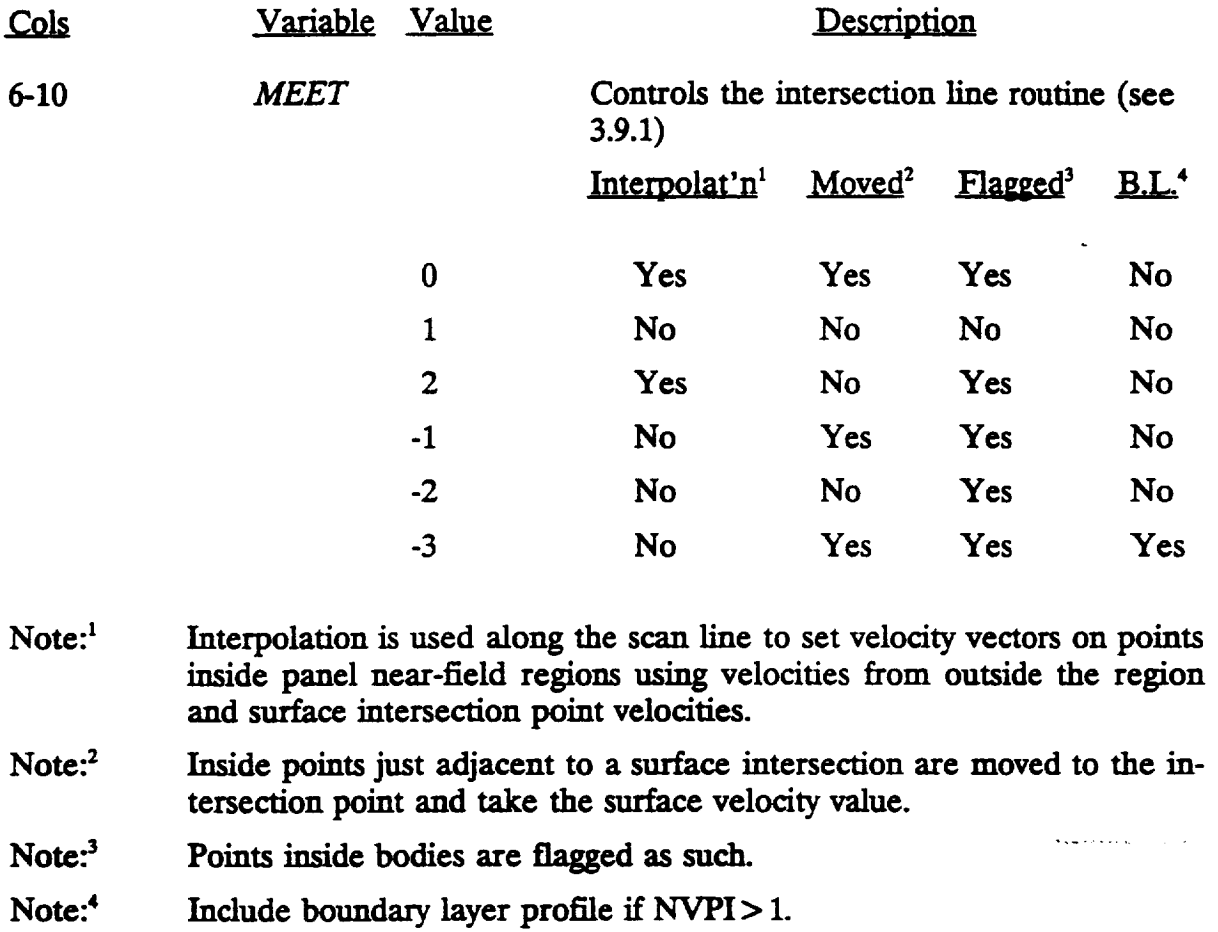

 $\mathcal{L}_{\mathcal{A}}$ 

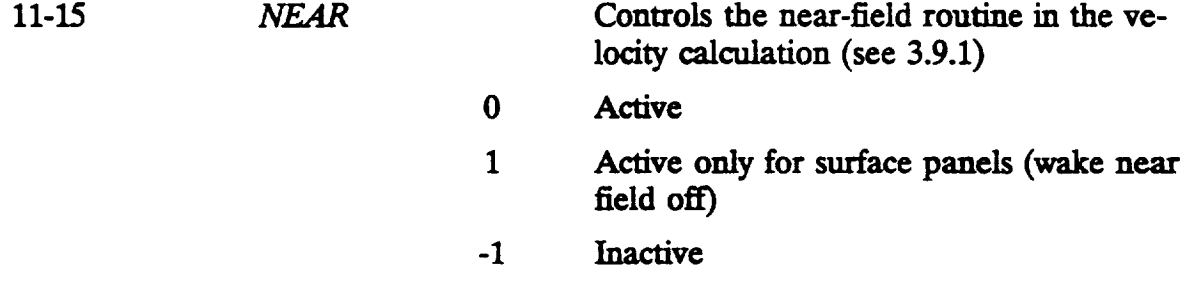

*Note:* Meet **of-3 recommended** for MOLD **9 option.**

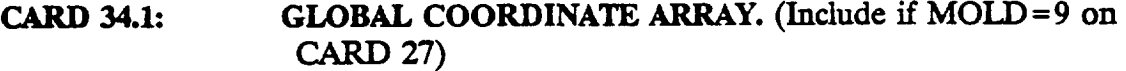

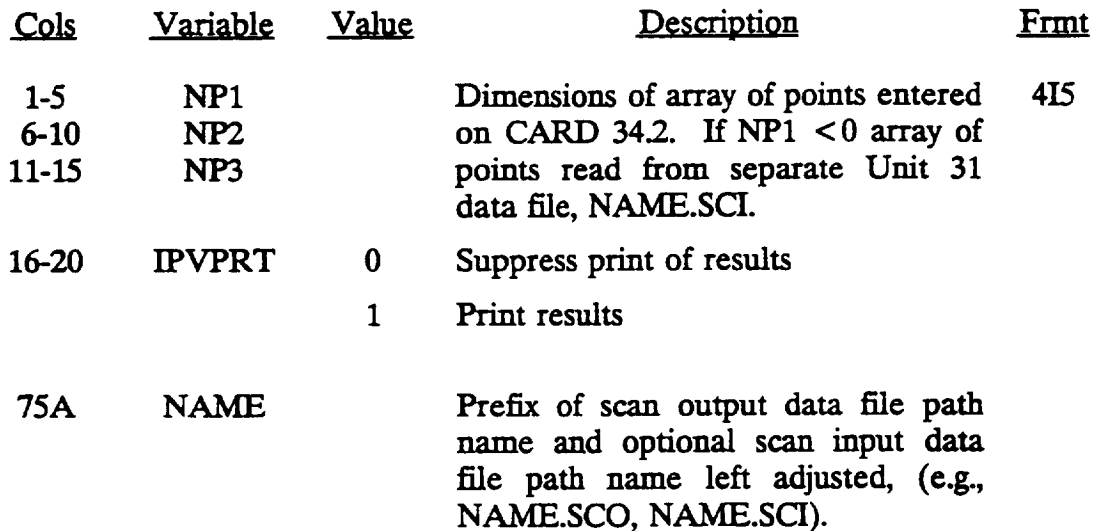

### CARD 34.2: (Include NP1 \* NP2 \* NF3 points)

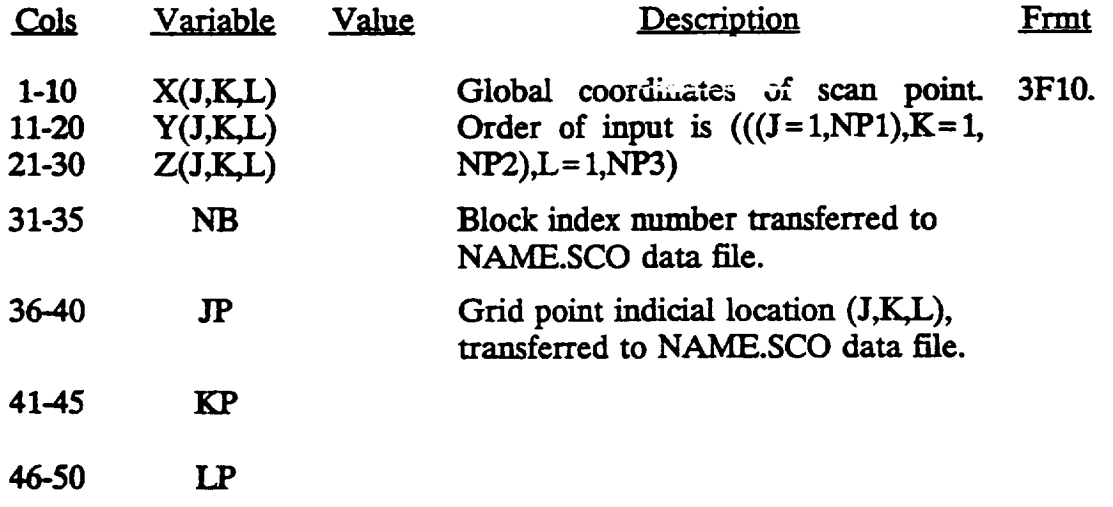

*Note:* **Format of optional** NAME.SCI input data file is **a repeat of** CARD **34.1** and the CARD 34.2 set. **This** option **is** useful for very large data input arrays.

#### APPENDIX **E**

#### **ENHANCEMENT** OF **THE DHC-6-200 TWIN** OTTER **PANEL MODEL**

**The** existing **VSAERO panel model of the** DHC-6-200 **Twin Otter was refined** and enhanced **under Task** 5.3 **of** the **contract. Initially, the** existing **VSAERO model was reviewed** and compared **to a geometry description of** the **aircraft supplied** by **DeHavilland Canada. Several** areas **of** the existing **panel model were reworked to** *comply* **with** the **available aircraft documentation.** These **areas included** the **nose of** the **fuselage,** the **wing** and the **vertical and horizontal tail definition.**

**The fuselage was first rebuilt, with a** continuous **maximum width line** established **through** the **nose. Based upon** the **DeI-Iavilland documentation,** the **wing was revised** and the **intersection with** the **filselage and** the **engine nacelle was determined. Similarly,** the **vertical and horizontal tail was rebuilt and a new** intersection **was defined. The basic refined model is presented in Fig. E.I.**

**Further,** the **wing lift** struts, **main landing gear strut** and **wheel and main** gear/strut **attach-fittingfaring were defined. Also,** the **nose landing gear strut and wheel were added to** the **model.** All **struts were modeled** in their in-flight, extended positions. **This** enhanced **model is shown** in **Fig. E.2.**

**Finally,** an **acmawr disk propeller model was included for simulation of** power effects. **The wake system attached** to this **disk provides a model of** the **propeller swirl. As** the **swirl must have a specified rotation, it was decided'to represent** the **propeller on** the **starboard side of** the **aircraft. Since a symmetric panel model was previously assumed,** the port **propeller** is **represented** as the **mirror image of** the **starboard propeller, which results** in **a reverse rotation to** that **on** the **actual aircraft.** This **simplification may be removed by** explicitly **definine both** port **and starboard sides.** The **resulting model of** the **DHC-6- 200 Twin Otter** is **presented** in **Fig. E.3.**

**At** each **stage described here,** fine-tuning **of** the **panel model was accomplished by examination of** the **VSAERO flow solution and subsequent repair** as **necessary.**

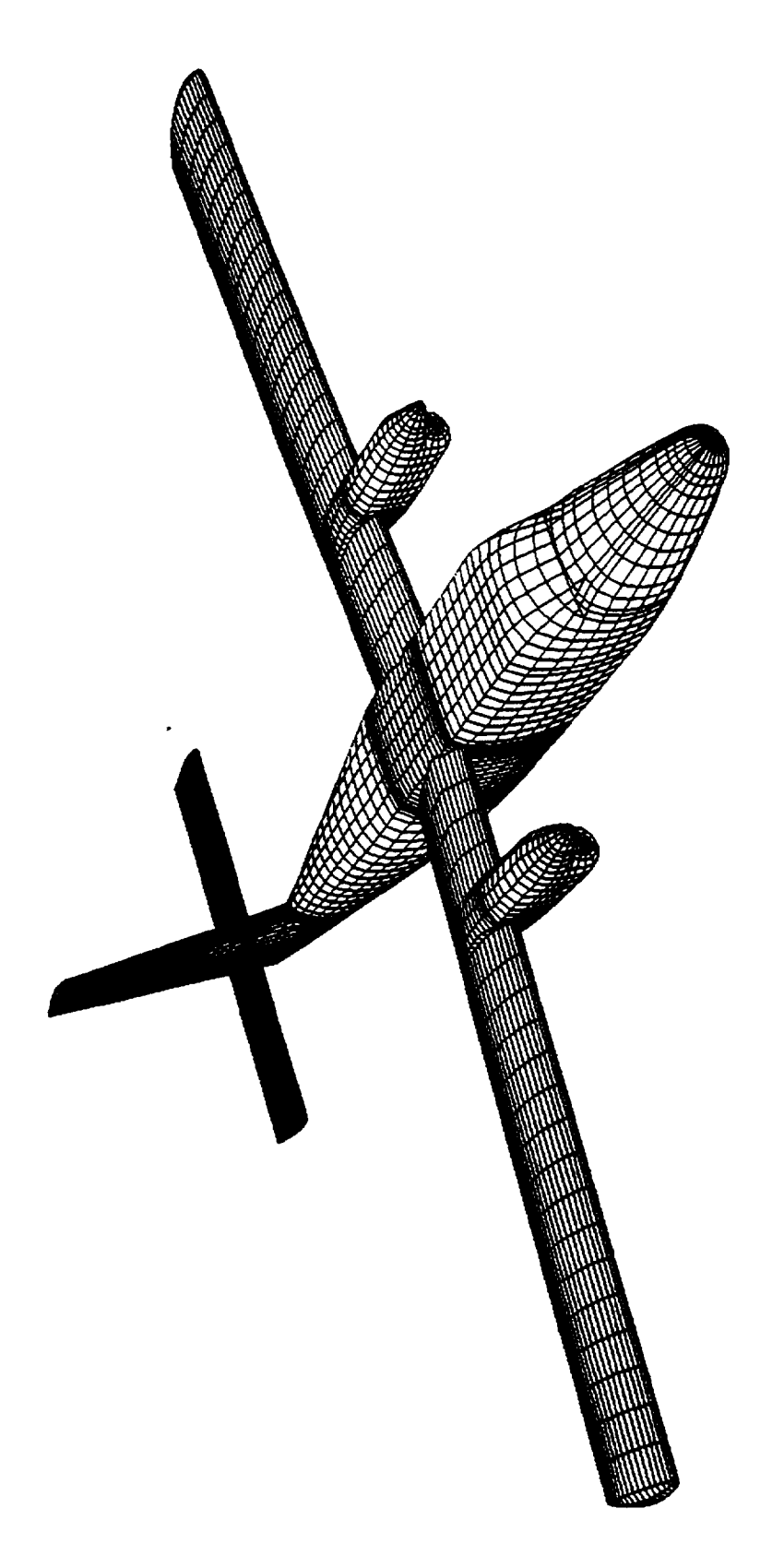

Twin  $\mathbf{r}$ 

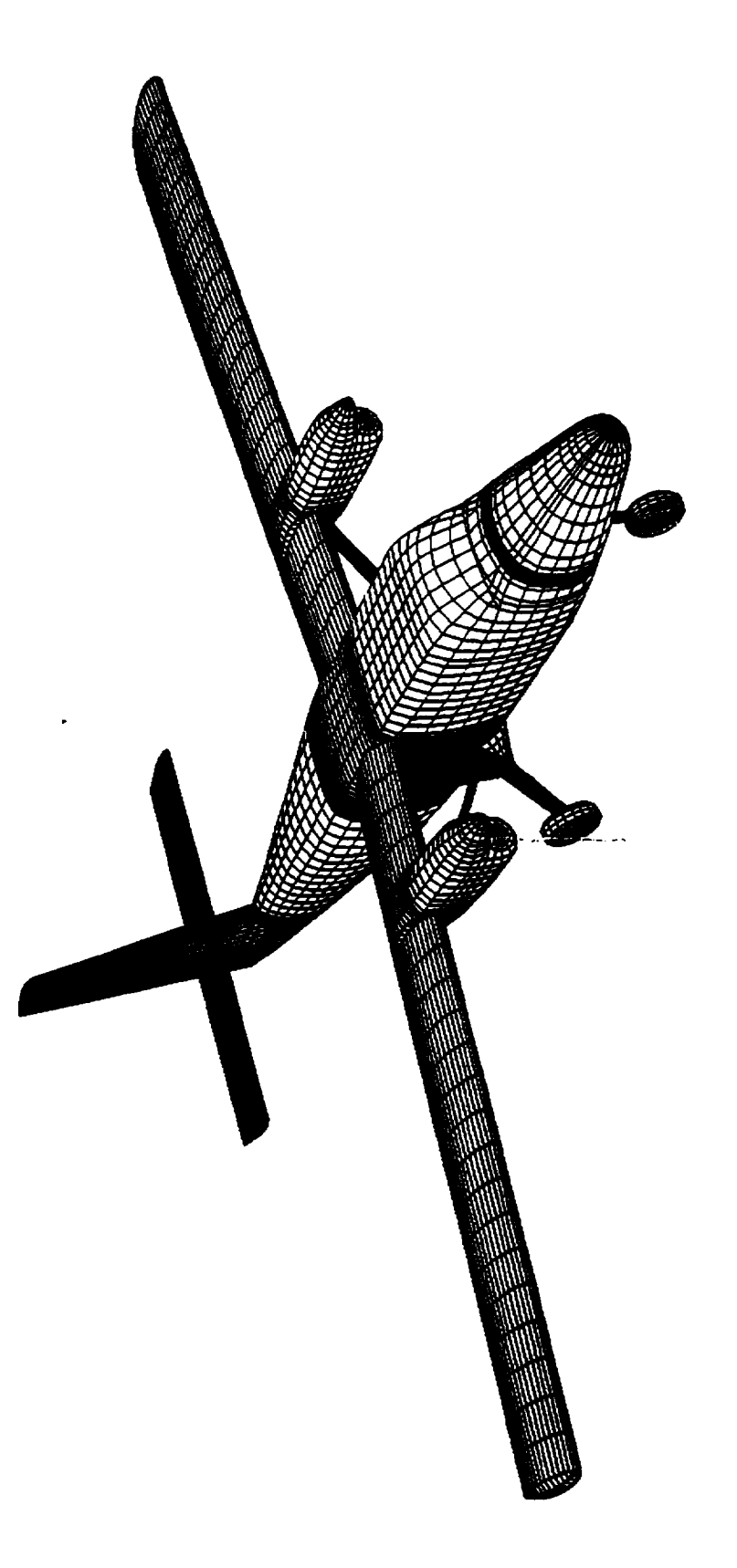

U**0** <u>به.</u> **t\_2**  $\dot{\mathbf{c}}$  $\bullet\bullet$ 

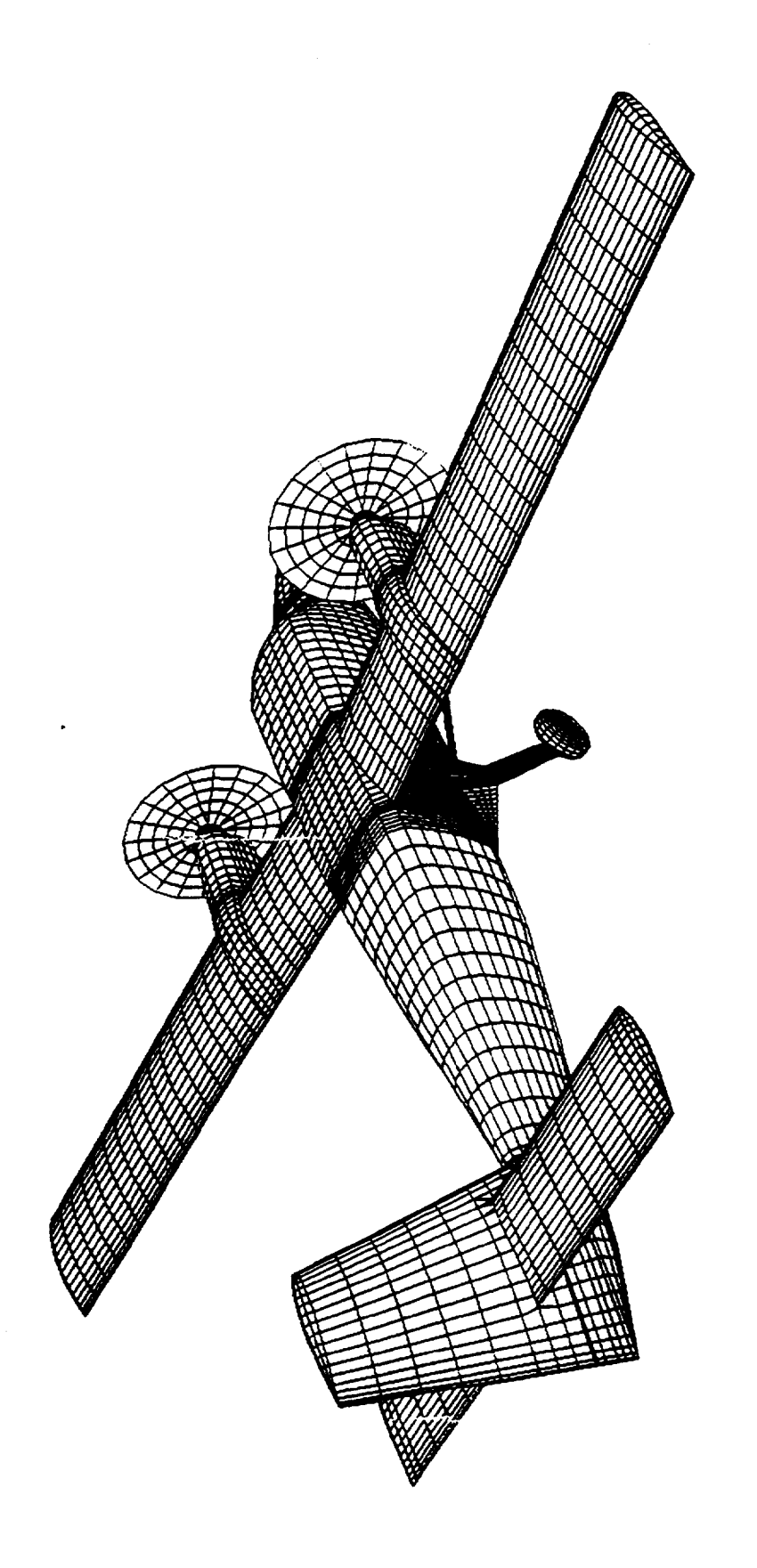

∑<br>∑  $\mathbf{z}$  $\cdot$ **0** cL\_ **.w** owq \_0

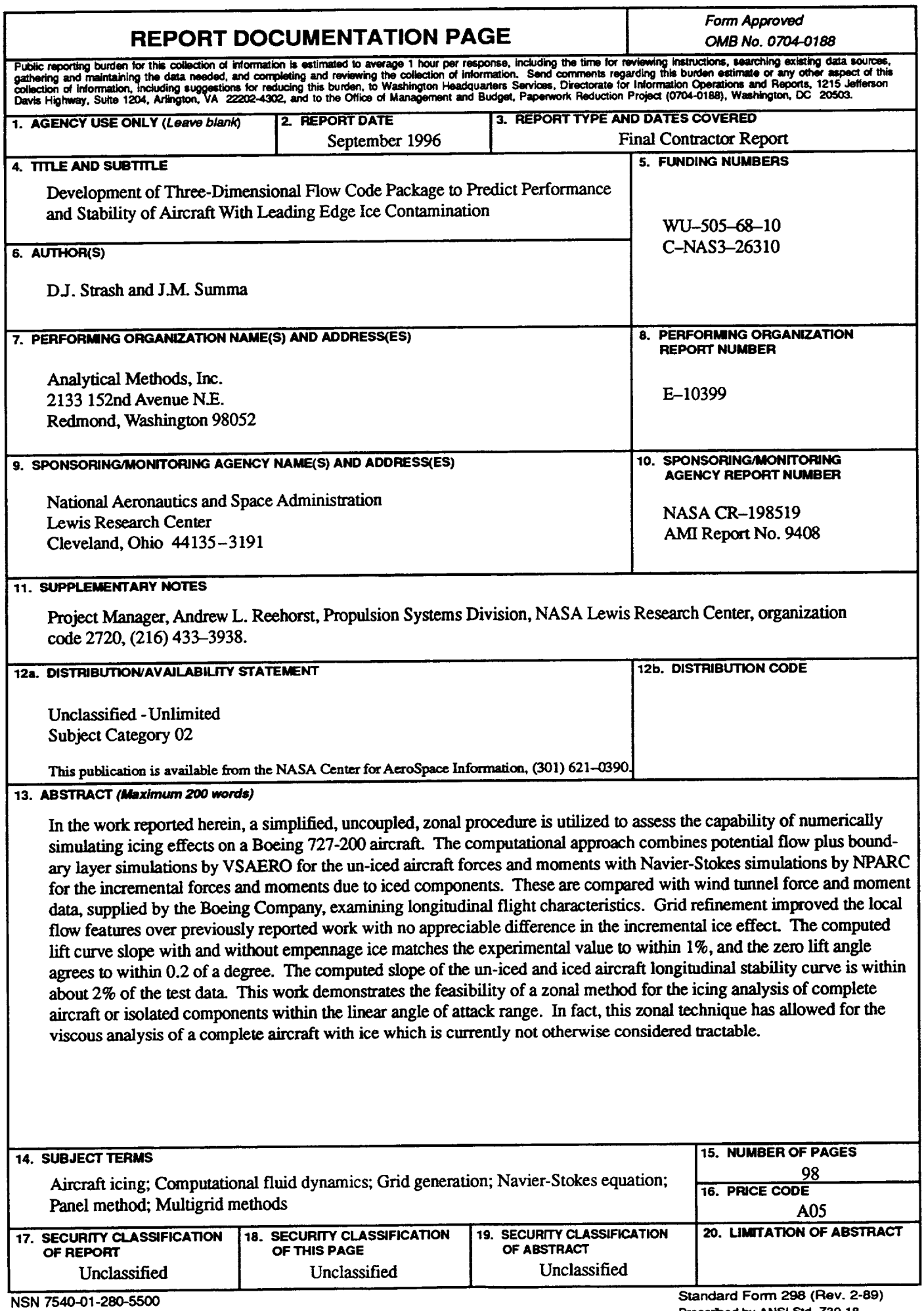